HERRAMIENTAS DE SOFTWARE PARA COMPILADORES

# CIRO ARAUJO RAMIREZ

**NO<sub>-CTA</sub>** 8457435-1

....

TESIS DE GRADO PAHA OBTENER EL TIHJLO DE· LIC. EN MATEMATICAS APLICADAS V COMPUTACION

ESCUELA NACIONAL DE ESTUDIOS PROFESIONALES ACATLAN UNIVERSl[)AD NACIONAL AUTONOMA DE MEX ICO .

MEXICO, D.F.

1990

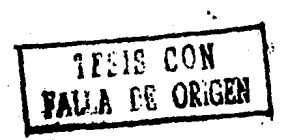

/  $2ej$ 

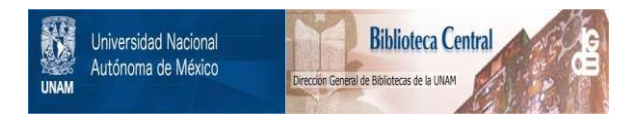

# **UNAM – Dirección General de Bibliotecas Tesis Digitales Restricciones de uso**

# **DERECHOS RESERVADOS © PROHIBIDA SU REPRODUCCIÓN TOTAL O PARCIAL**

Todo el material contenido en esta tesis está protegido por la Ley Federal del Derecho de Autor (LFDA) de los Estados Unidos Mexicanos (México).

El uso de imágenes, fragmentos de videos, y demás material que sea objeto de protección de los derechos de autor, será exclusivamente para fines educativos e informativos y deberá citar la fuente donde la obtuvo mencionando el autor o autores. Cualquier uso distinto como el lucro, reproducción, edición o modificación, será perseguido y sancionado por el respectivo titular de los Derechos de Autor.

## INDICE.

# INTRODUCCION.

1. INTRODUCCION A LOS COMPILADORES.

1.1 COMPILADORES. 2

1.1.1 El modelo de compilación análisis-síntesis.  $\overline{2}$ 1.1.2 El contexto de un compilador. 3 1.2 ANALISIS DEL PROGRAMA FUENTE. 4 1.3 LAS FASES DE UN COMPILADOR. 4 1.3.1 Análisis léxico. 4 1.3.2 Análisis sintáctico. 5 1.3.3 Análisis semántico. 8 1.3.4 Tabla de manejo de símbolos. 9 1.3.5 Detección y reporte de errores. 10 1.3.6 Generación de código intermedio.  $10$ 1.3.7 Optimización de código. 11 1.3.8 Generación de código. 11 1.3.9 Las fases de análisis. 12 1.4 AGRUPAMIENTO DE LAS FASES. 14

- 1.4.1 Parte traductora y parte generadora. 1.4.2 Pasos. 1.4.3 Reducción del ndmero de pasos. 14 14 15
- 1.5 CONSTRUCCION DE UN PARSER/TRADUCTOR.

1.5.1 Definición de la gramática. 1.5.2 Características del parser/traductor. 1.5.3 Programación del parser/traductor. 1.5.4 Prueba.

# 2. ANALISIS LEXICO.

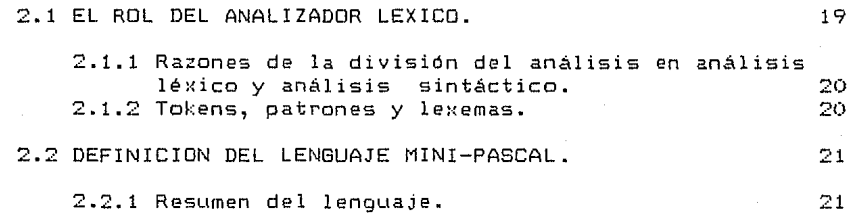

Pág.  $\mathbf{1}$ 

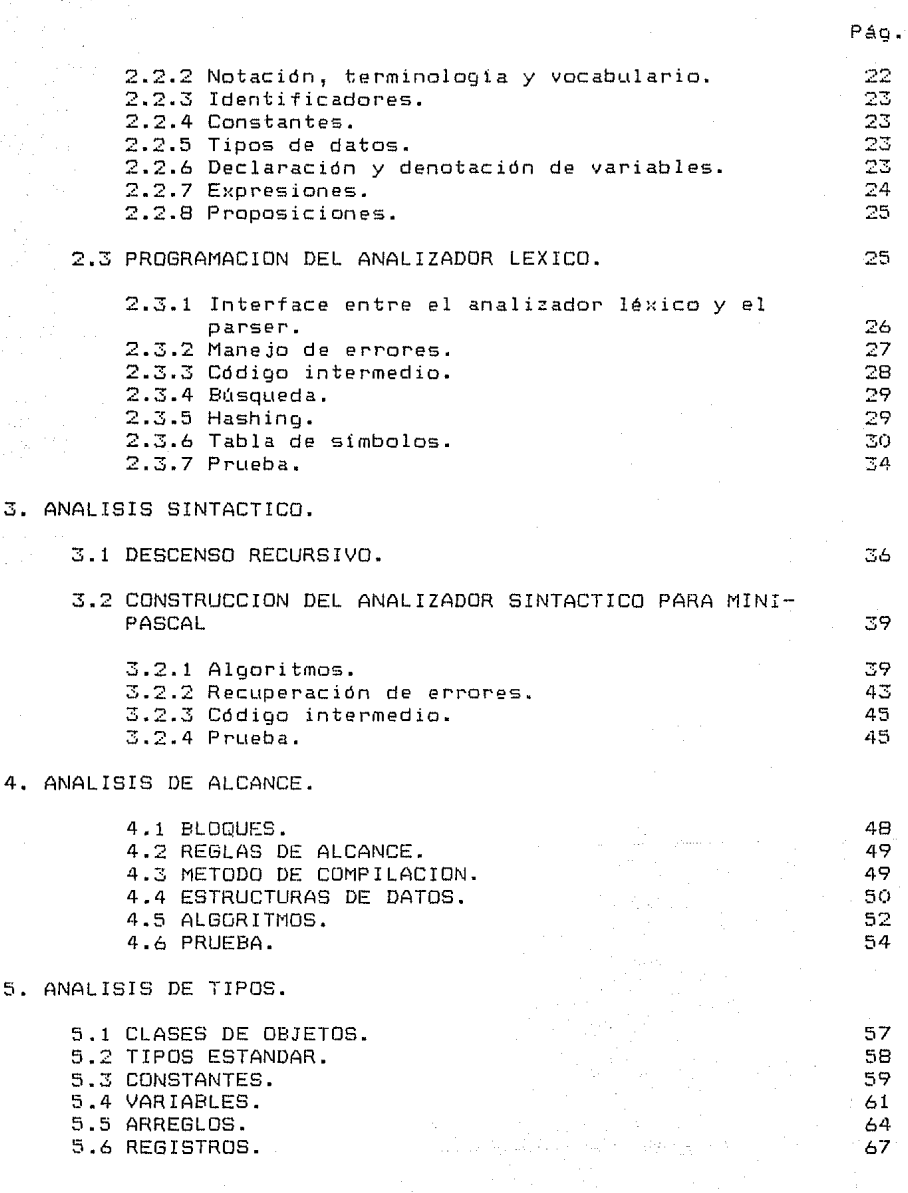

 $\label{eq:2.1} \mathcal{L}_{\mathcal{A}} = \left\{ \begin{array}{ll} \mathcal{L}_{\mathcal{A}} & \text{if} \quad \mathcal{L}_{\mathcal{A}} \in \mathcal{A} \text{ and } \mathcal{L}_{\mathcal{A}} \text{ and } \mathcal{L}_{\mathcal{A}} \text{ and } \mathcal{L}_{\mathcal{A}} \text{ and } \mathcal{L}_{\mathcal{A}} \text{ and } \mathcal{L}_{\mathcal{A}} \text{ and } \mathcal{L}_{\mathcal{A}} \text{ and } \mathcal{L}_{\mathcal{A}} \text{ and } \mathcal{L}_{\mathcal{A}} \text{ and } \mathcal{L}_{$ 

5.7 EXPRESIONES. 5.8 PROPOSICIONES. 5.9 PROCEDIMIENTOS. 5.10 PRUEBA.

6. GENERACION DE CODIGO.

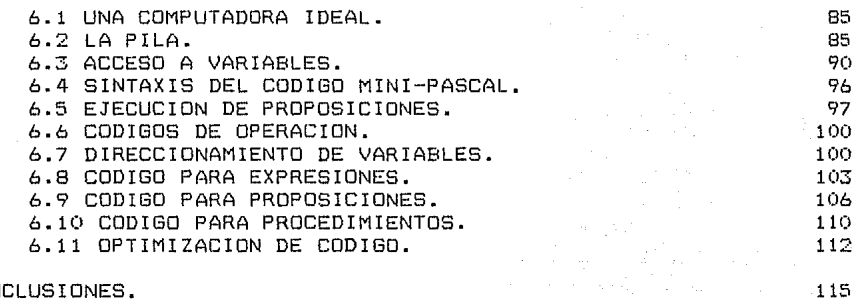

CONCLUSIONES.

APENDICE A. LISTADOS DE PROGRAMAS.

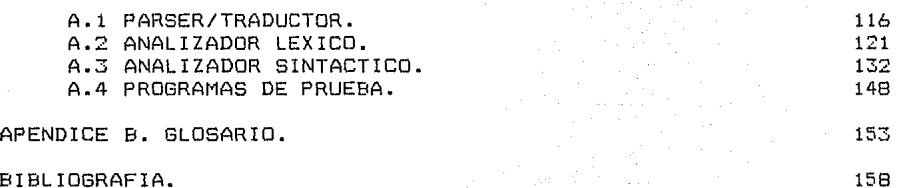

BIBL IDGRAFIA.

Pág.

# **INTRODUCCION.**

En algunas situaciones, dentro del área de desarrollo de sistemas de información, a varios de nosotros se nos ha presentado el problema de escribir manualmente un programa que se comporte como un compilador para incluirlo en algún otro programa de aplicación, como por ejemplo uno para analizar sintácticamente *<sup>y</sup>* resolver una ecuación. Para poder escribir un programa con estas capacterísticas, se requiere contar con técnicas *y* herramientas de software que simplifiquen dicha tarea y que puedan usarse en diferentes aplicaciones. Esta es la razón por la cual, en esta tesis se describen *y* se ponen en práctica algunas de las principales técnicas que nos ayudan a construir un compilador.

a (1976–1989), svojski politik<br>Santijski politik (1976–1988)<br>Santijski politik (1989–1988)  $\mathcal{A}(\mathcal{X})$  by a subset of  $\mathcal{A}(\mathcal{X})$  , and  $\mathcal{A}(\mathcal{X})$  is a subset of

ים מקבעים המשקעות הייתוח מוסיקות השונים המשפט מרוכות והייתה המקורית המסוים ממוכנים משקעות ששונים השברים של המק

En el primer Capítulo se discuten las fases de un compilador, la interacción de éstas con la tabla de símbolos *y* el manejo de errores. Concluye con un programa en Turbo Pascal para un parser/traductor.

En el segundo Capítulo se describe la función *y* la programación de un analizador léxico para el lenguaje Mini-Pascal, un subconjunto del Pascal.

El tercer Capítulo está dedicado al análisis sintáctico. Primeramente, se discuten dos clases de análisis sintáctico: ascendente y descendente, de las cuales se hace énfasis en análisis sintáctico descendente. A continuación se define la sintaxis del lenguaje Mini-Pascal *y* se desarrolla un analizador sintáctico para este lenguaje.

El cuarto Capítulo trata el análisis de alcance, el cual es una extensión del analizador sintáctico. Para realizar el análisis de alcance, primero se definen las reglas de alcance *y* los objetos -constantes, tipos de datos, registros, campos, variables *<sup>y</sup>* procedimientos- de un programa en Mini-Pascal *y* después se describen los algoritmos que se usarán para realizar este análisis.

El quinto Capítulo describe la forma en la que el compilador usa las definiciones de objetos para realizar el análisis de tipos, el cual también es una extensión del analizador sintáctico.

La generación de código se discute en el sexto Capítulo. En primer lugar, se describe el conJunto de instrucciones para una computadora hipotética *y* después se explica cómo se genera el código para esta computadora.

En el apéndice A se muestran los listados de los programas que se describen en los capítulos que integran esta tesis.

# **CAPITULO 1. INTROOUCCION A LOS COMPILADORES.**

#### **I NTRODUCC ION.**

Los principios y técnicas para escribir compiladores son indispensables para un Profesionista en Ciencias de la Computación o en Inforrné.tica, debido a que e::isten varias areas muy importantes que usan estos principios *y* técnicas para su desarrollo. Algunas de estas áreas son: preprocesadores, sistemas operativos, lenguaje natural, rutinas de análisis de comandos, procesamiento de textos y conversares fuente-fuente.

En este Capitulo se da una idea general del proceso de compilación mediante la descripción de cada una de los componentes de un compilador *y* el medio ambiente en el que trabajan las compiladores. Se concluye con la construcción de un pequeño parser/traductor para analizar *y* traducir a lenguaje ensamblador del microprocesador 8088 un mini lenguaje para expresiones aritméticas. El objetiva de este parser/traductor es ilustrar en forma sencilla algunas de las técnicas de análisis y traducción. Este parser/traductor considera sólo una linea de entrada y tokens de un carácter. Corno salida, se despliega en la pantalla el código equivalente en lenguaje ensamblador. La extensión al mundo real es directa. Agregar nombres multicarácter *y* varias lineas, por ejemplo, no cambia la estructura del parser. Si podernos emitir código en pantalla, también podernos emitir código en un archiva.

### **1.1 COMPILADORES.**

#### **1.1.1 El modelo de compilación análisis-síntesis.**

En la compilación de un programa fuente podemos distinguir dos partes: el análisis y la sintesis. La parte de análisis se encarga de separar el programa fuente en varios componentes y crea una representación intermedia del programa fuente. La parte de síntesis construye el programa objeta deseado a partir de la i·epresentación intermedia. De éstas dos partes, la de síntesis requiere técnicas más especializadas.

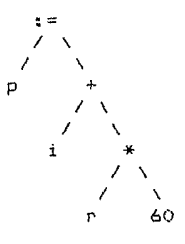

#### Fig. 1.1 Arbol sintáctico para p :=  $i + r * 60$ .

Durante el análisis, se determinan las operaciones contenidas en el programa fuente *y* se registran en una estructura jerárquica llamada árbol. Por lo regular, se usa un tipo especial de árbol llamado árbol sintáctico, en el cual cada nodo representa una operación y los hijos de los nodos representan los argumentos de la operación. Por ejemplo, un árbol sintáctico para la proposición de asignación p := i + r \* 60 se muestra en la figura 1.1.

# **1.1.2 El contexto de un compilador.**

Además del compilador, se requieren otros programas para crear un programa objeto ejecutable. Un programa fuente puede ser dividido en varios módulos almacenados en archivos separados. La tarea de reunir el programa fuente es algunas veces encomendada a un programa distinto, llamado preprocesador. A su vez, el preprocesador también puede ser expandido en otras partes llamadas macros.

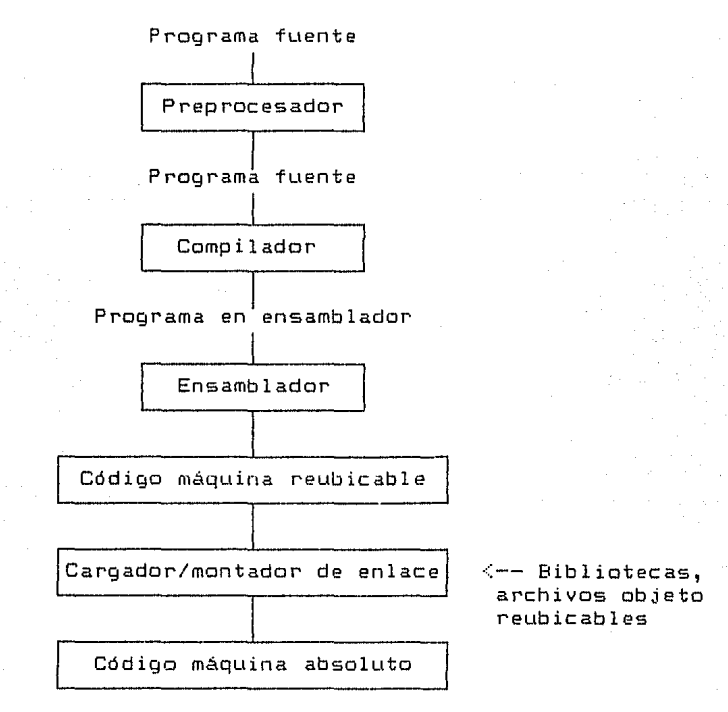

Fig. 1.2 Esquema tlpico de la compilación de un programa.

La figura 1.2 muestra un esquema de una compilación tlpica. El programa objeto creado por el compilador puede requerir un procesamiento adicional antes que pueda ejecutarse. El compilador de la figura 1.2 crea el código en lenguaje ensamblador, el cual es traducido posteriormente, mediante un ensamblador, a código máquina para que de esta forma pueda ser enlazado con algunas bibliotecas de código y realmente, se ejecute en la computadora.

## **1.2 ANALISIS DEL PROGRAMA FUENTE.**

En la compilación, el análisis consiste de tres fases:

il Análisis lineal, en el cual el conjunto de caracteres del programa fuente se lee de izquierda a derecha y se agrupa en tokens - secuencias de caracteres que tienen un significado colectivo.

iil Análisis jerárquico, en el cual los caracteres o tokens son agrupados jerárquicamente dentro de colecciones anidadas de significado colectivo.

iii> Análisis semántico, en éste se realizan ciertos chequeos para asegurarse que los componentes de un programa sean completamente significativos.

#### **1.3 LAS FASES DE UN COMPILADOR.**

Conceptualmente, un compilador opera en fases, cada una de las cuales transforma el programa fuente de una representación a otra. Una descomposición tlpica de un compilador se muestra en la figura 1.3. En la práctica, algunas de las fases pueden ser agrupadas en una sola, y su representación intermedia de éstas no necesita ser construida explicitarnente.

Las tres primeras fases forman la parte de análisis de un compilador. En la figura 1.3 también se muestran otras dos actividades adicionales, la tabla de simbolos y el manejo de errores, interactuando con las seis fases: análisis léxico, análisis sintáctico, análisis semántico, generación de código intermedio, optimización de código y generación de código.

#### **t.3.1 Análisis léxico.**

En un compilador, el análisis lineal se denomina análisis léxico o scanning. Por ejemplo, en el análisis léxico los caracteres de la proposición de asignación:

$$
p := i + r * 60 \tag{1.1}
$$

pueden ser agrupados dentro de los siguientes tokens:

 $\lambda$ 

- El identificador p.
- El slmbolo de asignación.
- El identificador i.
- El signo +.
- El identificador r.
- El signo de multiplicación, \*·
- El número 60.

Los espacios que separan los caracteres de estos tokens pueden ser eliminados durante el análisis léxico.

5

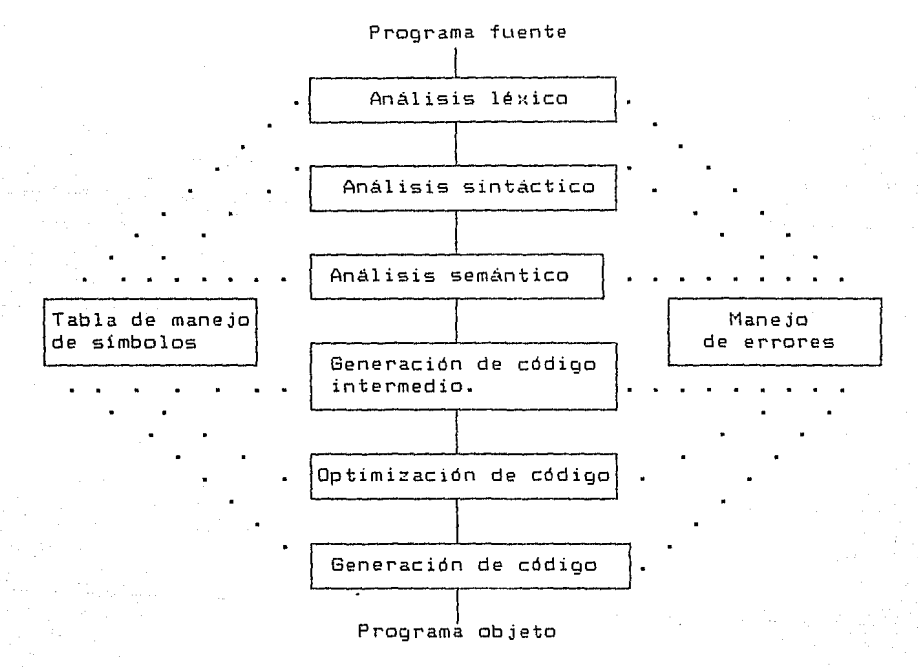

Fig. 1.3 Fases de un compilador.

# **1.3.2 Análisis sintáctico.**

El análisis jerárquico es llamado análisis sintáctico o parsing. Consiste en agrupar los tokens del programa fuente en frases gramaticales que son utilizadas por el compilador para sintetizar la salida. Usualmente, las frases gramaticales del programa fuente están representadas por un árbol de reconocimiento sintáctico como el que se muestra en la figura 1.4.

proposición de asignación

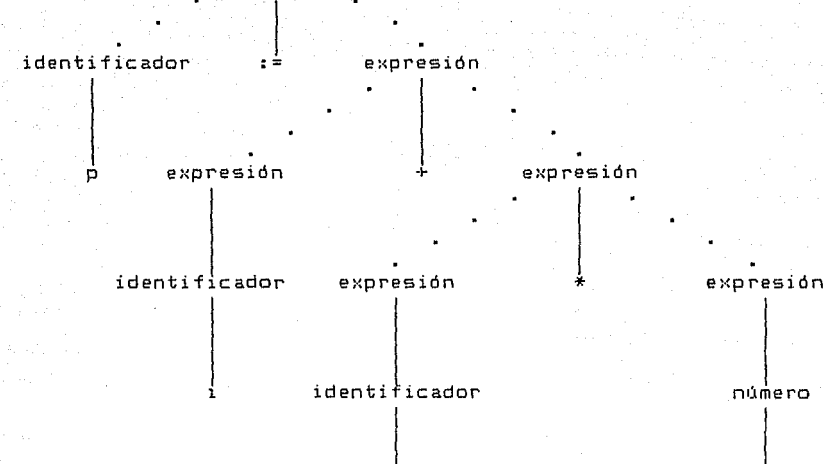

6

Fig. 1.4 Arbol de reconocimiento sintáctico para p := i+r\*60.

 $\mathcal{L}$  60

En la expresión i + r \* 60, la frase r \* 60 es una unidad lógica debido a las convenciones usuales de la aritmética, que nos dicen que la multiplicación se realiza antes que la suma. Debido a que la expresión i + r está seguida por un \*• ésta no se agrupa dentro de una sola frase por si misma en la figura 1.4.

La estructura jerárquica de un programa es usualmente expresada mediante reglas recursivas. Por ejemplo, podemos tener las siguientes reglas como parte de la definición de expresiones:

1. Cualquier identificador es una expresión.

2. Cualquier número es una expresión.

3. Si expresión, y expresión<sub>z</sub> son expresiones, entonces también lo son:

> $exp$ resión, + expresión $=$  $exp$ resión, \* expresión $z$  $(expresidn_1)$

Las reglas (1) y (2) son reglas básicas (no recursivas), mientras que (3) define expresiones en términos de operadores aplicados a otras expresiones. Por lo tanto, por la regla (1), i y r son expresiones. Por la regla <2>, 60 es una expresión, mientras que por la regla  $(3)$ , podemos deducir primero que r \* 60 es una $\overline{\phantom{a}}$ expresión y finalmente, que i + **<sup>r</sup>\* 60 es una expresión.** 

Similarmente, muchos lenguajes definen proposiciones recursivamente mediante reglas como:

i) Si identificador, es un identificador, y expresión<sub>z</sub> es una expresión, entonces

 $identity$ identificador, := expresión $2$ 

es una proposición.

ii) Si expresión, es una expresión y proposicióne es una proposición, entonces

> while (expresión,) do proposición<sub>2</sub> **if** (expresión,) then proposición

a de la componentación de la componentación de la componentación de la componentación de la componentación de<br>A la componentación de la componentación de la componentación de la componentación de la componentación de la

son proposiciones.

La división entre análisis léxico y análisis sintáctico es un poco arbitraria. Usualmente, escogemos una división que simplifique la tarea completa de análisis. Un factor en determinar la división es verificar si la construcción de un lenguaje fuente es inherentemente recursivo o no lo es. Las construcciones léxicas no requieren recursión, mientras que las construcciones semánticas frecuentemente lo requieren. Las gramáticas de contexto libre son una formalización de reglas recursivas que pueden ser usadas para guiar el análisis sintáctico.

Por ejemplo, no se requiere recursión para reconocer identificadores, los cuales típicamente son cadenas de letras y dígitos. Normalmente, reconoceremos identificadores mediante una exploración simple de la secuencia de entrada, esperando hasta que se encuentre un carácter que no sea una letra o un digito, y después agrupando todas las letras y dígitos encontrados hasta el momento en un token de identificador. Los caracteres asi agrupados se registran en una tabla, llamada tabla de símbolos, y eliminados de la entrada de tal forma que pueda empezar el procesamiento del siguiente token.

Por otra parte, este tipo de exploración lineal no es muy eficiente para analizar expresiones o proposiciones. Por ejemplo, no podemos agrupar paréntesis adecuadamente en expresiones, o el begin y el end en proposiciones sin colocar algún tipo de jerarquía o estructura anidada en la entrada.

El árbol de reconocimiento sintáctico de la figura 1.4 describe la estructura sintáctica de la entrada. Una representación interna más común de esta estructura sintáctica

está dada por el árbol sintáctico de la figura 1.5(a). Un árbol<br>sintáctico es una representación compacta del árbol de sintáctico es una representación compacta del reconocimiento sintáctico en el cual los operadores aparecen como los nodos internos. y los operandos de un operador son los hijos del nodo de ese operador.

# **1.3.3 Análisis semántico.**

La fase del análisis semántico examina el programa fuente para detectar errores de semántica y reune información de tipos para la fase de generación de código. Usa la estructura jerárquica determinada por la fase de análisis sintáctico para identificar los operadores y operandos de expresiones y proposiciones.

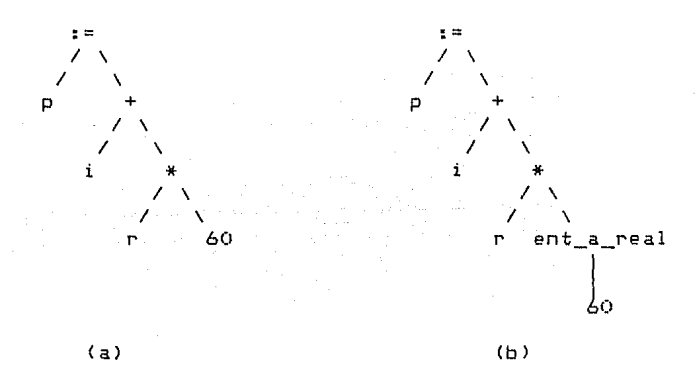

Fig. 1.5 Análisis semántico para insertar la conversión de entero a real.

Un componente importante del análisis semántico es la verificación *de* tipas. Aquí el compilador verifica que cada operador tenga los operandos que estén permitidos por la<br>especificación del lenguaje fuente. Por ejemplo, varias especificación del lenguaje fuente. Por ejempla, varias definiciones *de* lenguajes de programación requieren un compilador para que reporte un error cada vez que un número real se use cama un indice en un arreglo. Sin embargo, la especificación del lenguaje puede permitir algunas coacciones de operandos, por ejemplo, cuando un operador aritmético binario es aplicado a un entero y a un real. En este caso, el compilador puede necesitar convertir el entero a real.

Ejemplo 1.1. Dentro *de* una computadora, el patrón de bits para representar un entero par la general difiere del patrón *de*  bits para un real, aún si el número entera y el real tienen el mismo valor. Supongamos que todas los identificadores en la figura 1.5 han sido declarados como reales y el 60 por si mismo va a asumir un valor entero. La verificación de tipos de la figura

1.5(a) revela que el operador\* es aplicado a un real, r, y a un entero, 60. El enfoque general es convertir el entero a real. Esto se muestra en la figura 1.5(b) con la creación de un nodo extra para el operador ent\_a\_real que expllcitamente convierte un entero a un real. Alternativamente, puesto que el operando de ent\_a\_real es una constante, el compilador puede reemplazar la constante entera por una constante real equivalente.

 $\mathcal{O}^{\mathbb{P}^1}$  (  $\pmb{\varphi}_\infty$ 

on de la production de la production de la production de la production de la production de la production de la<br>1990 : le production de la production de la production de la production de la production de la production de<br>19

#### **1.3.4 Tabla de manejo de simbolos.**

La fLmción esencial de un compilador es registrar los identificadores utilizados en el programa fuente y reunir información acerca de los distintos atributos de cada identificador. Estos atributos pueden proporcionar información referente a la asignación de memoria para un identificador, su tipo, SL< alcance (en que partes del programa es válido), y, en el. caso de procedimientos, algunas cuestiones como el número y tipo de sus argumentos, el método para pasar cada argumento (por ejemplo, por referencial, y el tipo regresado, si es que lo hay.

Una tabla de símbolos es una estructura de datos que contiene un registro para cada identificador, con campos para los atributos del identificador. La estructura de datos nos permite encontrar el registro para cada identificador *y* almacenar o recuperar rápidamente datos de ese registro.

Cuando se detecta un identificador en el programa fuente mediante al análisis léxico, el identificador es colocado dentro de la tabla de símbolos. Sin embargo, los atributos de un<br>identificador no se pueden determinar normalmente durante el<br>análisis léxico. Por ejemplo, en una declaración del lenguaje Pascal como:

# Var p, i, r : real;

el tipo real no es conocido cuando p, i, y r son examinados por el analizador léxico.

Las fases restantes introducen información referente a los identificadores dentro de la tabla de símbolos y después usan esta información de varias formas. Por ejemplo, cuando se realiza el análisis semántico y la generación de código intermedio, necesitamos saber que tipos de identificadores son, para que de esta forma se pueda verificar que el programa fuente los use en las formas válidas, y así podamos generar las operaciones apropiadas con ellos. El generador de código típicamente introduce *y* usa ·información detallada acerca del almacenamiento asignado a los identificadores.

# **1.3.5 Detección y reporte de errores.**

En cada fase se pueden encontrar errores. Por lo tanto, una fase debe encargarse de esos errores, de tal forma que la<br>compilación pueda proceder, permitiendo que los errores compilación pueda proceder, permitiendo que los subsiguientes del programa puedan ser detectados.

Las fases del análisis sintáctico y semántico usualmente manejan gran parte de los errores detectados por un compilador. La fase lexicográfica puede detectar errores donde los caracteres que quedan en la entrada no forman un token del lenguaje. Los errores donde el token viola las reglas de estructura (sintaxis) del lenguaje están determinadas por la fase del análisis sintáctico.

Durante el análisis semántico el compilador trata de detectar construcciones que tienen la estructura sintáctica correcta, pero no tienen significado en la operación involucrada, por ejemplo, si tratamos de sumar dos identificadores, uno de los cuales es el nombre de un arreglo, y el otro el nombre de un procedimiento.

#### **1.3.6 Generación de código intermedio.**

Después del análisis sintactico y del semántico, algunos compiladores generan una representación intermedia explicita del programa fuente. Podemos pensar esta representación intermedia como un programa para una máquina abstracta. Esta representación intermedia deberla tener dos propiedades importantes; debe ser fácil de producir, y fácil de traducir a código objeto.

La representación intermedia puede tener una variedad de formas. Una de estas formas se conoce como "código de tres direcciones", en la cual cada localidad de memoria puede actuar como un registro. El código de tres direcciones consiste de una serie de instrucciones, cada una de las cuales tiene a lo más 'tres operandos. El programa fuente (1.1) puede ser representado en código de tres direcciones como:

> $temp1 := ent_a-real(G0)$ temp2 := **id3** \* templ temp3 := **id2** + temp2 (1.2) idl : *=* temp3

Esta forma intermedia tiene varias propiedades. Primera, cada instrucción en código de tres direcciones tiene a lo más un operador, además del de asignación. Por lo tanto, cuando generamos estas instrucciones, el compilador tiene que decidir, el orden en el cual se efectuarán las operaciones; la multiplicación precede a la adición en el programa fuente Cl.1). Segunda, el compilador debe generar un nombre temporal para almacenar el valor calculado por cada instrucción. Tercera, algunas instrucciones del código de tres direcciones tienen menos de tres operandos, por ejemplo, la primera y última instrucción en (1.2).

#### **1.3.7 Optimización de código.**

La fase de optimización de código intenta mejorar el código intermedio, de tal forma que la máquina pueda ejecutarlo más rápido. Algunas optimizaciones son triviales. Por ejemplo, algoritmo natural genera el código intermedio mostrado en (1.3>, usando una instrucción para cada operador en el árbol representado en la figura 11.6) después del análisis semántico, aunque existe una mejor forma para real izar el mismo cálculo, usando dos instrucciones:

$$
temp1 := id3 * 60.0
$$
  
id1 := id2 + temp1 (1.3)

action in a such a country company of the control of the potential of the signal

No hay nada incorrecto con este simple algoritmo, puesto que el problema puede ser resuelto durante la fase de optimización de código. Esto es, el compilador puede deducir que la conversión del 60 de la representación entera a real puede hacerse desde la fase de compilación, por lo tanto, la operación de conversión de entero a real puede ser eliminada. Además, temp3 se utiliza solamente una vez, para transmitir su valor a idl. En este caso es recomendable sustituir idl por temp3, con lo cual la última proposición de (1.2) no es necesaria y el rescdtado es el código de (1.3).

Hay una gran variación de la cantidad de optimización de código diferente que realizan los compiladores. La mayoría de éstos, llamados "compiladores optimizadores", ocupan una fracción de tiempo significativo en esta fase. Sin embargo, hay optimizaciones simples que significativamente mejoran el tiempo de ejecución del programa objeto sin hacer muy lenta la compilación.

#### **1.3.8 Generación de código.**

La fase final del compilador es !a generación de código objeto, integrada normalmente, de código máquina reubicable o código ensamblador. Las localidades de memoria son seleccionadas para cada una de las variables usadas por el programa. Posteriormente, cada instrucción intermedia se traduce a una secuencia de instrucciones en lenguaje máquina que realizan la misma tarea. Un aspecto crucial es la asignación de registros a las variables.

Por ejemplo, usando los registros 1 y 2, la traducción del código de (1.3) es como se muestra en (1.4).

El primero y segundo operandos de cada instrucción especifican el destino y el origen, respectivamente. La letra F en cada instrucción indica que esas instrucciones manejan números de

punto flotante. Este código mueve el contenido de la dirección id3 al registro 2, después multiplica éste por la constante real 60.0. El # significa que el 60.0 va a ser tratado como una constante. La tercer instrucción transfiere el valor de id2 al registro 1 y lo suma al valor previamente calculado en el registro 2. Finalmente, el valor del registro 1 se transfiere a la dirección idl, implementando asl el código de la proposición de asignación de la figura 1.6.

Particularly and a series of the State St.

MDV MULF R2,1160.0 MDVF R 1, i d2 ADDF Rl ,R2 MDVF id1,R1 **R2,id3** 

### **1.3.9 Las fases de análisis.**

Conforme la compilación avanza, la representación interna que hace el compilador del programa fuente cambia. Ilustraremos estas representaciones considerando la compilación de la proposición:

 $p := i + r * 60$ 

La figura 1.6 muestra la representación de esta proposición<br>As de cada fase, la fase de análisis léxico lee los después de cada fase. La fase de análisis léxico lee los caracteres del programa fuente *y* los agrupa en una serie de cadenas de tokens en los cuales cada token representa secuencia de caracteres coherente, tal como un identificador, una palabra clave (if, while, etc.), un carácter de puntuación, o un operador multicarácter como :=. La secuencia de caracteres que forman un token se llama lexema del token.

Ciertos tokens serán aumentados con un "valor léxico". Por ejemplo, cuando se encuentra un identificador, como por ejemplo r, el analizador léxico no sólo generará un token, escrito id, sino también introducirá el lexema r dentro de la tabla de símbolos, si es que aún no está allí. "El valor léxico" asociado con ésta ocurrencia de id apunta al elemento de la tabla de simbolos para el identificador r.

En este caso, utilizaremos id<sub>1</sub>, id<sub>2</sub>, e id<sub>3</sub> para p, i, *y* r respectivamente, para enfatizar que la r·epresentación interna de un identificador es diferente de !a secuencia de caracteres que forman el identificador. La representación de p := i + r \* <sup>60</sup> después del análisis léxico es como se ilustra en (1.5).

$$
id_1 := id_2 + id_3 * 60
$$
 (1.5)

Tamhién debemos crear tokens para el operador multicarácter := *y* el número 60 para reflejar su representación interna, pero lo pospondremos para tratarlo más adelante.

(1.4)

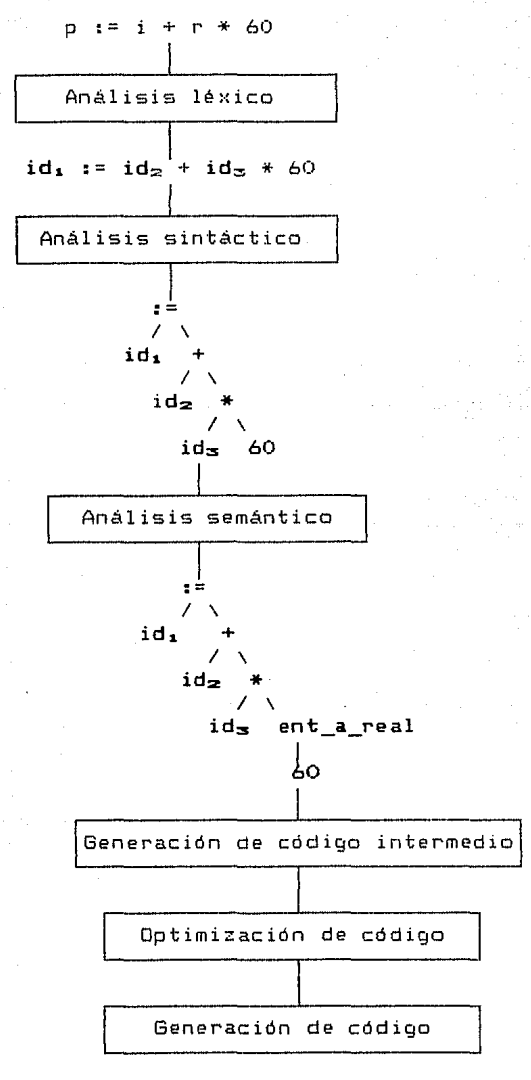

tempi := ent\_a\_real(60)  $temp1$  :  $time_1$ ,  $time_2$ ,  $time_3$ ,  $time_4$ ,  $time_5$ ,  $time_6$ ,  $time_7$ ,  $time_7$  $temp3 := id_2 + temp2$ id<sub>1</sub> : = temp3

 $temp1 := id_{2x} * 60.0$  $id_1 := id_2 + \text{temp1}$ 

MOV MUl.F R2,#60.0 MOVF Rl, id2 ADDF Rl ,R2 MOVF idl ,Rl **R2,id3** 

Fig. 1.6 Compilación de una proposición.

# **1.4 AGRUPAMIENTO DE LAS FASES.**

La discusión de las fases en la sección 1.3 trató con la organización lógica de un compilador. En una implementación, las actividades de más de una fase se agrupan en dos partes conocidas como parte traductora y parte generadora.

# **1.4.1 Parte traductora y parte generadora.**

La parte traductora consiste de las fases, o partes de las fases, que dependen principalmente del lenguaje fuente y son independientes del código máquina. Normalmente, incluye el análisis léxico y el análisis sintáctico, la creación de la tabla de símbolos, el análisis semántico, y la generación de código intermedio. La parte traductora también comprende el manejo de errores de cada una de estas fases.

La parte generadora incluye las porciones del compilador que dependen del código máquina y generalmente, éstas no dependen del lenguaje fuente, sino del código intermedio. En la parte generadora encontramos aspectos de la fase de optimización de código, y la generación de código, junto con las operaciones necesarias para el manejo de errores v de la tabla de símbolos. La figura 1.7 muestra el esquema de la parte traductora y la parte generadora de un compilador desde el punto de vista de un lenguaje intermedio LI.

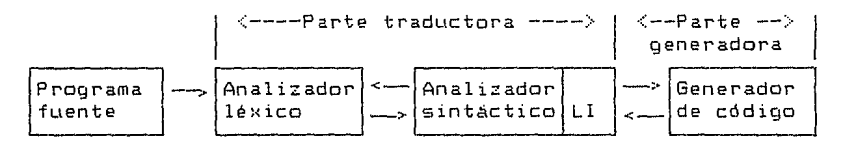

Fig. 1.7 Parte traductora y parte generadora de un compilador desde el punto de vista de un lenguaje intermedio LI.

## **1.4.2 Pasos.**

Es común que varias fases de compilación se agrupen en pasos que consisten en leer un archivo de entrada y escribir un archivo de salida. Por ejemplo, el análisis léxico, análisis sintáctico, análisis semántico y la generación de código intermedio podrían ser agrupadas en un paso. De esta forma, el flujo de tokens resultante del análisis lé::ico podría ser traducido directamente a código intermedio. El analizador sintáctico intenta descubrir la estructura gramatical de los tokens que analiza; obtiene los tokens conforme los necesite, mediante una llamada al analizador léxico. Conforme va descubriendo la estructura gramatical, el

parser llama al generador de código intermedio para realizar el análisis semántico y generar una porclón de código.

and the state of the state of the

# 1.4.3 Reducción del número de pasos.

Es deseable tener relativamente menos pasos, dado que lleva tiempo leer y escribir archivos intermedios. Por otro lado, si agrupamos varias fases en un paso, podríamos estar forzados a mantener el programa completo en memoria, dado que una fase podría necesitar información en orden diferente al que generó álguna fase anterior.

Para algunas fases, la agrupación en un paso presenta pocos problemas. Por ejemplo, la interface entre el analizador léxico y el analizador sintáctico puede limitarse a un token. Por otro lado, con frecuencia es muy dificil realizar la generación de código hasta que se haya completado la generación de código intermedio. No podemos generar el código objeto para una construcción si no sabemos los tipos de variables involucrados en esta construcción. No podemos determinar la dirección de un salto hacia delante hasta que no se haya visto el código fuente que interviene y se haya generado el código resultante para éste.

En algunos casos, es posible dejar un espacio en blanco para colocar la información que falta, y llenar este espacio cuando la información esté disponible. En particular, la fase de generación de código intermedio y la generación de código objeto pueden ser agrupadas en un paso usando una técnica llamada backpatching.

# 1.5 CONSTRUCCION DE UN PARSER/TRADUCTOR.

En esta sección ilustraremos un método que hace que el análisis sea un proceso muy sencillo, construiremos un pequeRo parser/traductor que usaremos en el contexto de análisis <sup>y</sup> traducción de e::presiones aritméticas, pero las técnicas también se aplican a otros elementos de traducción.

### 1.5.1 Definición de la gramática.

Para definir los elementos del lenguaje, usaremos la forma de Backus-Naur CBNFI, la forma convencional para representar la definición de un lenguaje.

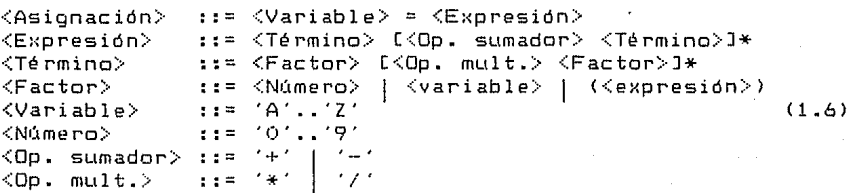

El mini lenguaje está definido por la gramática (1.6), en la cual el asterisco es el símbolo BNF para repetición. significa que el término que está entre paréntesis cuadrados puede repetirse cero o más veces. Esto

Algunas de las instrucciones válidas para esta gramática son:

 $a = b * (c - d)$ :·: i+p\*6  $y = (5+6) + (5*2)/(4-2)$ 

**1.5.2 Caracter1sticas del parser/traductor.** 

El parser para esta gramática tiene las características siquientes:

i) E/S a través del monitor.

ii) Se considera sólo una linea de entrada.

iii) Los tokens -nombres de variables, operadores- están formados de un carácter para simplificar el análisis léxico. **constantes**  y

iv) Usa análisis sintáctico de descenso recursivo, ya que es la Qnica técnica que tiene sentido al construir un compilador manualmente.

v) Al detectar un error se desplegará un mensaje apropiado y se suspenderá el proceso.

vi) La salida es código fuente en ensamblador en linea para el µp 8088 conforme se realiza el análisis sintáctico, de esta forma se dejan al ensamblador los detalles de la tabla de símbolos y el manejo del puntero de instrucción.

vii) El resultado de una expresión se coloca en el registro AX. Para las variables intermedias se 'usa la pila, de tal forma que las operaciones aritméticas involucran el registro AX y la variable que está en el tope de la pila.

**1.5.3 Programación del parser/traductor.** 

El lenguaje que usaremos para la programación del parser/traductor será Turbo Pascal, debido a que es el lenguaje con el cual estamos más familiarizados. Sin embargo, es muy fácil pasar el programa a otro lenguaje, por ejemplo C. Las funciones tales como Es\_alfa, Es\_digito y Obt\_car, simulan las funciones de C conocidas como IsAlpha(), IsDigit() y GetChar(), respectivamente.

El procedimiento Equipara espera un token especifico. Si lo encuentra, obtiene el siguiente token. Los procedimientos Obt\_ident y Obt\_nLlrn son reconocedores: aceptan un token del tipo correspondiente y saltan al siguiente token antes de regresar.

.<br>Para generar el código en ensamblador, se utilizan los procedimientos que empiezan en Carga\_cte y terminan en el procedimiento almacena.

Existen tres rutinas para el manejo de errores: Obt\_ident, Obt num y Equipara.

El listado del programa se muestra en el apéndice A.1.

# **1.5.4 Prueba.**

Al ejecutar el programa del parser/traductor obtenemos:

Entrada:  $y = (5+6)+(5*2)/(4-2)$ 

Sal ida:  $M<sub>0</sub>$   $\wedge$   $\vee$   $\in$ 

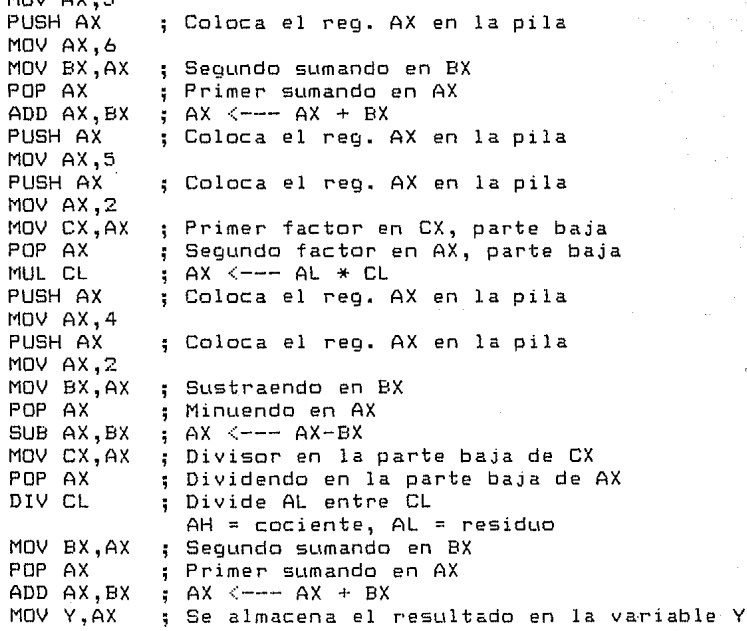

Mediante una segunda ejecución obtenemos: Entrada: x = i + p <mark>\*</mark> 6 Salida: MOV AX,I PUSH AX MOV AX,P PUSH AX MOV AX,6 MOV CX,AX POP AX MUL CL MOV BX,AX POP AX ADD AX,BX MOV X,AX Coloca el reg. AX en la pila Coloca el reg. AX en la pila Primer factor en CX, parte baja Segundo factor en AX, parte baja  $A \times$   $\leftarrow$   $A$   $A$   $\leftarrow$   $A$   $A$   $B$   $C$   $C$ Segundo sumando en BX Primer sumando en AX  $;$  AX  $\leftarrow--$  AX  $+$  BX Se almacena el resultado en la variable X

### **CAPITULO 2. ANALISIS LEXICO.**

### **INTRODUCCION.**

La función del analizador léxico es leer un programa fuente, un carácter a la vez, y traducirlo a una secuencia de unidades primitivas denominadas identificadores, las constantes y los operadores son ejemplos de tokens.

#### **2.1 EL ROL DEL ANALIZADOR LEXICO.**

El análisis léxico es la primer fase de un compilador. Su tarea principal es leer una cadena de caracteres y producir corno salida una secuencia de tokens que utiliza el parser para el análisis sintáctico. Esta interacción, resumida en forma esquemática se muestra en la figura 2.1, comúnmente se implementa haciendo que el analizador léxico sea una subrutina del parser. Después de recibir un comando "obtener el siguiente token'', enviado por el parser, el analizador léxico lee caracteres de entrada hasta que pueda identificar el siguiente token.

Puesto que el analizador léxico es la parte del compilador que lee el programa fuente, éste también puede realizar ciertas tareas. Una de las tareas es saltar los comentarios y los espacios en blanco en la forma de carácter tabulador, blanco y nuevalinea. Otra es la correlación de mensajes de error del compilador con el programa fuente. Por ejemplo, el analizador léxico puede llevar el control del número de caracteres nuevalinea pulsados, de tal forma que el número de linea pueda ser asociado con un mensaje de error. En algunos compiladores, el analizador léxico se encarga de hacer una copia del programa fuente con los mensajes de los errores detectados. Si el lenguaje fuente soporta algunas funciones de macro preprocesador, entonces éstas pueden ser también implementadas como analizadores lexicográficos.

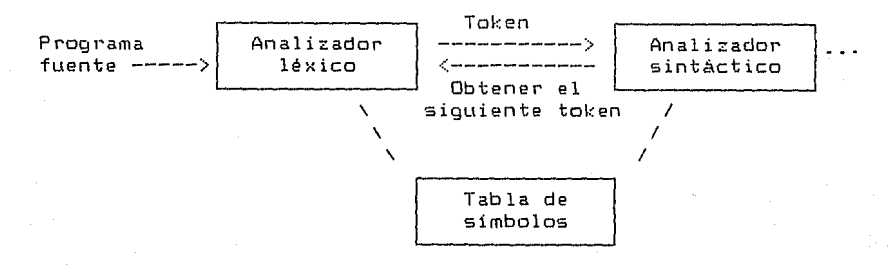

Fig. 2.1 Interacción del analizador léxico con el parser.

# **2.1.1 Razones de la división del análisis en análisis léxico <sup>y</sup> análisis sintáctico.**

Existen varias razones para separar la compilación en las fases de análisis léxico y sintáctico.

1. La simplificación del diseAo es quizás la consideración más importante. La separación del análisis léxico del análisis sintáctico, con frecuencia permite simplificar' una o las otras tareas de estas fases.

2. Se mejora la eficiencia del compilador'. El analizador léxico puede usar técnicas especializadas de almacenamiento para leer caracteres de significativamente la velocidad del procesamiento de tokens.

3. Se incf'ementa la portabilidad del compilador'. Las particularidades del alfabeto de entrada y otras anomalias de dispositivos especlficos pueden ser' restringidas al analizador léxico. La representación de simbolos especiales o los símbolos no estándar, tales como • en Pascal, pueden ser aislados durante el análisis léxico.

# **2.1.2 Tokens, patf'ones y lexemas.**

Los términos "token", "patrón" y "lexema" tienen significados especificas. La figura 2.2 muestra ejemplos de su uso. Un token es el slmbolo resultante del análisis léxico que posteriormente será utilizado por el analizador sintáctico. En general, hay un conjunto de cadenas en el programa fuente para las que se produce el mismo token como salida. Este conjunto de cadenas se describe mediante una regla llamada patrón asociado al token. Se dice que el patf'ón hace un equiparamiento con cada cadena del conjunto. Un lexema es una secuencia de caracteres que comprenden un token del programa fuente. Esta secuencia de caracteres es equiparada con el patrón asociado a ese token. Por ejemplo, en la proposición en Pascal:

$$
\text{Const } \text{pi} = 3.1416;
$$

la subcadena pi es un lexema para el token "identificador".

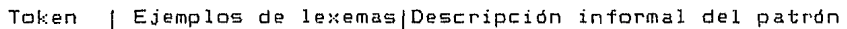

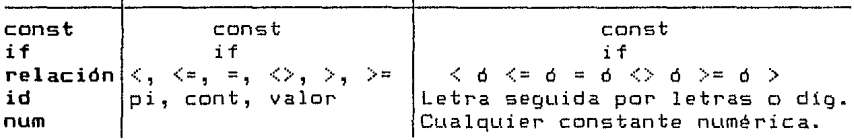

Fig. 2.2 Ejemplo de tokens.

En muchos lenguajes de programación, las siguientes<br>construcciones son tratadas como tokens: palabras clave, construcciones son tratadas como tokens: palabras clave, operadores, identificadores, constantes, cadenas de literales, *<sup>y</sup>* símbolos de puntuación tales como paréHtesis, punto *y* coma, coma, dos puntos *y* el punto. En el ejemplo anterior, cuando la secuencia de caracteres pi aparece en el programa fuente, un token que representa a un identificador es devuelto al parser. La devolución implementada pasando el entero correspondiente del token. Este es el entero al cual se hace referencia en la figura 2.2 como **id** en negritas.

Un patrón es una regla que describe el conjunto de lexemas que pueden representar un token particular en el programa fuente. El patrón para el token **const** en la figura 2.2 es la cadena const que denota la palabra clave. El patrón para el token **relación** es el conjunto de los seis operadores de relación del lenguaje Pascal.

# 2.2 **DEFINICION DEL LENGUAJE MINI-PASCAL.**

En esta sección damos una definición del modelo de lenguaje de programación para el cual desarrollaremos el analizador léxico, analizador sintáctico y el generador de código. Esta definición es el componente 'central para la escritura del compilador. Además, determina el conjunto de programas para los cuales el compilador va a generar código objeto equivalente. La definición toma la forma de una descripción sintáctica formal, usa la notación BNF A la descripción sintáctica la acompaña una breve descripción semántica en lenguaje natural. El lenguaje definido, el cual llamaremos Mini-Pascal, es un subconjunto del lenguaje Pascal que se usará en esta tesis como un lenguaje apropiado para ilustrar las técnicas *y* problemas que se presentan en la construcción de compiladores.

### **2.2.1 Resumen del Lenguaje.**

Un programa de computadora consiste de dos partes esenciales, una descripción de las acciones que van a efectuarse, *y* una descripción de los datos que serán manipulados por éstas. acciones son descritas por proposiciones *y* los datos por declaraciones.

Los datos están representados por los valores de las variables. Cada variable que ocurre en una proposición debe introducirse mediante una declaración de variable, la cual asocia un identificador *y* un tipo de dato a esa variable. Los tipos de datos esencialmente, definen el conjunto de valores que pueden ser asumidos por esa variable.

Los tipos de datos son los tipos estándar: Boolean e integer. También se permiten los tipos de datos arreglo *y* registro.

La proposición más fundamental es la proposición de asignación. Esta especifica que un nuevo valor calculado va ser asignado a la variable (o componente de la variable). El valor se obtiene mediante la evaluación de una expresión. Las expresiones consisten de variables, constantes y operadores. El conjunto de operadores de Mini-Pascal está subdividido de la siguiente forma:

1. Operadores aritméticos de número, multiplicación y división. adición, resta, inverso de un

2. Operadores Booleanos para negación, unión y conjunción.

3. Operadores relacionales de igualdad y desigualdad.

La transferencia de información de un dispositivo de entrada **<sup>o</sup>**salida se lleva a cabo mediante una proposición **read o write**  dentro de un programa.

A una proposición se le puede dar un nombre <identificador), <sup>y</sup>ser referenciada mediante ese identificador. A esta proposición se le llama procedimiento, y su declaración es una declaración de procedimiento. Tal declaración puede contener adicionalmente, un conjunto de declaraciones de variables, o declaraciones de procedimientos, para formar un bloque. Puesto que los procedimientos pueden ser declarados dentro de los bloques que definen otros procedimientos, los bloques pueden anidarse. Esta estructura de bloques anidados determina el alcance de los identificadores que denotan variables, procedimientos, tipos <sup>y</sup> valores de constantes, y también determinan la vida de las variables.

#### **2.2.2 Notación, terminologia y vocabulario.**

De acuerdo a la tradicional forma de Backus-Naur, las construcciones sintácticas se denotan por palabras encerradas entre pico paréntesis <>. Estas palabras también describen la naturaleza del significado de la construcción, y son usadas acompaAando la descripción de la semántica. En nuestra BNF ampliada, la posible repetición de una construcción de cero o más veces se indica encerrando la construcción con llaves {}. El slmbolo <cadena vacia> denota una secuencia nula de slmbolos.

El vocabulario básico de Mini-Pascal consiste de simbolos básicos clasificados en letras, digitos y slmbolos especiales.

 $\texttt{{\char'134}begin \texttt{#14}begin \texttt{#2}begin \texttt{#3}begin \texttt{#4}begin \texttt{#5}begin \texttt{#6}begin \texttt{#6}begin \texttt{#7}begin \texttt{#8}begin \texttt{#8}$ 

<Dígito> ::= Oj1j2j3j4j5j6j7j8j9

 $(Símholos especiales)$ 

> ANO! ARRAY 1 BEGIN 1 CONSTl DIV AND| ARRAY | BEGIN | CONST| DIV | DO<br>ELSE |END | IF | MOD| NOT | OF | OR<br>PROCEDURE | PROGRAM | RECORD | THEN<br>TO | TYBE | UAB | WUILE TO I TYPE VAR **1** WHILE OR HEN

**23** 

INTEGER\ BOOLEANI FALSE 1 TRUEI READ WRITE

### **2.2.3 Identificadores.**

Los identificadores denotan constantes, tipos, variables procedimientos. Su asociación debe ser única dentro del bloque en el cual se declaran.

<Identificador> ::=<Letra> <<Letra ó dlgito>> .<br><Letra ó dígito> ::= <Letra> | <dígito>

### **2.2.4 Constantes.**

Las constantes son los valares particulares que las variables o los tipos básicos, Boolean e integer, pueden tomar.

<Constante entera> ::= <Dlgito> <<Dlgito>l

### **2.2.5 Tipos de datos.**

Un tipo de dato determina el conjunto de valores que las variables de ese tipo pueden asumir.

Los tipos de datos entero y Boolean son los tipos estándar de Min i-P asca **l.** 

<Tipo arreglo> ::= **ARRAY[(Rango>J OF** <Id. de tipo> <Rango> ::= <Constante> .. <Constante>

#### **2.2.6 Declaración y denotación de variables.**

La declaración de variables consiste de una lista de variables seguidas por su tipo.

<Declaración de variable> ::= (id> <,<id>> <Tipo>

Ejemplos:

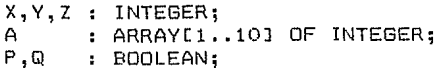

Las denotaciones de variables designan una variable entera o una variable indexada.

<Variable> ::=<Variable ordinaria> 1 <Variable indexada> Variables ordinarias.

Una variable entera se denota por su identificador.

<Variable ordinaria> ::=<Identificador de variable>

<Identificador de variable> ::=(Identificador>

Variables indexadas.

Un componente de un arreglo se denota por una variable seguida por una expresión de indice.

<Variable indexada) ::=<Variable arreglo) C<Expresión)J <Variable arreglo) ::=<Variable ordinaria>

El tipo de la expresión de indice debe ser entero y su valor debe estar en el rango definido por el tipo arreglo.

Ejemplos: a[12J, a[i+j]

#### **2.2.7 Expresiones.**

Las expresiones son construcciones que denotan reglas para cálculos a fin de obtener valores de variables y generar nuevos valores mediante la aplicación de operadores. Las expresiones consisten de operandos Cesto es, variables y constantes) y operadores.

Las reglas de precedencia se reflejan en la siguiente sintaxis:

<Factor> ::= <Constante> 1 <Variable> 1 <<Expresión)) **NOT** <Factor>

<Término> ::=<Factor> <<Op. multiplicador> <Factor)} <Exp. simple> ::=<Signo> <Término> {(Qp. sumador><Término>> <Expresión> ::= <Exp. simple> C<Op. relacional> <Exp. simple)]

<Op. multiplicador> ::= \* I DIV 1 MOD 1 AND

 $\langle$ Signo> ::= + | -<br> $\langle$ Op. sumador> ::= + | - $\texttt{\langle Operador relaxational}\rangle : := \texttt{\langle} \ | \ = \ | \ \texttt{\rangle} \ | \ \texttt{\langle} \ = \ | \ \texttt{\rangle} \ = \ | \ \texttt{\langle}\rangle$ <cadena vacia> **OR** 

Ejemplos:

Factores:

 $\mathbf{v}$ 15  $(x+y+z)$ NOT p

Términos:

 $x \star v$  $(x \leq y)$  AND  $(y \leq z)$  **25** 

Expresiones simples:

 $-x$  $i * j + k$ 

Expresiones:

 $x = 1$ p <= q  $(i \leq j) = (j \leq k)$ 

### **2.2.8 Proposiciones.**

Las proposiciones especifican acciones que la computadora va a ejecutar.

 $\langle$ Prop. $\rangle$  ::=  $\langle$ Prop. de asignación $\rangle$  |  $\langle$ Prop. procedure $\rangle$  $\langle$ Prop. if>  $\}$   $\langle$ Prop. while>  $\}$ <Prop. compuesta> ¡ <cadena vacfa>

# 2.3 **PROGRAMACION DEL ANALIZADOR LEXICO.**

La función del analizador léxico, implementada por el procedimiento Explora\_simbolo, está definida por las reglas sintácticas dadas en la definición del lenguaje para s1mbolos especiales, identificadores y constantes.

Estas reglas sintácticas las podemos escribir de la siguiente forma:

<slmbolo especial> ::= <Identificador o palabra reservada) 1 <Constante entera> ¡  $\begin{array}{c} \begin{array}{c} \diamond \\ \bullet \end{array} \end{array}$   $\begin{array}{c} \diamond \\ \bullet \end{array}$   $\begin{array}{c} \diamond \\ \bullet \end{array}$ 

en la cual podemos ver que las alternativas de cada llnea se distinguen completamente de las otras lineas por el primer carácter involucrado, y que la ocurrencia de cualquier otro carácter diferente a los que se muestran, representa un slmbolo ilegal. Esto nos conduce inmediatamente a una estructura de código para el proceso de exploración de slmbolos especiales de la siguiente forma:

CASE car OF 'A'..'Z' : Explora identificador o palabra reservada; 'O' •• '9' Explora constante entera;  $\epsilon < \epsilon$  $.$  $\cdot$  .  $\cdot$  $' +'$ Explora símbolo <>, *<=, 6* <; Explora slmbolo >• *6* >; Explora símbolo :• *6* :; Explora slmbolo +; otros caracteres : Explora slmbolo ilegal

# **2.3.1** Inte~face **entre el analizador léxico** *y* **el parser.**

Una interface adecuada entre el analizador lé:<ico *y* el analizador sintáctico es que el analizador léxico ponga a disposición del analizador sintáctico el sfmbolo "actual" en la cadena de slmbolos de entrada, unida a la habilidad de reemplazar este slmbolo por el siguiente sfmbolo cuando el analizador sintáctico lo requiera.

Un símbolo puede ser una palabra reservada, un identificador, una constante, o uno de los slmbolos especiales que se mencionan en la definición del lenguaje. Por lo tanto, podemos definir el rango de "valores" que un slmbolo puede tomar como un tipo enumerado:

 $t$ \_simb = (AND1, ARRAY1, BEGIN1, CONST1, DIV1, DO1, ELSE1, ENDl, IF1, MOD1, NOTl, OFl, OR1, PROCEDURE1, PROGRAM1, RECORD1, THEN1, TO1, TYPE1, VAR1, WHILE1,

{ Identificadores estándar }

INTEGER1, BOOLEAN1, FALSE1, TRUE1, READ1, WRITE1,

{ **Operadores** }

ASIGNACIDN, MAS, MENOS, POR, DIVISION, IGUAL, DIFERENTE, MENOR\_QUE, MENOR\_O\_IGUAL, MAYOR, MAYOR\_O\_IGUAL,

{ **Otros** }

NUEVALINEA, APOSTROFO, IDENT, CTE\_ENT,<br>CTE\_TIPO\_CHAR, CORCHETE\_IZQ, PARENT\_IZQ, CTE\_TIPO\_CHAR, CORCHETE\_IZQ, PARENT\_DER,CORCHETE\_DER, COMENT, COMA,PUNTO, PUNTOYCDMA, DOSPUNTOS, PUNTOPUNTO, OTRO>;

La interface sugerida por el analizador léxico será establecida por una variable que represente el slmbolo actual:

simbolo : t\_simb;

<sup>y</sup>un procedimiento que reemplace el slmbolo actual por el slmbolo siguiente:

### Procedure Explora\_simbolo;

El analizador sintáctico, el cual recibe estos slmbolos, puede posteriormente reportar los errores de sintaxis detectados en el programa fuente.

#### 2.3.2 **Manejo de errores.**

Algunas de las fases requerirán que el compilador reporte algunos errores. Para este propósito introducimos el siguiente tipo de datos:

tipo\_error = (dup, coment\_inc, tipo\_id\_inc, cte\_inc, rango\_inc, error\_sintáctico, tipo\_inc, id\_indefinido, id\_inc, desconocido)

Cuando una de las fases descubre un error, ésta llama al procedimiento llamado error.

```
PROCEDURE Error<tipo_error 
t_error); 
VAR 
  texto : STRINGC35J; 
BEGIN 
  IF NOT ha_habido_errores THEN 
  BEGIN 
    CLOSE < temp 1); 
    todo_bien := FALSE; 
    ha_habido_errores := TRUE 
 END; 
 CASE tipo_error DF 
     coment inc : texto := 'Comentario inválido ';
     cte_inc texto := 'Constante entera fuera de rango'; 
     rango inc : texto := 'Indice de rango inválido';
     id_inc : texto := 'Nombre de identificador muy grande';
 END; 
  IF lin_correcta THEN 
 BEGIN 
    WRITELN(notas):
    wRITELN(notas);<br>WRITELN(notas,'* Error en linea ',num_lin,': ',texto);
    WRITELN(notas):
    num_errs := num_errs + 1; 
    lin_correcta := FALSE 
 END
```
END;

Algoritmo 2.1 Manejo de mensajes de error.

El programa del analizador generará mensajes de error legibles en un archivo llamado TEMP1.LST *y* desplegara el mensaje:

n errores encontrados durante el análisis léxico

al final del proceso del análisis léxico.

Al iniciar la compilación, aún no hay errores *y* el compilador está listo para emitir código. En el momento que el compilador encuentra el primer error en el programa, éste cierra el archivo de código intermedio, TEMP1.COD, *y* genera los mensajes de error en el archivo llamado TEMP1.LST.

Un sólo error algunas veces causa que el compilador produzca varios errores redundantes. Los mensajes innecesarios son suprimidos por un método efectivo. Al principio de cada linea del programa fuente, las fases de análisis llaman a un procedimiento para registrar un número de linea e indicar que aún no se han encontrado errores en la nueva línea:

> VAR ..<br>num\_lin : integer; lin\_correcta Boolean; PROCEDURE Nueva lin(num:INTEGER);

BEGIN num\_lin := num; lin\_correcta := TRUE END;

Cuando un error es reportado, se genera un mensaje y la línea es marcada como incorrecta para suprimir mensajes adicionales relacionados a esa linea (algoritmo 2.1).

### **2.3.3 Código intermedio.**

Cuando el analizador léxico reconozca una palabra reservada, tal como begin, éste emitirá el valor correspondiente al símbolo BEGIN1:

### Emite (BEGIN1)

Un identificador es generado como el símbolo IDENT seguido por un entero. El entero es el índice del identificador. Los identificadores estándar tienen índices fijos. A los otros identificadores se les asignan índices consecutivos en el orden que aparecen en el programa fuente.

Al principio de cada línea, el analizador léxico genera el slmbolo NUEVALINEA seguido por un número de linea.

Cuando el analizador léxico detecta una secuencia de caracteres desconocida, éste genera el simbolo OTRO. El analizador sintáctico reportará un error de sintaxis al momento de recibir este simbolo.

En el instante que el analizador léxico alcance el fin del programa fuente, genererá el slmbolo PUNTO y el proceso terminará.

2.3.4 Búsqueda.

EL analizador léxico construye una tabla de todas las palabras usadas en un programa fuente. Cada entrada de la tabla de slmbolos describe una palabra con los siguientes atributos:

(1) La secuencia de caracteres de la palabra.

(2) Un valor Boolean que indica si ésta es un identificador o palabra reservada.

(3) Un Indice de identificador o el valor ordinal de una palabra reservada.

Inicialmente, el analizador léxico coloca todas las palabras reservadas y los identificadores estándar en la tabla de slmbolos. Cuando se ha introducido una palabra, el analizador lé::ico primero trata de encontrarla en la tabla. Si no se encuentra, ésta es insertada y descrita como un identificador con un nuevo Indice de identificador.

## 2.3.5 Hashing.

La técnica de transformación de claves conocida como hashing, nos permite organizar una tabla de slmbolos de tal forma que con un sólo acceso se pueda obtener el identificador o palabra reservada almacenada.

Para usar hashing debemos decidir cuantas listas de palabras necesitamos. Sea este nQmero N. Después debemos definir una función H que transforme cualquier palabra en un número de 1 a N. El número H(w), la clave hash, se usa como indice para seleccionar la lista a la que pertenece la palabra w.

El objetivo es encontrar una función hash que distribuya las palabras entre las listas. Si fuera posible colocar cada palabra en una lista diferente, el número de comparaciones serla una por palabra. Esto obviamente requiere que el número de palabras M no exceda al número de listas N.

La función hash debe elegirse con cuidado para reducir las colisiones en la tabla de símbolos. El algoritmo 2.2 trabaja bien. Suma los caracteres individuales de una palabra, divide la swna entre la longitud de la palabra *y* usa el residuo como clave hash. Es conveniente que la longitud de la tabla sea un ndmero primo. FUNCTION cve\_hash(texto:cad; long:INTEGER) : INTEGER; CONST l•I 32641; { **32768 - 127** } **<sup>n</sup>= num\_cves;**  VAR sum, i : INTEGER;

```
BEGIN 
  sLtm : = O; 
  i := 1;
  WHILE i \leq 1 ong DOBEGIN 
     sum := (sum + CRD(text of i))) MOD w;i := i + 1 
  END; 
  cve_hash := sum mod n+1;
```

```
END;
```
Algoritmo 2.2. Cálculo de la clave hash.

### **2.3.6 Tabla de símbolos.**

Antes de implementar la tabla de slmbolos, tenemos que tomar ¿Cómo almacenamos los caracteres de cada palabra en la tabla de símbolos?.

En los casos que los identificadores pueden tener una gran longitud, como por ejemplo en Pascal, conviene tener los nombres de los identificadores en una tabla de lexemas.

La figura 2.3 muestra una forma eficiente para almacenar los caracteres de todas las palabras en una tabla separada, conocida como tabla de lexemas.

La tabla hash es un arreglo de punteros:

```
CONST
```

```
num\_cves = 631;TYPE 
 Ptro_a_palabra = 'Reg_palabra;
 TablaHash = ARRAYC1.. num cvesJ OF Ptro a palabra;
```
VAR

Hash : TablaHash;

Si una lista de palabras está vacla, el puntero correspondiente de la tabla hash tiene el valor nil; en caso contrario, éste apunta a la primer palabra registrada en la lista.

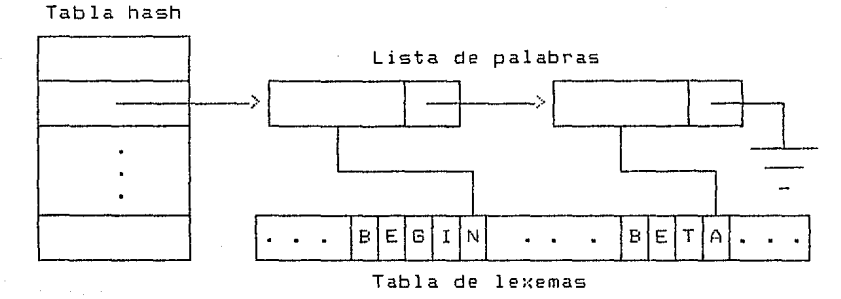

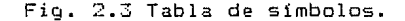

Cada palabra en una lista está descrita por un registro que define si la palabra es un identificador o una palabra reservada.

TYPE  $Reg$  palabra =  $RECORD$ 

-----<br>palabra\_sig : Ptro\_a\_palabra; es\_id indice,long,  $ult$  car END; BOOLEAN; : INTEGER;

El indice de una palabra es el valor ordinal de una palabra reservada o el número correspondiente a un identificador.

La tabla de lexemas es un arreglo de caracteres:

CONST  $num\_car = 5000;$ TYPE  $arr\_lexemas = ARRAY[1..num\_carJ OF CHAR;$ VAR lexemas : arr\_lexemas;

El algoritmo 2.3 define la inserción de una nueva palabra en la tabla de sfmbolos. El procedimiento verifica\_lim checa que haya espacio para úna nueva palabra en la tabla de lexemas.

PROCEDURE inserta<es\_id : BOOLEAN; texto : cad; VAR Ptro : Ptro\_a\_palabra; m,n INTEGER; long, indice, num\_cve : INTEGER);
```
BEGIN ( Inserta la palabra en la tabla de lexemas }
       caracteres := caracteres + long; 
       verifica lim (caracteres, num car);
       m := 1ong;
       n := caracteres - m; 
       WHILE \t m > 0 DD
       BEGIN 
          lexemas[m+nl := texto[mJ; 
          m : = m - 1END; 
          { Inserta la palabra en la lista de palabras } 
       NEW<Ptrol; 
       Ptro*.palabra_sig := hash[num_cve];<br>Ptro*.es id := es id;
       Ptro^.es_id
       Ptro•. indice 
                       := indice; 
       Ptro•. long 
                       := long; 
       Ptro'.ult_car 
:= caracteres; 
       hash[num_cve] := Ptro
     END; 
     Algoritmo 2.3. Inserción de una nueva palabra en la tabla de 
                     simbo los. 
     Las palabras reservadas y los identificadores estándar son 
insertados por medio del algoritmo 2.4. 
PROCEDURE Instala(es id:BOOLEAN; texto:cad; long,indice :INTEGER);
BEGIN 
  inserta(es_id, texto, long, indice, cve_hash(texto,long))
END; 
                        Algoritmo 2.4. 
     Este procedimiento es llamado como sigue: 
          { Inserta la palabras reservadas } 
      Instala(FALSE, 
'AND', 
                                   3,DRDIANDlll; 
      InstalalFALSE, 
'ARRAY', 
                                   5, ORD (ARRAY1) ):
      InstalalFALSE, 
'WHILE', 
                                   5,0RD<WHILEll); 
      { Inserta los identificadores estándar } 
                      'INTEGER', 
                                  7, ORD (INTEGER1));
      Instala <TRUE, 
      Instala <TRUE, 
                      'BDDLEAN', 
                                 7,0RD(BOOLEAN1));
                         \sim \sim \simInstala <TRUE, 
'WRITE', 
                                  5, ORD (WRITE1) );
     El analizador 
                     léxico usa el algoritmo 2.5 para buscar una 
palabra particular 
en la tabla de simbolos. Se usa la clave hash 
de la palabra para 
seleccionar una lista en la cual se buscará
```
ésta. Si se encuentra, se recuperará de la tabla el valor del simbolo; en caso contrario, la palabra se instalará en la lista y se describirá como un identificador. PROCEDURE busca(texto:cad; long: INTEGER; VAR es\_id : BOOLEAN; VAR indice: INTEGER); VAR num\_cve Ptro realizado BOOLEAN; : INTEGER; Ptro\_a\_palabra; BEGIN **num\_cve**  Ptro := cve\_hash(texto,long); := hasl•[num\_cveJ; real izado := FALSE; WHILE NOT realizado DO nille her redsisse. BEGIN { La lista no contiene la palabra } es\_id := TRUE;<br>num\_ids := nu  $:=$  num ids + 1; indice := num\_ids; inserta (TRUE, texto, long, indice, num\_cve); realizado := TRUE END ELSE END; IF encontltexto,long,Ptrol THEN BEGIN { La lista contiene la palabra } es\_id := Ptro^.es\_id;<br>indice := Ptro^.in indice := Ptro'.indice; realizado := TRUE END ELSE { La lista ya contiene otra palabra > Ptro := Ptro•.palabra\_sig Algoritmo 2.5. Bdsqueda de una palabra en la tabla de simbo los. El algoritmo 2.6 determina si una palabra dada es o no la misma que una palabra de la tabla de simbolos. Para acelerar el algoritmo, las dos palabras son comparadas sólo si tienen la misma longitud. FUNCTIDN encontltexto *:* cad; long : INTEGER; Ptro : Ptro\_a\_palabra):BOOLEAN;

VAR

**misma** BDOLEAN; m,n : INTEGER;

```
BEGIN 
   IF Ptro".long '? long THEN misma :=FALSE 
   ELSE 
     BEGIN 
       misma := TRUE; m := 1ong; n := ptro^.ult car - m;
       WHILE (misma = TRUE) AND' ( m > 0) DO
       BEGIN 
         misma := texto[1] = lexemas[1]m : m - 1END; 
     END; 
   encont := misma
END;
```
.<br>In de altres son al secolo de la provincia de la provincia de la parte de la provincia de la provincia de la

Algoritmo 2.6. Verifica si una palabra dada ya existe en la tabla de símbolos.

# **2.3.7 Prueba.**

Cada fase del compilador se prueba permitiéndole compilar pequeños programas constrüidos especificamente para prueba. La salida del programa de prueba consiste de código intermedio impreso como una secuencia de enteros.

En la práctica, es fácil encontrar un conjunto sistemático de casos de prueba que obliguen al compilador a ejecutar cada proposición al menos una vez.

Cuando observemos en detalle el procedimiento busca, debemos construir casos de prueba para ejecutar todas las proposiciones de éste. El cuerpo del ciclo busca tiene forma:

if  $ptro = nil then$ 

{ 1: La lista no contiene la palabra dada. >

el se

if encont $( \ldots )$  then

{ 2: La lista contiene la palabra. >

el se

{ 3: La lista ya contiene otra palabra. } ptro := ptro^.palabra\_sig;

La siguiente secuencia de palabras cubre los tres casos de prueba:

```
and dna dna
```
Debido a que la suma de caracteres módulo W es una operación conmutativa, las palabras anteriores tienen la misma clave hash, puesto que éstas son permutaciones de las mismas letras. Después que el analizador léxico inicializa la tabla de slmbolos, éste inserta la palabra and. Cuando encuentra la misma palabra en el programa de prueba, la palabra ya está en la tabla (caso 2). En el momento que el identificador dna es introducido por primera vez, la lista ya contiene otra palabra (la palabra and - caso 31, pero aún no contiene el identificador dna (caso 1).

El apéndice A.2 muestra el listado del analizador léxico para programas escritos en Mini-Pascal.

El programa Prueba1 (ver apéndice A. 4) se construyó especialmente para usarlo como entrada para el analizador léxico. La salida proporcionada por el analizador léxico para este programa es la siguiente:

{ Mini-Pascal. Prueba1: Slmbolos correctos}  $\mathbf{1}$ 2 Program prueba1¡ 3 4 and array begin const div do else<br>5 end if mod not of or procedure 5 end if mod not of ar procedure 6 program record then type var while  $\frac{7}{9}$ 8 C Identificadores estándar } 9<br>10 10 integer Boolean false true read write 11 12 dna dna 13 **14** { { **Comentario** } } 15 16 alfa1 x1 x2 17 18 o 32767 19 20  $+ - * 1.$ 21  $22 = 5 \leq 2$ <br>  $23 = 0$  **[]**,  $\frac{1}{2}$  **.**,  $O$   $Cl$  ,  $I$  ;  $\ldots$  $24$  ( ) 25 Análisis lexico terminado sin errores Número de identificadores usados: 5

# **CAPITULO 3. ANALISIS SINTACTICO.**

### **INTRODUCCION.**

La segunda fase en el proceso de compilación de un programa fuente es el análisis sintáctico al que, en terminología anglosajona, suele denominarse parser. Analizar sintácticamente una cadena de tokens es encontrar para ella un árbol sintáctico o de derivación que tenga como raíz el axioma de la gramática de contexto libre mediante la aplicación sucesiva de sus reglas de .derivación. En caso de éxito se dice que la cadena pertenece al lenguaje generado por la gramática y puede proseguirse con el proceso de compilación. En caso contrario, se dice que la cadena a analizar no pertenece al lenguaje.

De la forma de construir dicho árbol se desprenden dos clases de análisis sintáctico: ascendente y descendente.

El análisis sintáctico ascendente intenta construir un árbol de reconocimiento sintáctico para una cadena de entrada, empezando por los terminales y finalizando en la raíz.

Existen varios métodos de reducción-desplazamiento, precedencia simple, precedencia de operador, y lenguaje de producciones. reconocimiento ascendente:

Los analizadores sintácticos descendentes van construyendo el árbol.sintáctico de la proposición a reconocer de una forma descendente: inician por la raíz y llegan a los terminales de la proposición en cuestión.

Las técnicas más importantes de análisis descendente son las siguientes:

- El descenso recursivo.
- . Parsing LL(1) con tabla.

Dado el caracter eminentemente práctico del descenso recursivo, en este Capitulo desarrollaremos un parser basado en esta técnica para analizar programas escritos en Mini-Pascal. También se discutirá el problema de la recuperación de errores de sintaxis.

# **3.1 DESCENSO RECURSIVO.**

Una de las formas de reconocimiento sintáctico más usadas hoy en día es la de descenso recursivo. Con este nombre se quiere indicar que se realiza una construcción descendente del árbol sintáctico como se indicó anteriormente. En cuanto al calificativo de recursivo, será muy fácil de aprovechar por el diseñador cuando el parser se programe con un lenguaje de programación de alto

nivel que permita la programación de procedimientos recursivos ltal como Pascal, c, PL/1, ALGOLl, lo cual es la tendencia actual en la escritura de compiladores.

Comenzaremos definiendo la sintaxis del lenguaje Mini-Pascal, clasificada en orden descendente recursivo. Los siguientes símbolos constituyen metasimbolos que pertenecen al formalismo BNF y no al lenguaje Mini-Pascal.

- : : = Significa **<sup>11</sup> se** define **como <sup>11</sup>**
- significa que el contenido se puede repetir cero o más **veces.**
- <> Significa que el contenido es **una** construcción sintáctica BNF.
- Significa **<sup>11</sup> <sup>0</sup> 11.**   $\mathbf{I}$

El resto de los símbolos construcción sintáctica aparece entre picoparéntesis, por ejemplo: <Bloque> y <Prop. compuesta>. Las palabras reservadas de Mini- Pascal aparecen en negritas. parte del lenguaje. Cada

<PROGRAMA>::= **PROGRAM** (Identificador>; <Bloque>. <Bloque> ::=[(Parte de def. de constantes>J C<Parte de def. de tipos>J [(Parte de def. de variables)] <<Def. de procedimiento>> <Prop. compuesta>

(Parte de def. de constantes> ::= **CONST**  (Def. de constante> C<Def. de constante>>

<Def. de constante> ::=<Id. de constante>= (Constante>; <Parte de def. de tipos> ::= **TYPE** <Def. de tipo>

**{<Def. de tipo)}** 

<Def. de tipo> <Tipo> **<Tipo** arreglo> <Rango> <Tipo registro> <Lista de campos) : : = <Sección de regs> : :::: <Id. de tipo> = <Tipo>; : := : : = 1 : : = <Constante> .• <Constante> : := **RECORD** <Lista de campos> **END;**  <Tipo arreglo) 1 <Tipo registro> **ARRAYC<Rango>J** O~ <Id. de tipo> <;<Sección de regs>>

.<br><Sección de regs> ::≃ <Id. de campo> {,<Id. de campo>} : <Id. de tipo>

(Parte de def. de variables> ::= **VAR** (Def. de variable> **<<Def. de variable>;>**  j <Cadena vacia>

<Def. de variable> ::=<Lista de variables>; <Lista de variables> ::=<,<Id. de variable)} : <Id. de tipo> <Def. de procedimiento> ::= PROCEDURE <Id. de proc.> <Bloque del proc.) <Bloque del proc.> ::= [((Lista de parámetros formales>>J; <Bloque> <Lista de parámetros formales) ::= <Def. de parámetro> **<;<Def. de parámetro)}**  <Def. de parámetro) ::= CVARJ <Lista de variables> <Prop.) ::= <Prop. de asignación> ¡ <Prop. procedure) ¡  $\langle$ Prop. if> |  $\langle$ Prop. while> |  $\langle$ Prop. compuesta> | **<cadena vacia>**  <Prop. de asignación> ::= <variable> := <Expresión> <Prop. procedure> ::=<Identificador de procedimiento> [((Lista de parámetros actuales))] <Lista de parámetros actuales> ::= <Parámetro actual) <,<Parámetro actual>> <Parámetro actual> ::=<Expresión> ¡ <Variable> <Prop. if> <P rop • t•Jh i le> ::= WHILE <Expresión> DO <Prop.> <Prop. compuesta> : : = BEGIN ::= IF <Expresión> THEN <Prop.> CELSE <Prop. >J **<Prop.> {;<Prop.>>**  END <Expresión) ::= <Exp. simple> <<Op. relacional> <Exp. simple>> <Exp. simple> ::=<Signo> <Término> {(Op. sumador><Término)}  $\langle \mathsf{Op.~relational}\rangle$  ::=  $\tilde{\left\langle \;\right|}$  =  $\mid$   $\;\rangle$   $\mid$   $\langle$ =  $\mid$   $\;\rangle$ =  $\mid$   $\langle$ > <Signo> ::= + | - | <cadena vacia> <Signo> ::= + | - | <cadena vacia><br><Op. sumador> ::= + | - | OR <Término> ::=<Factor> C<Op. multiplicador> <Factor>> <Dp. multiplicador> ::= \* I DIV 1 MOD i AND <Factor> ::= <Constante> 1 <Variable> <<Expresión>) NOT <Factor> <Variable> ::=<Id. de variable> 1 <<Selector>> <Selector> ::=<Selector de indice) 1 <Selector de campo> <Selector> ::= <Selector de indice> | <Selector de campo><br><Selector de indice>::= {<Expresión>} <Selector de campo> ::=. <Id. de campo> <Constante) ::=<Constante entera> 1 <Id. de constante> <Constante entera) ::= <Dlgito> <Dlgito} <Identificador> ::=Letra {Letra 1 Dlgito>

3.2 **CONSTRUCCION DEL ANALIZADOR SINTACTICO PARA MINI-PASCAL.** 

En la programación del analizador sintáctico usaremos el método de un sólo s1mbolo delantero. Este método se implementa de la siquiente forma:

1> Se le manda al analizador sintáctico el primer slmbolo explorado en el programa fuente.

2l Cuando el analizador sintáctico ha reconocido el slmbolo como parte de una construcción sintáctica particular, inmediatamente acepta el siguiente slmbolo explorado.

# **3.2.1 Algoritmos.**

En el Capitulo anterior intuitivamente, traducimos las reglas sintácticas para slmbolos en fragmentos equivalentes de código. Podemos usar una técnica similar para construir un analizador sintáctico a partir de las reglas sintácticas del lenguaje. De esta forma, de la regla sintáctica para <PROGRAMA>:

<PROGRAMA> ::= PROGRAM <Identificador>; <Bloque>.

podemos formular un procedimiento para el análisis de un programa:

```
PROCEOURE Programa; 
BEGIN 
  Acepta<PROGRAMll; 
  Acepta(IDENT);
  Acepta<PUNTOYCOMAl; 
  Bloque; 
  Acepta (PUNTO); 
ENO;
```
donde acepta es un procedimiento que verifica que el símbolo actual sea el especificado y explora el siguiente, en cualquier otro caso reporta un error sintáctico:

PROCEDURE Acepta(simbolo\_esperado: t\_simb; Stop: simbolos); BEGIN IF símbolo = simbolo\_esperado THEN Explora\_simbolo ELSE Error\_de\_sintaxis(Stop); END;

Algoritmo 3.2.1 Verifica el slmbolo actual.

El procedimiento para el análisis de un bloque se deriva en forma similar de la regla sintáctica correspondiente:

<Bloque> ::= [(Parte de def. de constantes)] [(Parte de def. de tipos)] [(Parte de def. de variables)] {(Def. de procedimiento)] <Prop. compuesta>

la cual se puede expresar como:

PROCEDURE Bloque; BEGIN  $IF$  simbolo = CONST1 then Parte de def ctes; IF simbolo = TYPE1 then  $P$ arte\_def\_tipos; IF simbolo = VAR1 then Parte def var: WHILE simbolo =  $PROCEDURE1$   $D\overline{O}$ Def de procedimiento; Prop\_compuesta; END;

Algoritmo 3.2.2 Análisis de un bloque.

De esta forma podemos continuar desarrollando procedimientos de análisis sintáctico, uno para cada regla sintáctica de la lenguaje. Sin embargo, es claro que cada procedimiento desarrollado es una traducción directa de la regla sintáctica correspondiente. Por lo tanta, antes de continuar, formularemos un conjunto de reglas para el proceso de traducción. Cada regla sintáctica tiene la forma:

<Construcción sintáctica> ::= forma permitida

donde la forma permitida está expresada en términos de:

al Los slmbolos básicos del lenguaje, los cuales denotaremos por las letras minúsculas a,b, •.• ,z;

bl Otras construcciones sintácticas <A>, <B>, .•• ,<Z>;

c) Los metasfmbolos ¡ y {} denotando selección y posible repetición.

Nuestro objetivo es traducir la regla sintáctica para cada construcción sintáctica en un procedimiento, cuya acción sea analizar la secuencia de slmbolos resultantes, y verificar que sean la forma permitida.

Podemos ilustrar nuestro proceso de traducción como la conversión de una regla sintáctica:

PROCEDURE S; BEGIN  $T(\alpha)$ END;

 $\langle S \rangle$  ::=  $\alpha$ 

La transformación T está definida por las reglas siguientes:

1. Si la forma « es un símbolo único en el lenguaje, la acción requerida es inspeccionar el símbolo actual de entrada y si es el slmbolo permitido, entonces explorar el siguiente, en caso contrario reportar un error. Asumiendo que el procedimiento acepta es el que definimos anteriormente, nuestra primer regla de transformación es:

Regla 1:  $T(\alpha)$  ----> acepta $(\alpha)$ 

2. Si la forma permitida es una sola construcción sintáctica, por ejemplo <A>, la acción requerida es simplemente una llamada al procedimiento A correspondiente. Asl, la regla 2 es:

Regla 2.  $T(\langle A \rangle)$  ----> A

3. Si la forma permitida es una secuencia de slmbolos <sup>y</sup> construcciones sintácticas, la acción requerida es la secuencia correspondiente de acciones apropiadas:

Regla 3.  $T(\alpha_1, \alpha_2, \ldots, \alpha_n)$  ----> begin  $T(\alpha_1)$  $T(\alpha_2)$  $T(\alpha_n)$ end;

4. Si la forma permitida consiste de un ndmero de alternativas  $\alpha \beta$ ]... $\frac{1}{2}$ , la acción requerida es alguna selección entre las acciones apropiadas a cada alternativa:

> case ? of ? :  $T(\alpha)$ <br>? : T(B) ? : T(g)

¿En base a qué se hace la selección? En el analizador léxico la decisión correspondiente fue hecha sobre el valor del carácter del slmbolo bajo exploración. En forma similar, aqui la elección debería hacerse tomando en consideración el símbolo actual

entrada. Si definimos los simbolos que pueden iniciar una secuencia de símbolos de la forma a como iniciadores Ca), la transformación necesaria seria:

Regla 4.  $T(\alpha|\beta|... |\xi)$  ----> case simbolo of iniciadores( $\alpha$ ) : T( $\alpha$ ) iniciadores(B) : T(B)  $\sim$   $\sim$  $inirialores(2) : T(2)$ end;

Esta regla está sujeta a las siguientes condiciones:

a) Ningún slmbolo puede ser un iniciador de más de una de las alternativas de cada forma permitida.

La acción del analizador para una alternativa <cadena vacla> de una forma permitible es no aceptar símbolos. Esta acción deberia considerarse cuando el siguiente símbolo sea un seguidor de la forma permitida, esto es:

 $T(\alpha|\beta|...|\xi|$  <cadena vacía>) ----> case símbolo of  $intedores(\alpha)$  :  $T(\alpha)$ iniciadores( $B$ ) : T( $B$ )  $seq$ uidores $(S)$ ; end;

De esta forma obtenemos la segunda condición:

bl Ningún simbolo puede ser un posible iniciador y un posible seguidor de una forma permitida que tenga una alternativa vacfa.

La construcción case usada en la regla 4 expresa una elección entre cualquier número de alternativas. Si sólo existen dos, pueden ser expresadas como 1f ... then •.. else, y si una de éstas es la cadena vacia, esto se reduce a if...then.

5. Si la forma permitida involucra una posible repetición, ·0 1 la acción requerida es un ciclo. Al igual que en el analizador léxico, el criterio para la terminación del ciclo está basado en el símbolo actual, de esta forma podemos expresar la regla 5:

Regla 5. T $(\{\alpha\})$  ----> while simbolo in iniciadores( $\alpha$ ) do  $T(\alpha)$ 

.<br>Las reglas 1 a 5 permiten la traducción del conjunto de reglas sintácticas que definen un lenguaje en un conjunto reglas sintácticas que definen un lem<br>equivalente de procedimientos-sintácticos.

a ga basan daga kelalah p

El analizador opera de una manera determinlstica, determina la trayectoria de análisis apropiada mediante una inspección del símbolo actual de entrada, siempre que las reglas sintácticas subyacentes cumplan las condiciones (a) y (b). Un conjunto de reglas sintácticas que reunen estas condiciones constituyen lo que se conoce como una gramática LL(l).

# 3.2.2 **Recuperación de errores.**

Las acciones realizadas por el compilador después de descubrir un error de sintaxis se conocen como recuperación de errores. El propósito de la recuperación de errores es permitir que el compilador pueda continuar con el análisis del programa para que encuentre tantos errores como sea posible y asegurar que cada error sea reportado sólo una vez.

Nuestro enfoque para la recuperación de errores será saltar cero o más símbolos hasta que el parser alcance un símbolo mayor que pueda reconocer. A estos símbolos les llamaremos símbolos de parada y entre ellos están los siguientes: CONST1,TYPE1,VAR1, PROCEDURE1, BEGIN1, IF1, WHILE1, PUNTO.

El parser usa el algoritmo 3.2.3 para realizar la recuperación de errores después de detectar un error de sintaxis.

> PROCEDURE Error de sintaxis (stop : simbolos): BEGIN Error(error\_sintactico); WHILE NOT (simbolo in stop) DO Explora\_simbolo END;

Algoritmo 3.2.3 Recuperación de errores de sintaxis.

La idea de saltar símbolos hasta que el parser alcance un símbolo de parada es fina, pero si usamos un número pequeño de símbolos de parada, el compilador saltará demasiados símbolos después de un error de sintaxis. Como consecuencia, no serán analizadas varias sentencias. Por ejemplo, después de detectar el error de sintaxis en la linea cuatro del programa Prueba3 <ver apéndice A.4), el parser saltara todas las otras definiciones de constantes hasta que alcance la palabra type, la cual es un símbolo de parada:

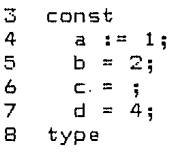

Para conjunto de slmbolos de parada con el slrnbolo correspondiente al token punto y coma, en este caso, y con otros slmbolos según las sentencias a analizar. que esto no suceda, podernos ampliar temporalmente el

Una vez que tenemos la idea de usar conjuntos de slmbolos de parada para analizar diferentes tipos de sentencias, el siguiente paso es incluir esta idea en la construcción del parser, para ello usaremos las siguientes reglas:

i) Para cada regla BNF:

 $N : I = E$ 

el parser define un procedimiento del mismo nombre:

PROCEDURE N(stop : simbolos): BEGIN Acepta(E,Stop) END;

iil Cuando el parser espera un sirnbolo únicos seguido por un símbolo de parada, éste llama al procedimiento acepta.

> PROCEDURE acepta(s : t\_simb; stop : simbolos); BEGIN IF simbolo = s THEN E:{plora\_simbolo ELSE Error\_de\_sintaxis(stop); Verifica sintaxis(stop); END;

Después de examinar el simbolo actual, el parser siempre se asegura que el siguiente slmbolo sea uno de los slmbolos de parada esperados. Esta verificación se realiza mediante el algoritmo **3.2.4.** 

> PROCEDURE Verifica\_sintaxis(stop : simbolos); BEGIN IF NOT (sirnbolo in stop) THEN error\_de\_sintaxis(stop) END;

Algoritmo 3.2.4 Verifica sintaxis del slmbolo siguiente.

Después *de* un error de sintaxis, el parser salta la entrada hasta que alcance uno de los sirnbolos de parada (algoritmo 3.2.5).

PROCEDURE Error\_de\_sintaxis(stop : simbolos); BEGIN Error(error sintactico); WHILE NOT(simbolo in stop) DO Explora simbolo:

END;

### Algoritmo 3.2.5 Salta simbolos hasta leer un simbolo de parada.

45

iiil Para reconocer una sentencia descrita por una regla BNF denominada N, el parser llama al procedimiento correspondiente N usando los slmbolos de parada de la sentencia como un parámetro:

#### Acepta(N,stopl;

El **único** simbolo que puede seguir después de un programa completo es el punto. De esta manera, inicialmente éste es el **único** símbolo de parada. Cuando el parser 11 ama otros procedimientos, tales como acepta y bloque, éste agrega los simbolos adicionales a los simbolos de parada sin remover los anteriores.

# **3.2.3 Código intermedio.**

El código intermédio consiste de símbolos representados por valores de enumeración de tipo t\_simb. A algunos símbolos le sigue un argumento entero n:

ID n NUEVALINEA n CTE\_ENT n

El código intermedio es, por lo tanto, una secuencia de valores de símbolos y enteros.

El objetivo de los ndrneros de linea es ayudar a localizar errores, no forman parte de las sentencias de Mini Pascal.

# **3.2.4 Prueba.**

Es conveniente escribir dos programas de prueba diferentes que obliguen al analizador sintáctico a ejecutar todas las proposiciones al menos una vez: uno que pruebe el análisis de sentencias correctas y otro que pruebe la detección de errores de sintaxis (ver Prueba2 y Prueba3 respectivamente, en el apéndice A.4).

La salida para estos programas de prueba es la siguiente:

{Mini-Pascal. Prueba2: Análisis sintáctico>  $\mathbf{1}$  $\frac{2}{3}$ Program prueba2; <sup>3</sup>const 4 a = 1; 5  $b = a;$ 6 type e<br>T = array [1..2] of integer; 7  $U = \text{record}$ 8  $\sigma$ f,g : integer; 10 h boolean end; 11  $V =$  record 12 13 f : integer 14 end; 15 var :<,y : T; 16 17 z : U; 18 procedure Plvar x:integer; <sup>y</sup> boolean); 19 20 const 21  $a = 1$ ; 22 procedure Qlx : integer); 23 type 24  $T = array 11...21$  of integer; **25**  begin 26  $x : = -1;$ 27  $x : = x:$ , :− ,,<br>x := (2 - 1) \* (2 + 1) div 2 mod 2;<br>;f v / v then 28 29 if  $x < x$  then 30 while  $x = x$  do  $Q(x)$ : 31 if  $x > x$  then 32 while  $x \le x$  do  $P(x, false)$ 33<br>34 el se  $\frac{34}{34}$  if not  $(x \Leftrightarrow x)$  then { vacio } 35 end;<br>36 beain 36 begin  $37$  if  $x \ge x$  then  $y := true$ <br> $38$  end: end; **39**  40  $\frac{1}{41}$  procedure R; 41 var 42 x : T;<br>43 begin 43 begin<br>44 x11  $44$   $\times$   $213$  := 5<br> $45$  end: 45 end;<br>46 berin 46 begin<br>47 z 47 z.f := 6<br>48 end. end.

46

Análisis sintáctico terminado sin errores Número de identificadores usados: 15

 $\mathbf{1}^\circ$ < Mini-Pascal. Prueba3: Errores sintácticos } 2 program Test3; 3 const  $a := 1;$ \* Error en linea 4: Error de sintaxis  $5$  b = 2;<br>  $6$  c = :  $C = \frac{1}{2}$ \* Error en linea 6: Error de sintaxis 7  $d = 4;$ 8 type 9 s recrod \* Error en linea 9: Error de sintaxis 10 f, g : integer<br>11 end: **11** end;<br>**12** T = arra 12  $T = \text{array}$   $[11.2]$  of integer;<br>13 var **13** var 14 x : integer;<br>15 begin 15 begin  $\int$  if  $=$  2 then \* Error en linea 16: Error de sintaxis 17  $x : = 1$ 18 end.

 $47$ 

4 Error(es) encontrado(s) Ndmero de identificadores usados: 11

# CAPITULO 4. ANALISIS DE ALCANCE.

### INTRODUCCION.

Este Capitulo define las reglas de alcance de Mini-Pascal y explica cómo le hace el compilador para que se cumplan. El análisis de alcance es una extensión del analizador sintáctico.

#### **4.1 BLOQUES.**

Un programa en Mini-Pascal usa identificadores para referirse a constantes, tipos de datos, campos de registros, variables y procedimientos. Estas entidades se llaman objetos del programa.

Los tipos entero y Boolean, las constantes false y true, y los procedimientos read y write son objetos predefinidos que pueden usarse en cualquier programa en Mini-Pascal.

Cualquier otro objeto que se use en un programa debe ser definido mediante una definición que introduce el identificador del objeto y describe algunas de sus propiedades.

Una definición de constante introduce una constante, por ejemplo:

Const  $c = 10$ ;

Una definición de tipo introduce un tipo de datos, por ejemplo:

Type

 $T = array[1..c]$  of integer;

Un tipo registro introduce uno *o* más campos:

Type U = record  $f$  : T; q : Boolean end;

Una definición variable introduce una *o* más variables:

Var x,y : T;

Una definición de procedimiento define un procedimiento:

Procedure P(x,y : T); begin  $\sim$   $\sim$   $\sim$ end;

 $-48$ 

Un programa combina proposiciones y definiciones relacionadas en unidades sintácticas llamadas bloques. Hay tres clases de bloques.

i) El bloque estándar. ii) Programa. iiil Procedimientos.

En el bloque estándar se definen los objetos estándar. El programa mismo contiene procedimientos. Cada procedimiento puede contener otros procedimientos.

## **4.2 REGLAS DE ALCANCE.**

Regla 1. Todas las constantes, tipos, variables y procedimientos definidos en el mismo bloque deben tener nombres diferentes.

Regla 2. Una constante, tipo o variable definida en un bloque es conocida desde el final de su definición hasta el final del bloque. Un procedimiento definido en un bloque B es normalmente conocido desde el principio del bloque al final del bloque B.

Regla 3. Consideremos un bloque Q que define un objeto x. Si Q contiene un bloque R que define otro objeto llamado x, el primer objeto es desconocido en el alcance del segundo objeto.

Cuando un identificador se usa en un bloque, primero se trata de encontrar una definición del identificador en el mismo bloque. Si no se encuentra, se busca en el bloque anterior, y asi sucesivamente, hasta que se encuentre su definición o se llegue al bloque estándar.

### 4.3 **METODO DE COMPILACION.**

Usaremos el siguiente programa de ejemplo para explicar cómo realiza el compilador el análisis de alcance.

```
O Program P; 
1 type<br>2 T:
2 T = arrayC1..100J of integer;<br>3 var
    3 var 
4 x : T;<br>5 procedi
5 procedure Q(x : integer);<br>6 const c = 13;
6 const c = 13;<br>7 begin ... x ..
       begin ... x ... end;
8 
9 procedure R;<br>10 var b.c : boy
10 var b,c : boolean;<br>11 begin
       11 begin
```
**12** >:  $13$  end; 14 begin 15  $\cdots$ 16 end.

Durante el análisis de alcance, el compilador mantiene una pila de definiciones. Cuando el compilador reconoce una definición de un objeto nuevo, coloca el identificador del objeto en la pila. Inicialmente, el compilador coloca todos los identificadores estándar en la pila. Al final de un bloque, el compilador borra de la pila todos los identificadores definidos en ese bloque.

La figura 4.1 muestra la pila de varias etapas durante la compilación del programa de ejemplo.

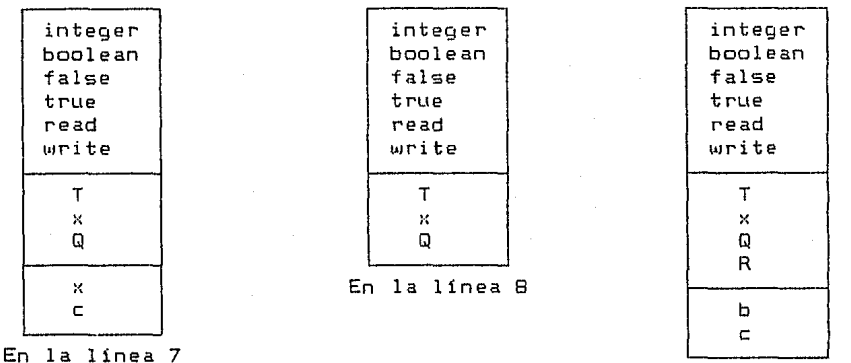

En la línea 11

50

Fig. 4.1 La pila durante la compilación de un programa.

#### **4.4 ESTRUCTURAS ne DATOS.**

A cada bloque de un programa se le asigna un número de nivel. El !Jloque estándar está en el nivel O. El número de nivel se incrementa en uno al principio de un nuevo bloque *y* se decrementa en uno al final del bloque. En el programa de ejemplo discutido antes, los bloques tienen los siguientes números de nivel:

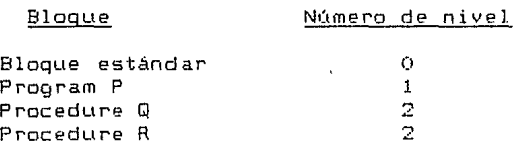

Todos los objetos que se definen en el mismo bloque estan representados mediante una lista ligada de registros. registro describe un objeto mediante el indice del identificador *<sup>y</sup>* un puntero.

```
TYPE 
  Ptro = ^{\circ}Reg obj;
  \text{Re} q \cdot \text{obj} = \text{RECORD}id 
integer; 
                      ant 
Ptro 
                   END;
```
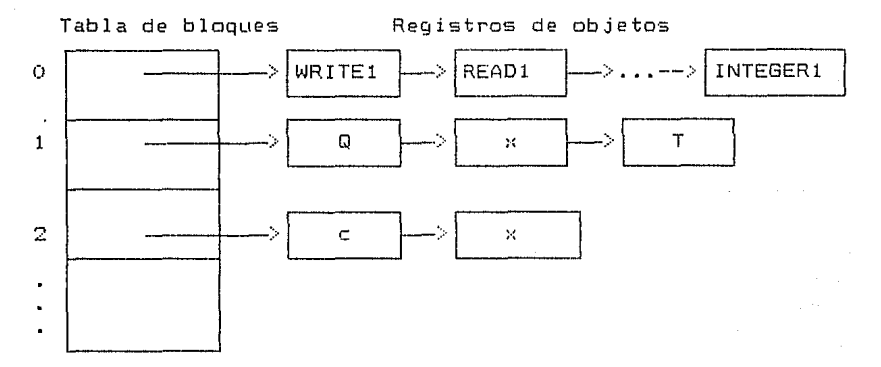

Fig. 4.2 Pila de identificadores representados por listas ligadas.

En el ejemplo anterior, el compilador está actualmente analizando un procedimiento Q en el nivel 2, el cual está el bloque del programa en el nivel 1 y en el bloque estándar en el nivel O. Los objetos definidos en estos bloques anidados están descritos mediante tres listas ligadas (Fig. 4.2). El compilador usa una tabla de bloques para definir donde empiezan las listas:

```
CONST 
  num nive1 = 10;
TYPE 
  Reg\_del\_block = RECORDu 1 t _ob j : P t ro 
                    END; 
  Tabla de_blocks = ARRAY[O ·· num_nivel] OF Reg_del_block;
```
VAR

 $Block : Table\_blocks;$ Nivel del block : integer;

Cada entrada de la tabla de bloques contiene un puntero al Oltimo objeto definido en un bloque. Sin embargo, posteriormente agregaremos más atributos para realizar el análisis de tipos <sup>y</sup> generación de código.

# **4.5 ALGORITMOS.**

Necesitamos un algoritmo para determinar si un identificador ya ha sido definido en un bloque dado. El bloque está identificado por su nómero de nivel.

```
PROCEDURE Busca id(id, num_nivel : INTEGER;
                     VAR encont : boolean; VAR objeto 
Ptro) ¡ 
VAR 
  mas : BOOLEAN¡ 
BEGIN 
  mas := TRUE¡ 
  objeto:= BlockCnum_nivelJ.Lllt_objeto¡ 
  WHILE mas DO
  BEGIN
    IF objeto = NIL THEN 
    BEGIN 
      mas := FALSE; 
      encont := FALSE; 
    END 
    ELSE 
  END¡ 
END¡ 
      IF objeto^{\circ}.id = id THEN
      BEGIN 
        mas := FALSE¡ 
         encont :=TRUE¡ 
      END 
      ELSE 
         objeto := objeto•.previo
```
Algoritmo 4.1 Determina si un identificador ya ha sido definido en un bloque determinado.

El analizador sintáctico usa el algoritmo 4.2 para definir un nuevo objeto. Si el bloque actual ya tiene definido otro objeto con el mismo nombre, el identificador es reportado como duplicado. En caso contrario el objeto es enlazado al otro objeto definido en el mismo bloque.

Cuando se usa un identificador para referirse a un objeto, el compilador primeramente trata de encontrar el objeto en el bloque actual. Si no lo encuentra, lo busca en bloque anterior, y así sucesivamente. Si el objeto no está descrito en la pila, el compilador lo reporta como indefinido y crea una definición del objeto en la pila.

PROCEDURE Define(id:INTEGER; clase:clas: VAR objeto Ptrol; VAR encont boolean; otro : Ptro; BEGIN IF  $id \Leftrightarrow no$  hay  $id$  THEN BEGIN Busca\_id (1d,nivel\_block, encont,otro); IF encont THEN error(dup) END; NEWlobjetol; objeto".id := id; objeto\*.previo := Block[nivel\_block].ult\_objeto; objeto".clase := tipo; Block[nivel\_blockJ .ult\_objeto := objeto; END; Algoritmo 4.2 Definición de un objeto nuevo en un bloque. PROCEDURE Encuentralid : INTEGER; VAR objeto:Ptrol; VAR mas, encont : BOOLEAN; num\_nivel : INTEGER; BEGIN  $mas := true; num-nivel := nivel block;$ WHILE mas DO BEGIN busca\_idlid, num\_n1Yel, encont, objeto)¡ IF encont or (num nivel = 0) then mas := FALSE ELSE num nivel  $:=$  num nivel - 1; END; IF NOT encont THEN BEGIN Error(id\_indefl; Define(id,Indefinido,objeto) END END;

53

Algortimo 4.3 Verifica si existe un objeto en un bloque dado.

Al principio de cada bloque, el compilador se asegura que no se exceda al ndmero máximo de niveles de bloques. Después incrementa el nivel del bloque en uno y crea una lista vacla para el nuevo bloque.

> PROCEDURE BloqueNuevo; BEGIN Verifica\_limit lnivel\_block,Num\_nivl; nivel\_block := nivel\_block + 1;  $BlockInit$ el blockl.ult objeto := nil END;

Algortimo 4.4 Creación de una lista para un nuevo bloque.

Al final de un bloque, los objetos definidos en éste serán inaccesibles decrementando el nivel del bloque (algoritmo 4.5>.

> PROCEDURE Final de bloque; BEGIN nivel\_block := nivel\_block - 1 END;

Algoritmo 4.5 Decrementa el nivel del bloque.

Esto es todo lo que necesitamos para agregar análisis de alcance al analizador sintáctico.

El análisis de un programa completo que ilustra el manejo de bloques se muestra en el algoritmo 4.6.

PROCEDURE Programa(Stop: simbolos); BEGIN Acepta(PROGRAM1, CIDENT, PUNTOYCOMA, PUNTOJ + simb de bloque + Stop); Acepta (IDENT, LPUNTOYCOMA, PUNTO]+simb\_de\_bloque + Stop); AceptalPUNTOYCOMA, CPUNTOJ + simb\_de\_bloque +Stop)¡ BloqueNuevo;  $B$ loque([PUNTO] + Stop); Final\_de\_bloque; Acepta(PUNTO,Stop);

END;

Algortimo 4.6 Análisis de un programa.

#### **4.6 PRUEBA.**

El análisis de alcance se prueba escribiendo un programa en Mini-Pascal que obligue ejecutar al analizador sintáctico cada proposición de los nuevos procedimientos. Un estudio de éstos muestra que la prueba del programa debe incluir proposiciones de las siguientes clases:

- 1) Una definición de constante.
- 2J Una definición de tipo.
- 3) Una definición de variable.
- 4) Una definición de un procedimiento recursivo.
- 5) Referencias a todos lo objetos estándar.

6) Referencias a todos los objetos definidos.

El programa Prueba4 (ver apéndice A.4), incluye todos éstos casos.

La salida del analizador sintáctico para este programa es la siguiente:

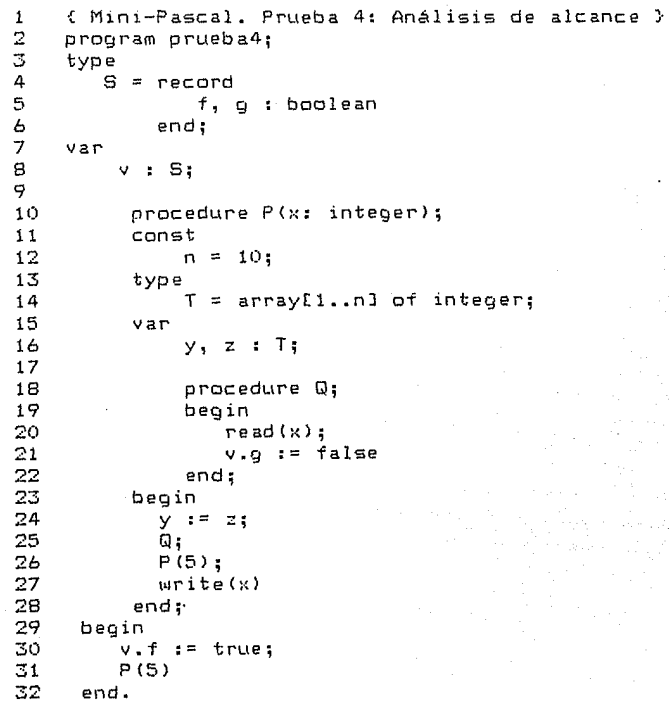

Análisis sintáctico terminado sin errores Número de identificadores usados: 12

También debemos mostrar que el análisis de alcance puede reportar los siguientes errores:

- 1) Una definición de un identificador duplicado.
- 2) Una definición sin identificador.
- <sup>31</sup>Definiciones recursivas sin sentido.
- 41 Referencias a un identificador indefinido,

Estos casos de prueba son cubiertos por el programa Prueba5 Cver apéndice A.4). A continuación se muestra la salida proporcionada por el analizador sintáctico para este programa.

55 as con

{ Mini-Pascal. Prueba 5: Errores de alcance }  $\mathbf{1}$ 2 program prueba5;<br>3 const  $\frac{3}{4}$  const  ${a}$  = 1; \* Error en linea 4: Error de sintaxis  $5$  b = b; \* Error en linea 5: Identificador indefinido 6 type 7  $T = \text{array}[1..10]$  of T; \*Error en linea 7: Identificador indefinido  $U =$  record 8 ...<br>f, g : U 9 \* Error en linea 9: Identificador indefinido  $\begin{array}{c} 10 \\ 11 \end{array}$ end; 11 var x, y, x : integer; \* Error en linea 12: Identificador duplicado 13 begin  $x : = a;$ \* Error en linea 14: Identificador indefinido 15 *y* : = a 16 end. 6 Error(esl encontrado(s)

56

Número de identificadores usados: 9

# INTRODUCCION.

Este Capitulo explica la forma en la que el compilador usa las definiciones de objetos para realizar el análisis de tipos. El análisis de tipos es una extensión del analizador sintáctico, el cual ya realiza análisis de alcance.

# 5.1 CLASES DE OBJETOS.

Durante el análisis de alcance, un objeto se describió sólo por su identificador y su enlace a los objetos definidos en el mismo bloque:

> TYPE Ptro : 'Reg obj;  $Real$   $obj$  =  $RECORD$ id : INTEGER; ant: Ptro END;

Sin embargo, para efectuar el análisis de tipos, el compilador debe ser capaz de distinguir las diferentes clases de objetos: constantes, tipos, variables, procedimientos, etc. Usaremos el siguiente tipo de datos para clasificar objetos:

TYPE

Cl as (Constantex, TipoEstandar, TipoArray, TipoRecord, Campo,Variable, Param\_val,Param\_var, Procedimiento, Proc\_estandar, Indefinido);

El analizador sintáctico debe almacenar toda la información contenida en la definición de un objeto, incluyendo su clase. Por ejemplo, una constante está descrita por su tipo y valor. Por otra parte, un procedimiento está caracterizado por su lista de parámetros. Puesto que la información varia de una clase de objeto a otro, es más conveniente describir los objetos por registros variantes del siguiente tipo:

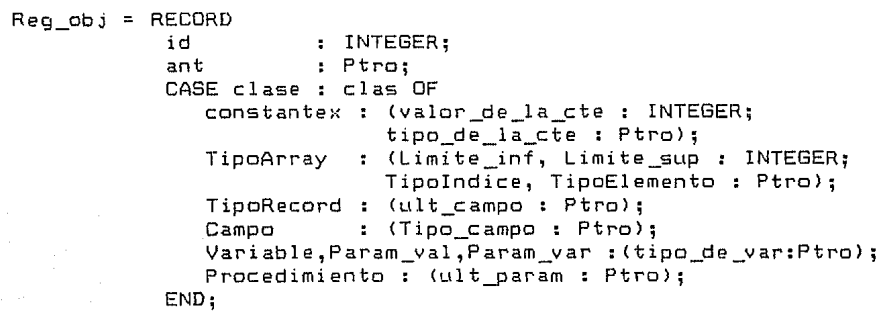

Después de extender los registras de los objetos con una parte variante, debemos modificar los procedimientos de análisls de alcance para habilitar al parser para clasificar objetos <sup>y</sup> accesar sus registros a través de punteros.

Cuando el parser reconoce la definición de un objeto, llama al procedimiento siguiente:

Procedure define(id:integer; clase:clas; var objeto:ptrol;

Este procedimiento crea un registro con el identificador y clase de objeto y devuelve un puntero a este registro. El parser usa el puntero para llamar la parte variante del registro con información adicional referente al objeto.

En el momento de que el parser encuentre una referencia a un objeto, llama al siguiente procedimiento:

Procedure encuentra(id:integer; var objeto : ptro);

Este procedimiento trata de encontrar el registro de un objeto de un identificador dado. Si no eKiste, el procedimiento crea un registro de una clase ficticia, llamada indefinida. En ambas casos, el procedimiento devuelve un puntero al registro seleccionado, el cual usa el parser para accesar la información· disponible referente al objeto.

A continuación se explica cómo se manejan las diferentes clases de objetos.

5.2 **TIPOS ESTANDAR.** 

e aksiya jiya

Cada tipo estándar -entero *y* booleano- está descrito par un registro de objeto. La parte fija del registro define el identificador del tipo y el enlace al objeto anterior definido en el bloque estándar. El enlace se usa sólo para el análisis de alcance y no juega ningún papel en el análisis de tipos. La parte variante consiste del campo clase con el valar TipoEstandar.

El parser define los tipos estándar de la siguiente forma:

Var TipoEntero, TipoBoolean : Ptro; Begin Define(ord(INTEGER1), TipoEstandar, TipoEntero); Define(ord(BDDLEAN1), TipoEstandar, TipoBoolean);  $\ddotsc$ 

Durante el análisis de tipos, cada tipo está representado por un puntero al registro correspondiente. Estos punteros estár almacenados en dos variables denominadas TipoEntera y TipoBoolean.

Stephen Stephen Stephen SSB ...

La figura 5.1 muestra el registro que describe el tipo Boolean y la variable que apunta a éste. El enlace al objeto anterior no se utiliza en el análisis de tipos.

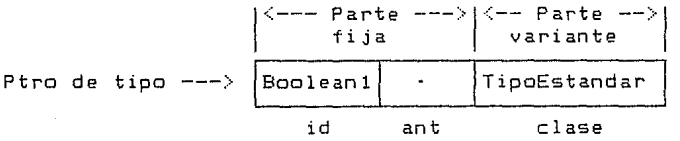

Fig. 5.1 Representación de datos del tipa Boolean.

# 5.3 **CONSTANTES.**

Una constante está descrita par un registro de abJeto que incluye el identificador de la constante:

 $Reg\_obj = RECORD$ 

id : INTEGER;<br>ant : Ptro: ant Ptro; CASE clase clas OF constantex : (valor\_de\_la\_cte : INTEGER; tipa\_de\_la\_cte : Ptrol;  $\overline{a}$ 

END;

La parte variante del registro consiste de un campo de clase can el valor constantex y dos campas que definen el tipa y valor de la constante.

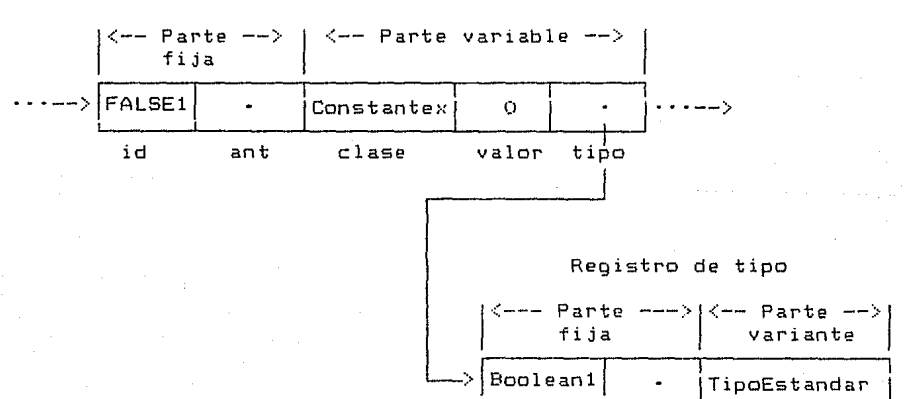

Fig. 5.2 Representación de datas de la constante false.

La fig. 5.2 muestra el registro que describe la constante estándar false. El campa de tipa apunta al registro que describe

>IBaoleanll **1 1 1 1 1 1** id

ant clase

el tipo Boolean. El parser crea esta representación de datos de la siguiente forma:

# VAR Constx : Ptro; Define(ORD(FALSE1).constantex.Constx); Const'.valor de la cte := ORD(FALSE); Const<sup>\*</sup>.tipo de la cte := TipoBoolean:

Al encontrar una constante, el parser debe determinar el tipo <sup>y</sup>valor de este objeto. Esta información es proporcionada por el algoritmo 5.1. Si el análisis sintáctico se basa sólo sobre el compilador no puede distinguir entre los<br>sdores-de constantes-v-otras-clases-de-objetos. Esta identificadores de constantes y otras clases de objetos. confusión se resuelve mediante el uso de clases de objetos.

```
PROCEDURE Constante(VAR valor: INTEGER; VAR Tipox: Ptro;
                      Stop: símbolos); 
VAR 
  Objeto: Ptro;
BEGIN 
  IF símbolo = CTE_ENT THEN 
  BEGIN 
    valor := argumento; 
    Tipox := TipoEntero; 
    Acepta<CTE_ENT,Stopl 
  END 
  ELSE 
    IF símbolo = IDENT THEN 
    BEGIN 
      Encuentra(argumento, DbJetol; 
      IF objeto'.clase = Constantex THEN 
      BEGIN 
         valor := Objeto'.valor_de_la_cte;
         Tipo:·: : = objeto•. tipo_de_la_cte 
      END 
      ELSE 
    END 
    ELSE 
         BEGIN 
           Error_de_clase(Objetol; 
           valor := O¡ 
           Tipox := TipoUniversal 
         END; 
         Acepta(IDENT, Stop) 
      BEGIN 
         Error_de_sintaxis(Stop);
         valor := O¡ 
         Tipox := TipoUniversal 
      END
```

```
END;
```
Algoritmo 5.1 Análisis de una constante.

El algoritmo 5.2 ilustra dos formas de recuperación de errores que se utilizan durante el análisis de tipos:

(11 Cuando el parser encuentra un identificador que no se refiere a una constante, éste lo reporta como un identificador de clase incorrecta mediante la ejecución del procedimiento 5.2. Si el identificador se refiere a un objeto indefinido, ya ha causado un mensaje de error durante el análisis de alcance. En este caso, el procedimiento no producirá ningún otro mensaje de error.

PROCEDURE Error de clase(objeto: Ptro): BEGIN IF objeto $^{\circ}$ .tipo  $\Diamond$  indefinido THEN Error(tipo\_id\_inc) END;

Algoritmo 5.2 Recuperación de errores durante el análisis de tipos.

(21 Si el parser no reconoce una constante, devuelve el valor (cerol de un tipo ficticio conocido como tipo universal, con lo cual se asegura que un operando de este tipo nunca cause otro mensaje de error durante la verificación de tipos.

El tipo universal está definido como un tipo estándar con un valor de cero:

> CONST  $No\_{hay_id} = 0;$ VAR ..<br>TipoUniversal : ptro;  $\ddotsc$ BEGIN  $\sim$   $\sim$   $\sim$ Define(No\_hay\_id, TipoEstandar,TipoUniversall;  $\cdots$

**5.4 VARIABLES.** 

La siguiente definición de procedimiento ilustra las diferentes clases de variables que se usan en Mini-Pascal:

> PROCEDURE P(u: INTEGER: VAR v:INTEGER): VAR x,y : BOOLEAN; BEGIN  $\ddotsc$ END;

ésta define un parámetro por valor u, un parámetro variable v, *<sup>y</sup>* dos variables locales x, y.

Durante la compilación, cada variable es descrita por su identificador, clase y tipo:

 $\text{Reg\_obj} = \text{RECDRD}$ id : INTEGER;<br>ant : Ptro: ant : Ptro; CASE clase : clas OF Variable,Param\_val,Param\_var: (tipo\_de\_var:Ptrol; END;

62

El valor del campo clase puede ser variable, param\_val o param\_var. La figura 5.3 muestra dos registros que describen las variables locales x, y. Los campos de tipos de estos registros apuntan al registro que describe el tipo Boolean.

Registro de la variable x.

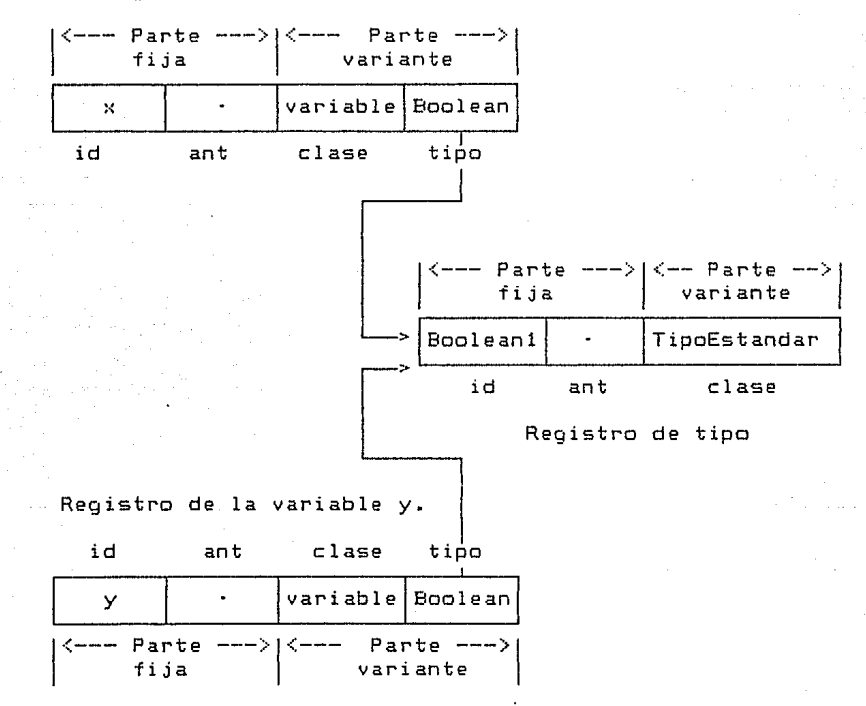

Fig. 5.3 Representación de datos de dos variables.

Los registros de objetos para parámetros locales *y* parámetros variables difieren solamente en el valor del campo clase. Por lo tanto, podemos usar un sólo procedimiento de análisis para construir cualquier clase de registro para una variable.

El algoritmo 5.3 define el procedimiento recursivo de análisis. Si encuentra un identificador de variable seguido por<br>una coma, éste se llama a sí mismo. Por lo tanto, cada Ltna coma, éste se llama a si mismo. Por lo tanto, cada identificador de variable es manejado por una sola llamada separada al procedimiento. La última de éstas ocurre cuando el procedimiento alcanza el identificador de tipo y obtiene un plestermither aleshig in Tagher region as expansions and chi<br>puntero al registro del tipo correspondiente. Este puntero es asignado a un parámetro variable llamado tipox, el cual es asignado a un parámetro variable llamado tipox, el cual es<br>compartido por todas las llamadas al procedimiento. Al final, cada llamada al procedimiento completa su propio registro de variable con una copia del puntero de tipo y termina.

```
PROCEDURE lista variables (clase: clas; VAR ult var,
                            tipox: Ptro; Stop: simbolosl; 
VAR 
  id: INTEGER; 
  Varx: Ptro:
BEGIN 
  Acepta id(id, ICOMA, DOSPUNTOS] + Stop);
  Define(id,clase,Varxl; 
  IF simbolo = COMA THEN 
  BEGIN 
    Acepta(COMA, [IDENT] + Stop);
    lista_variables(clase, ult_var, Tipox, Stop)
  END 
  ELSE 
    BEGIN 
      ult_var := Varx; 
      IF simbolo = DOSPUNTOS THEN
      BEGIN
        Acepta(DOSPUNTOS, CIDENTJ + Stopl; 
        Id de tipo(Tipox, Stop);
      END 
      ELSE 
    END; 
        BEGIN 
          Error de_sintaxis(Stop);
           Tipox := TipoUniversal 
        END 
  Varx'.tipo_de_var := Tipox
END;
```
Algoritmo 5.3 Análisis de tipos para variables.

El procedimiento anterior también devuelve un puntero al último registro de una variable dentro de una lista de variables.

Cuando el parser espera encontrar un identificador de tipo en una sentencia, éste ejecuta el algoritmo 5.4 para obtener un puntero al registro del tipo correspondiente. Si no hay identificador o el identificador no se refiere a un tipo, este procedimiento devuelve un puntero al tipo universal, de tal forma que el resto del parser no se vea afectado por el error.

```
PROCEDURE Id de tipo (VAR Tipox: Ptro; Stop: símbolos);
     VAR 
       Objeto: Ptro; 
     BEGIN 
       IF simbolo = IDENT THEN 
       BEGIN 
         Encuentra(argumento, Objetol; 
         IF objeto".clase IN tipos then 
            Tipo:< := objeto 
         ELSE 
         BEGIN
           Error_de_clase(objetol; 
           Tipox := TipoUniversal 
         END 
       END 
       ELSE 
         Tipox := TipoUniversal; 
       Acepta(IDENT, Stop) 
     END; 
       Algoritmo 5.4 Análisis de un identificador de tipo. 
     El compilador usa un conjunto de valores para determinar si 
un identificador se refiere a un tipo: 
     TYPE 
       clases = SET OF clas; 
     VAR 
       tipos clases; 
                 \cdotsBEGIN 
       tipos := CTipoEstandar, TipoArray, TipoRegistroJ 
     Ahora es fácil analizar definiciones de variables por medio 
del algoritmo 5.5. 
     ROCEDURE Def de variable(Stop:simbolos);
     VAR 
       ult var, tipox : Ptro;
     BEGIN 
       lista_variables(Variable,ult_var,tipox,CPUNTOYCOMAJ+Stopl; 
       Acepta(PUNTOYCOMA,Stop);
     END; 
      Algoritmo 5.5 Análisis de tipos para la def. de variables. 
5.5 ARREGLOS.
```
64

Un tipo arreglo está descrito por un registro de objeto. La parte variante consiste de un campo tipo con el valor TipoArray <sup>y</sup> cuatro campos más. Tres de estos campos definen el tipo de los elementos del arreglo. Este registro de objeto se muestra a contin1\_1ación:

 $Req$   $obj$  =  $RECORD$ id : INTEGER;<br>ant : Ptro: ant : Ptra; CASE clase : clas OF TipaArray (limite\_inf, Limite\_sup : INTEGER; Tipalndice, TipaElementa : Ptro); 65

END;

La figura 5.4 muestra un registro que describe el arreglo siguiente: tipo

TYPE

T = Array[1..10] of Boolean;

Los limites inferior  $y$  superior de los indices son  $1 \times 10$ , respectivamente. Las campos de tipo apuntan a registos que describen los tipos entera y Booleano.

Registras de tipos.

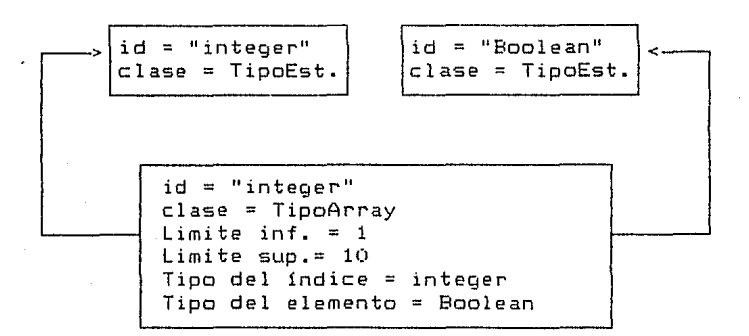

Figura 5.4 Representación de datas de un tipo arreglo.

Una definición completa de tipo tiene la siguiente sintaxis:

<Def. de tipo> ::=<Id. de tipo>= <Tipo>; <Tipa> ::=<Tipa arreglo) J <Tipo registro)

El procedimiento que analiza una definición de tipo introduce el identificador de un nuevo tipa arreglo y lo pasa como parámetro al algoritmo 5.6. Este procedimiento analiza la definición de un tipo arreglo y construye el registra correspondiente. Para mayor claridad se han reemplazado los distintas slmbolos de parada par puntos.

PROCEDURE TipoArreglo(id: INTEGER; Stop: simbolos);<br>VAR

..<br>Tipo,tipo\_del\_lim\_inf,tipo\_del\_lim\_sup,TipoElemento : Ptro; Limite sup, Limite inf : INTEGER: BEGIN

Acepta(ARRAY1, ...); Acepta(CORCHETE IZQ, ...); Constante(Limite\_inf,tipo\_del\_lim\_inf,...); Acepta(PUNTOPUNTO ....):  $Constante$ (Limite sup, tipo\_del lim\_sup, ...); Verifica\_tipos ( tipo\_del\_lim\_inf, tipo\_del\_lim\_sup) ; IF Limite  $inf$   $>$  Limite sup THEN BEGIN Error(rango\_inc); Limite inf := Limite sup END; Acepta<CORCHETE\_DER, •.• >;  $A$ cepta $(DF1, \ldots)$ ; Id de tipo(TipoElemento, Stop); Define(id ,TipoArray, Tipo>; Tipo'.Limite\_inf := Limite\_inf; Tipo'.Limite\_sup := Limite\_sup; Tipo'.Tipoindice := tipo\_del\_lim\_inf; Tipo'.TipoElemento := TipoElemento

END;

Algoritmo 5.6 Análisis de la definición de un tipo arreglo.

El parser usa el algortimo 5.7 para verificar que los Indices del rango sean del mismo tipo. Si los tipos son diferentes, el parser reportará un error de tipo, a menos que uno de los tipos sea el tipo universal, el cual es compatible con cualquier otro tipo. Después de un error de tipo, el primer tipo es reemplazado por el tipo universal para suprimir mensajes de error adicionales.

```
PROCEDURE Verifica_tipos<VAR tipol : Ptro; tipo2: Ptrol; 
BEGIN 
  IF tipo1 \Leftrightarrow tipo2 THEN
  BEGIN 
    IF <tipol<>TipoUniversal) and (tipo2<)TipoUniversall THEN 
       Error(tipo_idinc);tipol := TipoUniversal 
   END 
END;
```
Algortimo 5.7 Análisis de tipos de los indices de un rango.

Ahora consideraremos un acceso a una variable indexada x[i+1J, definida de la siguiente forma:

TYPE  $T = ARRAY[1..101$  OF BOOLEAN; VAR  $x : T;$ 

i : INTEGER;

El procedimiento denominado accesa\_var introduce el identificador x, *y* obtiene un puntero al registro que describe su tipo T. Este procedimiento después llama a otro procedimiento para analizar el selector de indice [x + ll. PROCEDURE Accesa var(VAR Tipox: Ptro; Stop: simbolos); VAR Stop2 : simbolos; ob j e to : P t ro ; BEGIN IF simbolo = IDENT THEN BEGIN Stop2 := simb\_selectores + simb\_multiplicadores + Stop; Encuentralargumento, objeto); Acepta(IDENT, Stop2); IF objeto".clase IN Variables THEN Tipo:{ := objeto• .tipo\_de\_var ELSE BEGIN Error\_de\_clase(objetol; Tipox := TipoUniversal END; WHILE simbolo in simb\_selectores DO IF simbolo = CORCHETE\_IZQ THEN Selector\_de\_indice(Tipox, Stop2) ELSE {simbolo = PUNTO} Selector de campo (Tipox, Stop2) END ELSE BEGIN Error\_de\_sintaxis(Stop); Tipox := TipoUniversal END

67

END;

Algoritmo 5.8 Accesa un identificador y su tipo.

### **5.6 REGISTROS.**

Ahora discutiremos el análisis de alcance y de tipos del tipo de dato registro. El siguiente ejemplo:

> TYPE R = RECORD VAR f : BOOLEAN; g : T; END;  $x$  :  $R$  :

define una variable x del tipo registro R. La variable completa x consiste de dos campos variables:
Las reglas de alcance de campos, como f y g, son diferentes de las reglas de alcance de otros objetos. Cuando un identificador x se usa varias veces en un bloque, éste se refiere usualmente al mismo objeto len este caso una variable). Pero un identificador de campo f se puede referir a diferentes objetos en el mismo bloque, y ialgunos de estos objetos pueden aún no ser campos!.

En un bloque con las definiciones:

TYPE  $R = RECORD$ f : BOOLEAN; g : T END;

 $S = RECDRD$ a, b INTEGER; f : R; END;

VAR f INTEGER;  $K$   $:$  R;  $y : S;$ 

el identificador f puede denotar cuatro objetos diferentes:

( 1) La variable f de tipo entero. (2) El campo variable x.f de tipo Boolean; 13) El campo variable y.f de tipo R; (4) El campo variable y.f.f de tipo Boolean

En el último caso, el primer identificador f selecciona un campo de tipo R dentro de la variable y. El segundo identificador f selecciona un subcampo de tipo Boolean dentro del campo anterior.

Para determinar si x.f se refiere a un campo variable, el parser debe observar la definición de x y verificar que ésta sea una variable de tipo registro que incluye un campo f. Puesto que esto requiere análisis de tipos, no puede ser realizado durante el análisis de alcance regular.

Después de esta introducción, definiremos las reglas de alcance para campos.

il Todos los campos definidos en el mismo tipo de registro deben tener identificadores diferentes.

ii) Un campo f de una variable x es denotada como x.f y es conocido sólo en el alcance de x.

x.f

Las reglas de alcance de campos, como f y g, son diferentes de las reglas de alcance de otros objetos. Cuando un identificador x se usa varias veces en un bloque, éste se refiere usualmente al mismo objeto len este caso una variable). Pero un identificador de campo f se puede referir a diferentes objetos en el mismo bloque, y ialgunos de estos objetos pueden aún no ser campos•.

 $x \cdot q$ 

En un bloque con las definiciones:

TYPE  $R = RECDRD$ f : BOOLEAN; g : T END;

 $S = RECORD$ a, b INTEGER;  $f$  : R; END;

VAR f INTEGER; x R¡  $y : S$ :

el identificador f puede denotar cuatro objetos diferentes:

(1) La variable f de tipo entero.

- (21 El campo variable x.f de tipo Boolean;
- (31 El campo variable y.f de tipo R;
- (4) El campo variable y.f.f de tipo Boolean

En el último caso, el primer identificador f selecciona un campo de tipo R dentro de la variable y. El segundo identificador f selecciona un subcampo de tipo Boolean dentro del campo anterior.

Para determinar si x.f se refiere a un campo variable, el parser debe observar la definición de x *y* verificar que ésta sea una variable de tipo registro que incluye un campo f. Puesto que<br>esto requiere análisis de tipos, no puede ser realizado durante el análisis de alcance regular.

Después de esta introducción, definiremos las reglas de alcance para campos.

il Todos los campos definidos en el mismo tipo de registro deben tener identificadores diferentes.

iil Un campo f de una variable x es denotada como x.f y es conocido sólo en el alcance de x.

PROCEDURE lista de campos (VAR ult campo:Ptro;Stop:simbolos); VAR

```
Stop2: símbolos; 
Tipox: Ptro;
```
BEGIN

```
Stop2 := CPUNTOYCOMAJ + Stop; 
Seccion de reas(ult_campo, Tipox, Stop2);
WHILE símbolo = PUNTOYCOMA DO 
BEGIN 
  Acepta(PUNTOYCOMA, [IDENT] + Stop2);
  Seccion de reos (ult campo, Tipox. Stop2);
END;
```
END;

Algoritmo 5.10 Análisis de tipos para campos.

Ahora consideraremos el acceso a una variable x.f, donde x es una variable de tipo R:

TYPE  $R = R$ ECORD f : Boolean; g : T END; VAR  $x : R;$ 

El parser llama al procedimiento accesa\_var para introducir el identificador de variable x y obtener un puntero a su tipo R<br>(algoritmo - 5.8). Después, ejecuta el algoritmo 5.11 para (algoritmo 5.8). Después, ejecuta el algoritmo 5.11 para verificar el selector de campo ".f". Al Principio de este procedimiento, el parámetro denominado tipox apunta al tipo de la variable ::. Si éste es un registro de tipo, el procedimiento examina los campos buscando el identificador del campo f. Al final del procedimiento, tipox apunta al tipo del campo seleccionado - a menos que el parser encuentre un error, en cuyo caso el tipo de campo de colocado a "universal" para suprimir mensajes de errores<br>adicionales.

PROCEDURE Selector\_de\_campo(VAR Tipox: Ptro; Stop: simbolos); VAR encont: Boolean; Campox: Ptro; BEGIN Acepta<PUNTO, CIDENTJ +Stop>;  $IF$  simbolo = IDENT THEN BEGIN IF Tipox".clase = TipoRecord THEN BEGIN encont := false; campox := Tipox^.ult\_campo; WHILE not encont and (campox <> nil) DO IF campox^.id  $\langle \rangle$  argumento THEN campox := campox^.ant ELSE encont := true;

```
IF encont THEN Tipox : = campox<sup>4</sup>. Tipo campo
      ELSE 
      BEGIN 
         Error(id_indef); 
         Tipox := TipoUniversal 
      END 
    END 
    ELSE 
    BEGIN 
      Error de clase(Tipox);
      Tipox := TipoUniversal 
    END; 
    Acepta<IDENT, Stop) 
  END 
  ELSE 
  BEGIN 
    Error de sintaxis (Stop);
    Tipox := TipoUniversal 
  END 
END;
```
Algoritmo 5.11 Análisis de tipos para un selector de campo.

## 5.7 **EXPRESIONES.**

El tipo de una expresión está determinado por cuatro procedimientos: Expresión, ExpresiónSimple, Término y Factor. El diagrama de dependencia de la figura 5.5 muestra el orden en el cual pueden llamarse estos procedimientos.

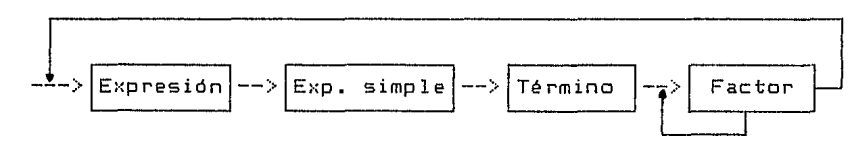

Fig. 5.5 Diagrama de dependencia para expresiones.

Observemos primero los factores (algoritmo 5.12). Este procedimiento ilustra la naturaleza recursiva de la compilación. Si encuentra una expresión encerrada entre paréntesis, llama al procedimiento expresión en forma recursiva. Si no encuentra un operador delante de un operando, se llama a sl mismo.

Un término es analizado por medio del algoritmo 5.13 usando el siguiente conjunto de slmbolos:

simbolos multiplicadores = CAND1, POR, DIV1, MOD11

El procedimiento verifica que los operandos aritméticos sean aplicados sólo a operandos enteros y que el operador and tenga operandos Booleanos.

PROCEDURE Factor(VAR Tipox: Ptro: Stop: simbolos): VAR

Objeto: Ptro; valar: INTEGER;

BEGIN

CASE símbolo OF

CTE\_ENT : Constante(valor,Tipox....);

IDENT · BEGIN

Encuentra(Argumento,Objeto)¡ IF Objeto".clase = Constantex THEN

Constante(valor, Tipox, Stop) ELSE

IF Objeto".clase IN Variables THEN

Accesa\_var(Tipox,Stop)

ELSE BEGIN

Error\_de\_clase<Objetol; Tipox := TipoUniversal; Acepta<IDENT,Stop) END

END;

PARENT\_IZQ : BEGIN Acepta(PARENT\_IZQ, inic\_expr + ...); Expresion(Tipox, CPARENT DER] + Stop); Acepta<PARENT\_DER, ... l; END;

NOT<sub>1</sub>:

BEGIN

Acepta(NOT1, inic\_de\_factores + Stopl; Factor(Tipox,Stop); Verifica tipos(Tipox, TipoBoolean) END;

ELSE

```
BEGIN
```

```
Error_de_sintaxis(Stop);
  Tipox:=TipoUniversal 
END
```
END {CASE}

END; {Factor}

Algoritmo 5.12 Análisis de tipos para factores.

```
PROCEDURE Termino(VAR tipox : Ptro; Stop : simbolos);
VAR 
  operador : t_simb; 
  Tipo2 : Ptro¡ 
BEGIN
  Factor(Tipox,Stop);
  WHILE simbolo IN simb multiplicadores DO
  BEGIN 
    operador := símbolo¡ 
    Acepta(simbolo, inic de factores + Stop);
    Factor(Tipo2,Stop):
    IF Tipox = TipoEntero THEN 
    BEGIN 
      Verifica_tipos1Tipox,Tipo2l; 
      IF operador = AND1 THEN Error de tipo(Tipox)
    END 
    ELSE 
  END 
      IF Tipox = TipoBoolean THEN 
      BEGIN 
         Verifica_tipos(Tipox,Tipo2l; 
         IF operador \langle \rangle AND1 THEN Error de tipo(Tipox)
      END 
      ELSE 
        Error de tipo (Tipox)
```
END;

Algoritmo 5.13 Análisis de tipos para términos.

Los demás procedimientos para el análisis de una expresión son similares *y* se muestran en el 1 istado son similares y se muestr<br>sintáctico (ver apéndice A.3). del analizador

## 5.8 **PROPOSICIONES.**

El algoritmo 5.14 se usa para analizar proposiciones. Este procedimiento usa los registros de objetos para distinguir las diferentes clases de identificadores. Si una proposición empieza con un identificador de variable, ésta debe ser una proposición de asignación. Si empieza con un identificador de procedimiento, debe ser una proposición procedure.

Hay dos clases de procedimientos: procedimientos estándar, *<sup>y</sup>* los procedimiento que están definidos en el programa fuente.

Las proposiciones restantes son vacias o empiezan con una palabra reservada única.

En una proposición de asignación, la variable y la expresión deben ser del mismo tipo. Esta verificación de tipos se lleva a cabo mediante el algoritmo 5.15.

```
PROCEDURE Prop CStop: simbolos>; 
     VAR 
       Objeto : Ptro; 
     8EGIN 
       CASE simbolo OF 
       END; 
     END; 
            IDENT : BEGIN 
                       Encuentra(arqumento,Objeto);
            IFl 
            WHILE1 : Prop_WHILE(Stop);
            BEGINl 
: Prop_compuestaCStopl; 
            ELSE 
                       IF objeto'.clase in Variables THEN 
                          Prop_asignacion(stop)
                       ELSE 
                       IF objeto'.clase in procedimientos THEN 
                          Prop_p rocedure (Stop 1 
                       ELSE 
                       BEGIN 
                         Error de clase(objeto);
                         Acepta(IDENT.Stop)
                       END 
                     END; 
                   : Prop_if(Stop);
                    Verifica sintaxis (Stop)
           Algoritmo 5.14 Análisis de tipos para una proposición. 
     PROCEDURE Prop_asignacion(Stop: simbolos);
     VAR 
       tipo de la var, Tipo de la expr : Ptro;
     BEGIN 
       Accesa_var(tipo_de_la_var, CASIGNACION]+inic_expr+Stop.);
       Acepta (ASIGNACION, inic_expr + Stop);
       Expresion(Tipo_de_la_expr,Stop);
       Verifica tipos (tipo de la var, Tipo de la expr)
     END; 
     Algoritmo 5.15 Análisis de tipos de una prop. de asignación. 
     El parser verifica que la expresión que está dentro de una 
proposición while sea de tipo Boolean. 
     PROCEDURE Prop While(Stop: simbolos);
     VAR 
       Tipo de la expr: Ptro;
     BEGIN 
       Acepta (WHILE1, inic_expr+CD013+inic_de_props+Stop);
       Expresion (Tipo de la expr. [DO1]+inic de props+Stop);
       Verifica_tipos(Tipo_de_la_expr, TipoBoolean);
       Acepta(DO1, inic de props + Stop); Prop(Stop);
     END; 
     Algoritmo 5.16 Análisis de tipos para la proposición while.
```
5.9 **PROCEDIMIENTOS.** 

Una definición de procedimiento está descrita por un registro de objeto del siguiente tipo:

75

```
\text{Reg\_obj} = \text{RECORD}: INTEGER:
                id 
                ant 
                                Ptro; 
                CASE clase el as OF 
                        والمرام
                        ...<br>Procedimiento : (ult_param : Ptro);
                        \sim \simEND;
```
La parte variante apunta al registro que describe el último parámetro. Los parámetros están descritos como variables.

Una definición de procedimiento tiene la siguiente sintaxis:

<Def. de procedimiento> ::= PROCEDURE <Id. de proc.> <Bloque del proc.>; <Bloque del proc.> ::= [((Lista de parámetros formalesl>J <Bloque>

El algoritmo 5.17 muestra cómo el parser crea un registro de un procedimiento.

```
PROCEDURE Def de procedimiento (Stop: simbolos);
VAR 
  id : INTEGER; Proc : Ptro; 
BEGIN
  AceptalPROCEDUREl, CIDENT, PARENT_IZQ, PUNTOYCOMAJ + 
         inic_de_bloque +Stop>; 
  Acepta_idCid,[PARENT_IZQ,PUNTOYCOMAJ+inic_de_bloque+ Stopl; 
  Define(id,procedimiento,Proc);
  BloqueNuevo; 
  IF símbolo = PAHENT _IZQ THEN 
  BEGIN 
    Acepta!PARENT_IZQ, inic_param + [PARENT_DER, PUNTOYCOMAJ 
+ inic_de_bloque+Stop); 
    lista_de_param_formal(Proc'.ult_param, EPARENT_DER,
                           PUNTOYCOMAJ + iníc_de_bloque+Stopl; 
    Acepta<PARENT_DER, [PUNTOYCOMAJ + ínic_de_bloque + Stop) 
  END 
  ELSE 
    Proc^.ult_param := NIL;
  Acepta<PUNTOYCOMA, [PUNTOYCOMAJ + ínic_de_bloque +Stop); 
  Bloque (EPUNTOYCOMA] + Stop); Acepta (PUNTOYCOMA, Stop);
  Final de bloque
END;
```
Algoritmo 5.17 Creación de un reg. para un procedimiento.

il El registro del procedimiento es creado al principio de la definición del procedimiento para permitir llamadas recursivas dentro del bloque de éste (regla de alcance 21.

iil El bloque del procedimiento es tratado como un bloque separado. Los parámetros formales son locales al bloque del procedimiento, mientras que el procedimiento mismo es local al bloque circundante. Esto se debe a que el identificador de procedimiento se define antes que el nuevo bloque sea analizado.

iii) Si el procedimiento no tiene parámetros, el puntero a su último parámetro es puesto a nil. Si el procedimiento tiene una lista de parámetros, el primer parámetro es también el primer objeto definido en el bloque del procedimiento. Consecuentemente, el registro de este parámetro no apunta a ningún objeto previo, sino que tiene el valor asignado al campo denominado ant. El resultado es que los parámetros formales de un procedimiento siempre están enlazados por una cadena de punteros que empiezan en el registro del procedimiento *y* terminan con un puntero a nil. Esta cadena de punteros se utiliza para realizar el análisis de tipos de proposiciones procedure.

El procedimiento formales: que analiza una lista de parámetros

<Lista de parámetros formales> ::= <Def. de parámetro> <<Def. de parámetro>>

PROCEDURE lista\_param\_formal (VAR ult\_param:ptro; Stop:simbolos);

devuelve un puntero al último registro de parámetro. Los registros de parámetros son creados, uno a la vez, por el procedimiento denominado Def\_de\_param.

El último paso en la compilación de una definición de procedimiento es analizar un bloque, procedimiento descrito antes.

.<br>El parser usa la descripción de un procedimiento para analizar llamadas al procedimiento. El siguiente ejemplo muestra una llamada al procedimiento P:

> VAR a integer; b Boolean; BEGIN  $P(a + 1, b)$ END.

Primeramente, el compilador encuentra el registro que describe el procedimiento. Después, sigue la cadena de registros de parámetros y verifica lo siguiente:

i) El número de parámetros actuales en la proposición procedure debe ser igual al número de parámetros formales en la definición del procedimiento.

iil El parámetro actual "a+l" debe ser una expresión del mismo tipo que el parámetro por valor x (tipo entero).

iii) El parámetro actual "b" debe ser una variable del mismo tipo que el parámetro y (tipo Boolean).

El análisis de una proposición procedure se muestra en el algoritmo 5.18. Cuando se llama a éste, se asume que el parser ya ha determinado de alguna forma que la proposición empieza con un identificador de procedimiento (algortimo 5.18).

PROCEDURE Prop\_procedure(Stop: simbolos); VAR stop2 : simbolos; Proc : Ptro; **BEGIN** Encuentra(arqumento, Proc);  $IF$  Proc $^{\circ}$ .tipo = Proc\_estandar THEN Prop\_ES(Stop) ELSE IF Proc'.ult\_param <> NIL THEN BEGIN stop2 := CPARENT\_DERJ + Stop;  $Acepta(IDENT, IPARENT_IZQJ + inc\_expr + Stop2);$ Acepta (PARENT\_IZQ, inic\_expr + Stop2); Lista\_de\_param\_act <Proc' .ult\_param,Stop21; AceptaCPARENT\_DER, Stop) END ELSE { No hay lista de parámetros ) Acepta(IDENT,Stop)

END;

Algoritmo 5.18 Análisis de una proposición procedure.

La lista de parámetros actuales se analiza mediante el siguiente procedimiento recursivo 15.191. Este procedimiento sigue la cadena de registros de parámetros y se llama a si mismo hasta que se ha alcanzado el primer registro del parámetro. Cada parámetro es manejado por una llamada separada al procedimiento. Al final, cada llamada al procedimiento introduce un parámetro actual y compara su tipo con el tipo del parámetro formal correspondiente.

Los procedimientos estándar están descritos por registros de objetos. La parte variante de estos registros consiste de un campo para la clase con el valor proc\_estandar.

PROCEDURE Lista\_de\_param\_act(ult\_param:Ptro;Stop:simbolos); VAR Tipo:: : Ptro; BEGIN IF ult\_param'.ant <> NIL THEN BEGIN Lista de param act (ult param'. ant, [COMAJ+inic\_expr+stop);  $Accept \& (COMA, inic \text{ even } + \text{Ston } )$ : END; IF ult\_param'.tipo = Param\_val THEN Expresion(Tipox,Stop) ELSE  $\left\{$  ult param'.tipo = param var } Accesa\_var(Tipox.Stop); Verifica\_tipos(Tipox,ult\_param^.tipo\_de\_var)

78

END;

Algoritmo 5.19 Análisis de la lista de parámetros actuales.

Los registras de las procedimientos estándar son creados antes que el programa fuente sea analizado.

> VAR Proc Ptro; BEGIN Define(ord(read1),Proc\_estandar,Procl; Define(ord(writel),Proc\_estandar,Proc);  $\sim$   $\sim$   $\sim$

Las procedimientos estándar son invocados par proposiciones READ <sup>y</sup>WRITE, las cuales son analizadas por medio del algoritmo 5.20.

```
PROCEDURE Prap_ES<Stop 
simbolosl; 
VAR 
  id 
  Tipox : Ptro;
  Stop2 
símbolos; 
BEGIN 
        : INTEGER:
  Stap2 := [PARENT_DERJ + Stop; 
  id := argumento; 
  Acepta(IDENT, inic_expr + Stop2J; 
  Acepta(PARENT_IZQ, inic_expr + Stop2);
  IF id = ORD(R\overline{EAD1}) THEN
     Accesa_var(Tipox, Stop2)
  ELSE \{id = ord(WRITE1) \}Expresion(Tipox,Stop2);
  Verifica_tipos(Tipox,TipoEntero)¡ 
  Acepta<PARENT_DER,Stop2) 
END;
```
Algoritmo 5.20 Análisis de tipos para los procedimientos estándar READ y WRITE.

# rws DE LA

# 5.10 PRUEBA.

Para probar el análisis de tipos se usaron tres programas: prueba6, prueba7 y prueba8 (ver apéndice A.4).

Prueba6 muestra que el parser puede realizar análisis de tipos de sentencias correctas. Para ilustrar cómo fué construido este programa, examinaremos el procedimiento que analiza un factor (algoritmo 5.121. Para probar sistemáticamente las proposiciones de este procedimiento, debemos usar factores de las siguientes clases:

il Un número. iil Un identificador de constante. iiil Una variable. iv) Una expresión entre paréntesis. vi La negación de una expresión Booleana.

El programa prueba6 incluye estos casos de prueba.

El programa prueba? contiene errores de tipos. Para ilustrar esta prueba, observaremos nuevamente los factores. El<br>procedimiento-Factor reporta-un error-de tipo sólo cuando un procedimiento Factor reporta un error de tipo sólo cuando operador not se aplique a un operando que no sea de tipo Boolean; por ejemplo:

> VAR y : BOOLEAN;  $y := not$  1 and 2 and 3;

Después de reportar un error de tipo, el parser asigna el tipo universal al factor negado, para evitar más errores en la misma expresión.

El programa PruebaB comprende errores de clase. El procedimiento Factor reporta un error de clase si el identificador de un operando no se refiere a una constante o una variable; por ejemplo:

#### VAR

:< : l NTEGER;

PROCEDURE P(...); BEGIN ... END; BEGIN  $\cdots$   $\times$   $\cdots$   $\cdots$ 

END.

Estos tres programas son pruebas completas del análisis de tipos. La prueba de un compilador debe hacerse escribiendo programas que invoquen sistemáticamente todas las compilador. Esto nos permite desarrollar gradualmente el

compilador en fases. En cada fase, podemos ver que los procedimientos desarrollados en etapas anteriores ya funcionan, de podamos concentrarnos en probar la parte más reciente del compilador.

El programa del analizador sintáctico ampliado con análisis de alcance y análisis de tipos se muestra a en el apéndice A.3.

A continuación se muestran los resultados de estos tres programas de prueba. Primero se ilustra el listado del programa fuente y después el código intermedio generado.

```
{ Mini-Pascal. Prueba 6: Análisis de tipos} 
\mathbf{1}2 
     program prueba6; 
3 
     const 
4 
        a = 10:
5 
        b = false;
6 
     type 
         Ti = array[a..a] of integer;
7 
         T2 
record 
8 
9 
                 f, g : integer; 
1 o 
                         : Boolean
11 
               end; 
12 
      var 
          x, y : integer;
13 
14 
          z 
                Boolean; 
15 
          procedure Q(var x: T1; z: T2);
16 
17 
          begin 
18 
              x[10] := 1;19 
              z.f := 1; 
20 Q(x, z)<br>21 end:
\frac{21}{22} end;
23 procedure P;<br>24 begin
24 begin 
              \text{Read}(x);26 Write (x+1)
27 end; 
28<br>29
29 begin<br>30 P:
30 P; 
31 \times := 1;<br>32 \times := at
32 ~·t : = a; 
33 ~{ : = y; 
34 \pi := -(x+1) * (y-1) div 9 mod 9;<br>35 \pi := not b:
          z := not b;36 z := z or z and z; 
37 if x \langle \rangle y then<br>38 while x \langle \rangle y
38 ~Jhile x < y do { vacio } 
      end.
```
Ġ.

Análisis sintáctico terminado sin errores Ndmero de identificadores usados: 13

.81

 $\mathbf{r}$ { Mini-Pascal. Prueba 7: Errores de tipos } 2 program prueba7;<br>3 tvoe  $\frac{3}{4}$  type  $T = \text{array}[1..103 of interest]$ 5 var 6 integer; 7 y Boolean; 8  $z$  ;  $Tz$  $\ddot{q}$ procedure P<x integer); 10 11 begin 12 end; 13 14 begin 15  $y := not 1$  and 2 and 3; \* Error en linea 15: Identificador de tipo inválido  $16 \qquad v := false * true div false:$ \* Error en linea 16: Error de sintaxis 1 7 z : = z mod *z* ; \*Error en linea 17: Identificador de tipo inválido **18** x := **1 or 2 or 3;**  \* Error en linea 18: Identificador de tipo inválido  $19 \qquad y := false + true - true;$ \* Error en linea 19: Identificador de tipo inválido 20 *z* : = z - **z;**  \* Error en linea **20:** Identificador de tipo inválido **<sup>21</sup>if z <> z then**  \*Error en linea 21: Identificador de tipo invalido **22** P <true) \* Error en linea 22: Identificador de tipo inválido **23 end.**  8 Error(es) encontrado(s) Número de identificadores usados: 6 42 42 2 15 44 1 54 **42 3 20** 

42 4 44 2 36 1 47 45 1 56 45 10 50 12 44 24 54 42 5 22 42 6 44 3 55 44 24 54 42 7 <14 4 55 44 25 54 42 8 44 5 55 44 2 54 42 9 42 10 14 44 6 48 44 3 55 44 24 49 54 42 11 2 42 12 7 54 42 13 42 14 2 1 { Mini-Pascal. Prueba 8: Errores de clase } 2 program prueba8;<br>3 const 3 const  $a =$  integer; \* Error en linea 4: Identificador de clase incorrecta 5 6 type  $T = array[2...1]$  of integer; \* Error en linea 6: Indice de rango inválido  $7 \tU = record$ <br>8  $t :$ 8 f : integer<br>9 end: 9 end; 10 var  $\begin{array}{ccccc}\n 11 & & x & : & \text{integer;} \\
 12 & & y & : & \text{U:} \\
 \end{array}$ 12 y : U;<br>13 z : fa z : false; \* Error en linea 13: Identificador de clase incorrecta 14 15 procedure P <var x : integer y : true l; \* Error en linea 15: Error de sintaxis 16 begin<br>17 end: end; 18 19 begin  $20 \times 11 := 1;$ \*Error en linea 20: Identificador de clase incorrecta 21  $x \cdot f := 1$ ; \*Error en linea 21: Identificador de clase incorrecta 22 P<false, true)¡

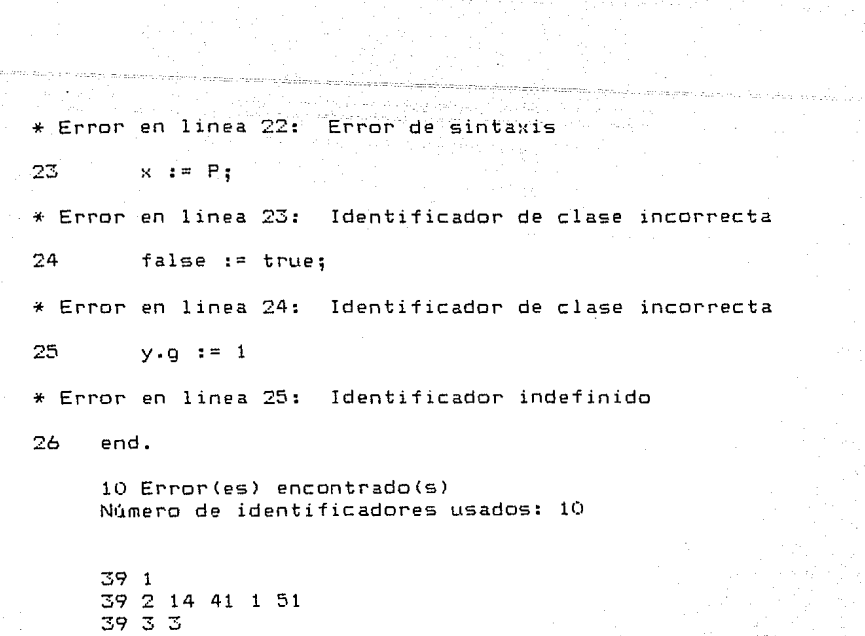

39 4 41 2 33 41 21

ina sila

#### 85<sup>1</sup>

# CAPITULO 6. GENERACION DE CODIGD.

## I NTRDDUCC ION •

Este Capitulo describe el conjunto de instrucciones para una computadora hipotética que opera con una pila y explica la forma en que el compilador genera código para esta computadora. generador de código está dividido en dos partes: (1) una extensión del parser, el cual genera código Mini-Pascal; y (2) un ensamblador, el cual define referencias hacia adelante y optimiza el código. Este es el método usado en el UCSD PASCAL que al estar escrito en código de la máquina ficticia, sólo se precisa tener un pequeAo intérprete distinto para cada máquina objeto dada.

## 6.1 UNA COMPUTADORA IDEAL.

En vez de realizar un compilador para una computadora particular, inventaremos una computadora ideal para nuestro compilador. Esta nueva computadora se llamará computadora Mini-Pascal. El código generado para esta computadora se denominará código Mini-Pascal.

La computadora Mini-Pascal es ideal en el siguiente sentido:

(1) Las instrucciones Mini-Pascal corresponden directamente a los conceptos del lenguaje Mini-Pascal.

<sup>121</sup>El código Mini-Pascal de un programa tiene prácticamente la misma sintaxis que el programa mismo. Consecuentemente, el generador de código es una extensión ttivial del parser.

<sup>131</sup>Una computadora Mini-Pascal implementada en hardware puede ejecutar programas en Mini-Pascal más rápido que la mayoria de las computadoras tradicionales.

# 6.2 LA PILA.

La memoria de la computadora Mini-Pascal es un arreglo de enteros. Los elementos de esta memoria y sus indices se conocen como palabras y direcciones.

 $\leftarrow$   $\leftarrow$   $\leftarrow$   $\leftarrow$   $\leftarrow$ Código del prog. <--- b Pila de variables s Espacio disponible

## Fig. 6.1 La memoria y sus registros.

Esta memoria guarda el código y las variables de un programa en Mini-Pascal <figura 6.1). El código, el cual es de longitud fija, se coloca al principio de la memoria y el resto de ésta se usa como una pila de variables. Durante la ejecución de proposiciones, la pila también 9uarda resultados temporales.

La computadora tiene tres registros Indice, denominados p, b y s. El registro de programa p contiene la dirección de la instrucción actual. El registro base b se usa para accesar variables. El registro de pila s, guarda la dirección del tope de la pila.

En Mini-Pascal, la memoria y los registros índice están definidos de la siguiente forma:

> CONST  $min = 0$ ;  $max = 2000$ : TYPE  $almacenamiento = ARRAYCmin$ .,  $maxJ OF INTEGER$ ; VAR st p,b,s INTEGER; almacenamiento;

Con estas definiciones, una localidad de memoria con la dirección x es denotada como st[x].

Las variables de un bloque se guardan en el segmento de pila conocido como registro de activacion (figura 6.2). Este registro consiste de cuatro partes: La parte de parámetros, la parte de contexto, la parte de variables y la parte temporal.

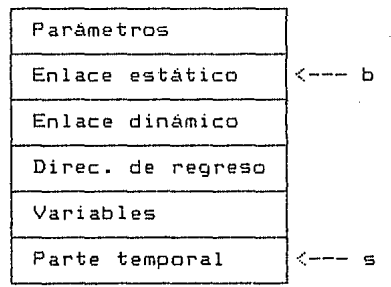

Fig. 6.2 Estructura de un registro de activación.

La figura 6.3 muestra el registro de activación del siguiente procedimiento:

> PROCEDURE Quicksort(m,n : INTEGER); VAR i, j : INTEGER; 8EGIN  $\cdots$ END¡

La parte de parámetros contiene localidades de memoria para los parámetros formales m, n.

La parte de contexto contiene tres direcciones, llamadas enlace estático, enlace dinámico, y la dirección de regreso. Estas direcciones definen el contexto procedimiento. El registro b contiene la dirección del enlace estático. Esta dirección se llama dirección base del registro de activación.

La parte de variables contiene las localidades para las variables locales i y j.

La parte temporal guarda los operandos y resultados durante la ejecución de las proposiciones.

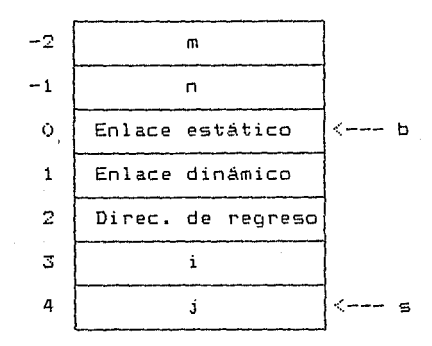

Fig. 6.3 Ejemplo de un registro de activación.

Si un procedimiento es activado recursivamente, activación crea otra instancia del registro de activación. cada

En Mini-Pascal, cada variable es de un tipo fijo. Este puede ser estándar, arreglo o registro. Una variable de tipo estándar ocupa una palabra. Dado que los arreglos y registros son combinaciones de un número fijo de elementos de los tipos estándar, entonces cada variable ocupa un número fijo de palabras.

Las definiciones de tipos permiten que el compilador pueda longitud de estas variables. Combinando información, el compilador puede calcular la dirección relativa de cada variable en un registro de activación. Las direcciones relativas son desplazamientos relativos a la dirección base del registro de activación (ver figura 6.31.

En el ejemplo anterior, las variables tienen el siguiente desplazamiento:

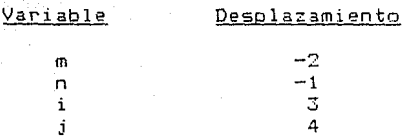

Al activar un procedimiento, la computadora crea un registro de activación y hace que el registro b apunte a la dirección base de éste. Cualquier variable dentro del registro puede ser accesada agregando este desplazamiento al valor del registro b:

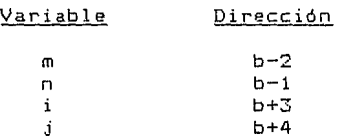

El siguiente fragmento de programa incluye el procedimiento<br>sort anterior. Este programa es un buen ejemplo del uso de Quicksort anterior. Este programa bloques anidados y la recursión:

```
Program Prueba9¡ 
Const 
  max = 10;
Type 
  T 
arrayC1 .• maxJ of integer; 
var 
  A 
T; 
  k 
integer; 
  Procedure Quicksortlm,n 
integer); var 
    i,j: integer; 
    Procedure Particion; 
    var 
       r, w : integer;
    begin .•• end; 
  Begin 
    if m < n then 
    begin 
      Particion¡ 
      Quicksortlm,jl; 
      Quicksort<i,nl; 
    end; 
  End¡ 
Begin 
  \sim \sim \simQuicksortl1,max>; 
  . . .
End.
```
Observemos la pila en el momentb en el que se activan los siguientes bloques:

- ( 1) El bloque del programa principal.
- (2) El procedimiento Quicksort (primera activación).
- (3) El procedimiento Gluicksort (segunda activación).
- (4) El procedimiento Gluicksort (tercera activación).
- (5) El procedimiento Partición.

La figura 6.4 muestra los registros de activación correspondientes. El bloque del programa principal se trata como un procedimiento sin parámetros. Cuando termina un procedimiento, la computadora debe eliminar de la pila el registro de activación correspondiente. Para lograr esto, cada registro de activación se enlaza al registro anterior. El enlace dinámico de un registro de activación contiene la dirección base del registro de activación anterior. Cuando un procedimiento termina, el enlace dinámico que está almacenado en el registro de activación actual se asigna al registro b. La cadena de enlaces dinámicos se conoce como cadena dinámica, debido a que define la secuencia dinámica en la cual se han activado los bloques.

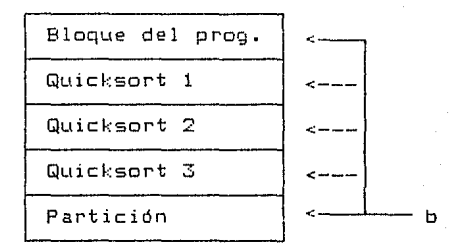

## Fig. 6.4 La cadena dinámica.

Los en 1 aces estáticos definen el conjunto de variables que son accesibles en el bloque actual. Este conjunto de variables se llama conte::to actual del programa. En la situación anterior, el conte~:to actual consiste de las variables creadas durante las siguientes activaciones:

- (1) La activación más reciente del procedimiento Partición.
- (2) La activación más reciente del procedimiento Quicksort.
- (3) La activación más reciente del bloque del programa.

Los registros de activación que contienen estas variables son enlazados mediante enlaces estáticos (figura 6.5). El registro de activación de Partición incluye un enlace estático que apunta al tercer registro de activación de Gluicksort. El enlace estático de este registro, a su vez apunta al registro de activación del bloque del programa. Esta cadena de enlaces se conoce como la cadena estática actual. Se llama "estática" debido a que representa la estructura estática del bloque del programa fuente.

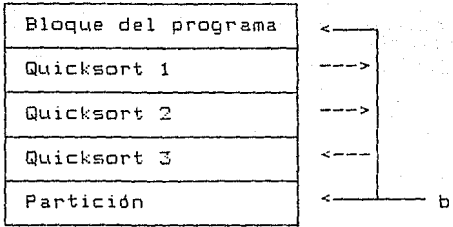

Fig. 6.5 La cadena estática.

En general, cada activación de un bloque puede tomar lugar en un contexto diferente. Consecuentemente, cada registro de activación es el inicio de una cadena estática separada. En la situación anterior, cada registro de activación de Quicksort apunta al registro de activación del bloque del programa.

Sin embargo, en algón momento dado el contexto actual está definido por una sola cadena estática que inicia con el registro b. La figura 6.6 muestra los registros de activación que son accesibles en el contexto actual.

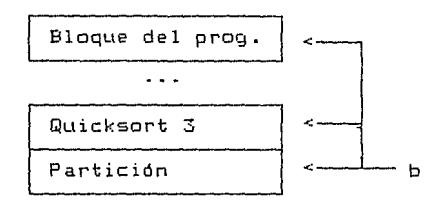

Fig. 6.6 El contexto actual.

## 6.3 **ACCESO A VARIABLES.**

La figura 6.7 es una imagen más detallada del contexto mostrado en la figura 6.6. Para accesar una variable en este contexto, el código del programa debe especificar (1) el registro de activación que contiene la variable, y 121 el desplazamiento de la variable dentro del registro.

Durante el acceso a una variable es más conveniente identificar a ésta por un número de nivel que sea relativo al bloque actual. Este número se obtiene restando el número de nivel de la variable del número de nivel del bloque actual. Aqui hay algunos ejemplos de la forma en la que son identificadas las variables dentro del procedimiento partición:

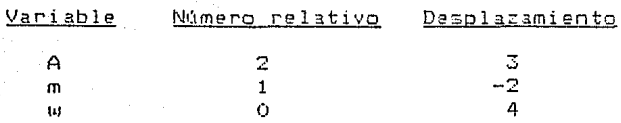

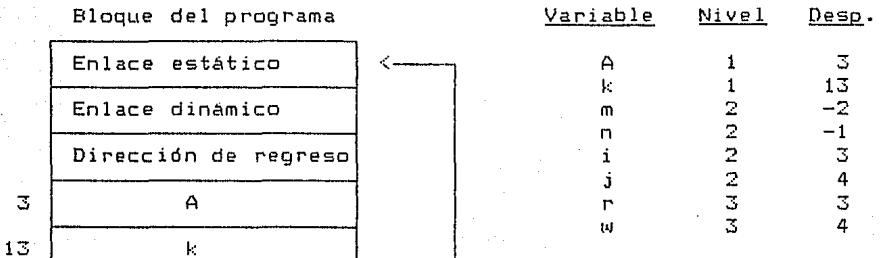

Quicksort 3

3 4

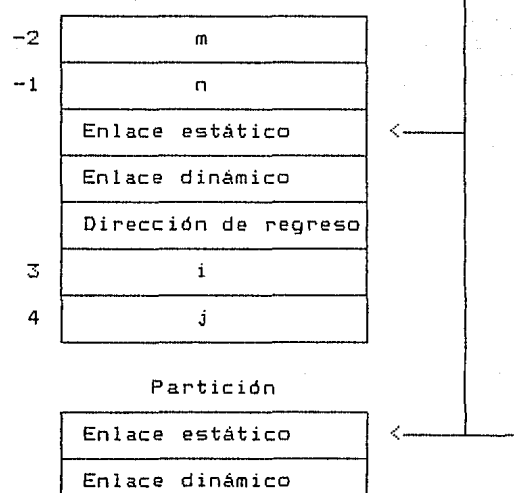

Di rece ión de regreso r l•I

Fig. 6.7 Contexto actual en detalle.

b

Cuando un programa hace referencia a una variable por su identificador, el código correspondiente hace referencia a ésta mediante una instrucción de la forma:

Variable(Nivel, Desplazamiento)

La instrucción consiste de dos partes:

111 Un código de operación que le indica a la computadora calcular la dirección de una variable.

121 Dos argumentos que definen el nivel (relativo) y el desplazamiento de la variable.

El código de operación y los argumentos ocupan una palabra cada uno (figura 6.81. Durante la ejecución de la instrucción, el registro de programa p apunta al código de operación.

> Variable  $\left\{\begin{array}{ccc} \left(-\right) & \left(1-\right) & \left(1-\right) & \left$ Nivel Desplazamiento

Código del programa

Fig. 6.8 Instrucción Mini-Pascal.

En el procedimiento Partición, las referencias a las variables A, m y w son compiladas en estas instrucciones:

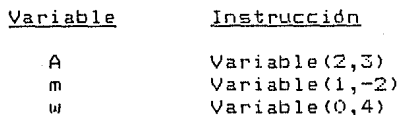

La computadora localiza la variable A en cinco pasos:

Cll El registro de pila, s, se incrementa en uno para crear una nueva localidad temporal en el tope de la pila.

C21 La dirección base de la variable se encuentra dos niveles abajo de la cadena estática.

C31 La dirección absoluta de la variable se calcula sumando la dirección base y el desplazamiento 3.

141 La dirección absoluta se almacena en la nueva localidad temporal.

151 El registra de programa, p, es incrementada en 3 para hacer que apunte a la siguiente instrucción.

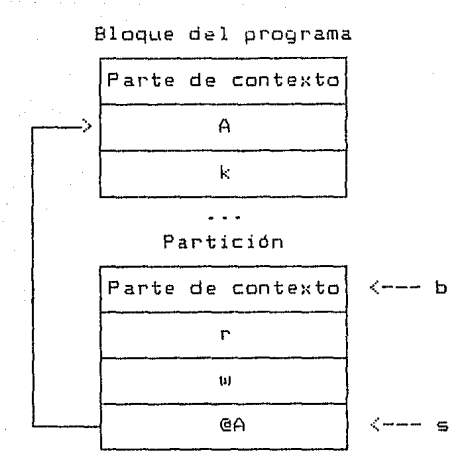

Fig. 6.9 Resultada del acceso a una variable.

La figura 6.9 muestra el resultado de estas acciones. La dirección de la variable arreglo A es la dirección de su primer palabra. Esta dirección se denota cama @A y permanece en la pila hasta que se ha usada para su propósito.

El algoritmo 6.1 define la instrucción variable. Las parámetros formales de este procedimiento denotan las argumentas de la instrucción. La variable local x representa un registro de trabaja que se usa durante la ejecución de la instrucción.

```
Procedure Variable(nivel, desp : integer);
var 
  :< : integer; 
begin 
  s := s + 1;x : = b;while nivel > 0 do
  begin 
    x := \text{StEx1};nivel := nivel -1end; 
  St[s] := x + desp;p := p + 3 
end.
```
Algoritmo 6.1 Instrucción Variable.

Las instrucciones variable se usan sólo para accesar parámetros par valar y variables locales. Las parámetros variables se accesan en forma diferente. El programa siguiente incluye un parámetro variable x len el procedimiento QI:

```
program p; 
var 
    v : integer; 
    procedure Q(var x 
integerl; 
    begin 
         \ddotsc\mathbf{x}\sim \simend; 
begin 
    \frac{1}{\mathbb{Q}}\left(\frac{1}{\mathbb{V}}\right);
    \ddot{\phantom{a}}end.
```
El bloque del programa incluye una proposición procedure  $\mathbb{Q}(v)$ la cual enlaza el parámetro x a la variable v, mientras se ejecuta el procedimiento Q. Esto significa que todas las operaciones sobre x se realizan realmente sobre v. En el registro de activación del procedimiento, el parámetro x está representado por una palabra que contiene la dirección absoluta de la variable v (figura 6.101.

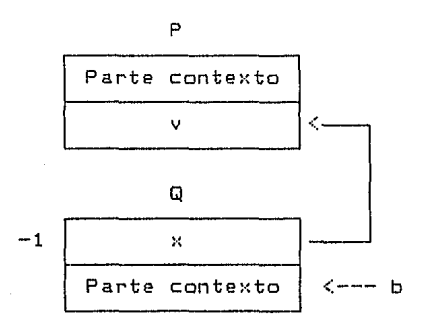

Fig. 6.10 Parámetro variable.

Una referencia al parámetro x dentro de Q es realmente una referencia a la variable v. El efecto de ejecutar la instrucción:

$$
\mathtt{Variable}(0,-1)
$$

es colocar la dirección de la localidad del parámetro x en el tope<br>de la pila. Pero necesitamos la dirección de la variable que de la pila. Pero necesitamos la dirección de la variable que apunta a esa localidad. De esta forma debemos introducir otra instrucción:

#### ParamVar(0,-1)

la cual está definida por el algoritmo 6.2:

```
ParamVar<nivel, desp 
integer); 
var 
  x : integer; 
begin 
 s := s + 1:
  x : = h:
 while nivel > O do 
  begin 
   x := \text{St[x]},nivel := nivel - 1end; 
 St[s] := St[x + despl;p := p + 3end;
```
95

Algoritmo 6.2 Instrucción ParamVar.

Como hemos visto, las diferentes clases de variables se accesan mediante distintos tipos de instrucciones. Cuando una sentencia en Mini-Pascal puede expresarse en varias formas diferentes, podemos caracterizar todas las formas posibles mediante una gramática.

Para aplicar esta idea poderosa en la generación de código, debemos ver el código Mini-Pascal como un lenguaje. Los slmbolos de este lenguaje son instrucciones de computadora, tales como Variable y ParamVar. Las sentencias del código del lenguaje son secuencias de instrucciones que representan sentencias Mini-Pascal. La posible secuencia de instrucciones debe estar definida por reglas sintácticas escritas en notación BNF. Estas reglas sintácticas se llamarán reglas código.

Para aplicar esta idea sistemáticamente, debemos seguir unas cuantas reglas:

Regla 6.1. Para cada regla sintáctica en Mini-Pascal, debemos regla código que defina las secuencias instrucciones correspondientes.

Regla 6.2. Cada instrucción preferiblemente, deberá tener el mismo identificador que representa el slmbolo Mini-Pascal.

Regla 6.3. Una regla código deberá tener la misma estructura sintáctica en Mini-Pascal.

Como ejemplo, el acceso a una variable tiene la siguiente sintaxis en Mini-Pascal:

<Accesa\_var> ::=<Id. de variable> <<Selector>> <Selector> ::= [(Expresión)] ¡ . (Id. de campo>

Las reglas código correspondientes son muy similares:

<Accesa var> ::=<Id. de variable> {(Selector)} <Id. de-variable>::= Variable 1 ParamVar <Selector> ::= <Expresión> Indice ¡ Campo.

El significado de estas reglas es el siguiente:

Cll El código para accesar una variable consiste del código para un identificador de variable, al cual le puede seguir el código para uno o más selectores.

(21 El código para un identificador de variable es una instrucción Variable o una instrucción ParamVar.

(3) El código para un selector es el código para expresión, seguido por una instrucción Indice o :olamente instrucción Campo. una una

Para el acceso a los campos de un registro y a los elementos de un arreglo se utiliza un procedimiento similar al que se describió para accesar variables.

6.4 SINTAXIS DEL CODIGO MINI-PASCAL.

La siguiente es una lista de las reglas código, las cuales corresponden a las reglas sintácticas de Mini-Pascal (sección 4.1).

<Programa> ::=Programa <Bloque> FinProg <Bloque> ::= <<Def. de procedimiento>> <Prop. compuesta> <Def. de procedimiento> ::= Procedure <Bloque> FinProc **<Prop.>** : := <Prop. de asignación> ¡ <Prop. procedure>  $\langle$ Prop. if>  $|$   $\langle$ Prop. while>  $|$ <Prop. compuesta> ¡ <cadena vacia> <Prop. de asignación>::= <.Accesa var> <E:<presión> Asigna <Prop. procedure> ::= <Prop. de E/S) [(Lista param. act>l <Prop. de EIS> (Lista param. act> LlamadaProc ::= <Accesa var> Read ¡ <Expresión> Write ::= <Parámetro actual) <<Parámetro actual>> <Parámetro actual> ::=<Expresión> 1 <Accesa var> <Prop. if) ::=<Expresión> bo <Prop.> CGoto <Prop.>l <Prop. while> ::= <Expresión> Do <Prop.> Goto  $: :=$ <Expresión) ::= <Exp. simple> C<Exp. simple><Op. relacional)] <Op. relacional.> ::= Menor\_que ¡ Menor\_o\_igual l Igual ¡ ::= Menor\_que | Menor\_o\_igual | Igual |<br>Mayor\_que | Mayor\_o\_igual | Diferente

 $\langle$ Exp. simple $\rangle$ <Signo> <Op. sumador> **<Término>**  <Op. mult> <Factor> **<Accesa\_var>**  <Id. de variable> <Selector> ::=<Término> [(Signo)) <<Término> **<Op. sLtmador>} ::=Menos** \ <Cadena vacla> : := **Mas \ Resta \ Or**  ::=<Factor> <<Factor> <Dp. mult>> ::= **Mult \ Divide \ Módulo \ And**  : : = **Constante** \ <Accesa\_var.> **Valor**  <Expresión> \ <Factor> **Not**  ::=<Id. de variable) <<Selector>> **::=Variable \ ParamVar**  ::=<Expresión) **Indice \ Campo** 

97

# **6.5 EJECUCION DE PROPOSICIONES.**

Una proposición de asignación produce el siguiente código:

<Prop. de asignación> : : = <Accesa\_var> <E:<presión> **Asigna.** 

El código accesa\_var coloca en la pila la dirección de una variable. El código para expresión coloca el valor de una expresión en la dirección de la variable. La instrucción Asigna elimina los dos operandos de la pila y asigna el valor a la variable.

El siguiente ejemplo define dos variables A y B del mismo tipo T:

> TYPE  $T = ARRAYL1$ . 101 OF INTEGER; VAR A,B : T;

La proposición de asignación A:=B produce el siguiente código:

> Variable<0,3l Variable *W,* 13)  $Valor(10)$ Asigna(10>

Una proposición while:

t•Jhi le B do S

produce código de la forma:

L1: B L2:  $Do(L2)$ s Goto(L1)

El código se ejecuta en los siguientes pasos:

(11 Se evalu. el código de la expresión B para obtener en la pila un valor Bobleano.

121 La Instrucción Do elimina de la pila el valor Booleano. Si •l valor es verdadero, la computadora procede con el paso 3. En ca~o contrario, la ejecución de la proposición while termina saltando al punto etiquetado L2.

131 Se ejecuta el código de la proposición S y salta a Ll para repetir el paso 1.

La siguiente regla describe el código anterior:

<Prop. while> ::=<Expresión> **Do** <Prop.> **Gato** 

La computadora Mini-Pascal siempre carga el código del programa al principio de la memoria CFig. 6.11. Puesto que la computadora conoce la dirección y la longitud de cada instrucción, podría generar instrucciones de salto con direcciones absolutas. Pero en la mayoria de los sistemas, la dirección de un programa se desconoce hasta que éste ha sidn cargado mediante el sistema operativo. Dado que un compilador debe tratar con esta incertidumbre, diseRaremos el compilador Mini-Pascal para producir código que pueda ser colocado en cualquier lugar.de la memoria. Este se llama código reubicable.

La forma más sencilla de hacer código reubicable es dejar que cada instrucción de salto defina su destino mediante un desplazamiento relativo a la instrucción misma. Cuando se ejecute una instrucción de salto, la dirección destino se obtiene agregando el desplazamiento al registro p.

6.3). Lo anterior se logra mediante la instrucción Goto (algoritmo

> Procedure Gotox(desp integer); begin  $p := p + d$ esp end;

Algoritmo 6.3 Instrucción **Gota.** 

El tipo más simple de la proposición if:

if 8 then S

se compila en el siguiente código:

8 L:  $Do(L)$ s

Si el código de la expresión B da un valor falso, la instrucción Do salta a L. En caso contrario, se eJecuta el código de la proposición S.

Una proposición 1f de la forma:

if B then S1 else S2

se compila en el siguiente código:

B  $Do(1)$ Sl Goto(L2) Ll: 82 L2:

Si el valor de B es verdadero, se ejecuta el código de la proposición Sl antes que la instrucción Gato salte a L2. En caso contrario, la instrucción Do salta a Ll, donde será ejecutado el código de la proposición S2.

La siguiente regla código describe ambas formas de la proposición if:

<Prop. i·f> ::= <E:<presión> Do <Prop.> CGoto <Prop.>J

La regla código para una proposición arbitraria es la siguiente:

<Prop.> ::= <Prop. de asignación> ¡ <Prop. procedLtre> ¡ <Prop. if> ¡ <Prop. compuesta> ¡ <Prop. vacia>

El código para una proposición compuesta:

begin SJ.;  $5:$  $\sim$   $\sim$   $\sim$  $s_{n}$ end;

consiste del código para las proposiciones s1, s2, ..., s... En otras palabras, la regla código es simplemente:

 $\langle$ Prop. compuesta> ::=  $\langle$ Prop.>  $\langle$  $\langle$ Prop.>}

Para la evaluación de expresiones se utiliza la notación postfija, debido a que ésta es apropiada para una computadora con pila y se sigue un procedimiento similar al de la ejecución de proposiciones.

# 6.6 CODIGOS DE OPERACION.

Cada instrucción generada por el compilador consiste de un código de operación seguido por cero o más argumentos. Los códigos de operación están representados por valores del siguiente tipo:

TYPE

cod\_op = <MAS2, AND2, ASIGNA2, CONSTANTE2, DIVIDE2, 002, FINPROC2, FINPROG2, IGUAL2, CAMP02, GOT02, MAYOR\_QUE2, INDICE2, MENOR\_QUE2, MENOS2, f10DUL02 ,MUL TIPLICA2, NOT2, DIFERENTE2, MENOR\_O\_IGUAL2, MAYOR\_O\_IGUAL2, L LAMADA\_PROC2, OR2, PROCEDURE2, PROGRAM2, SUB2, VALDR2, VAR1ABLE2, PARAM\_VAR2, READ2, WRITE2, DEFINE\_DIREC2, DEFINE\_ARG2, LLAMADA\_GLDBAL2,VALDR\_GLOBAL2,VAR\_GLOBAL2,VALOR\_LOCAL2, VARIABLE\_LOCAL2, ASIGNACION\_SIMPLE2, VALOR\_SIMPLE2l;

El parser emite una instrucción de la forma:

Variable(Nivel,Despl

por medio de la proposición:

Emite3(Variable, Nivel, Despl;

El parser incluye otros tres procedimientos de salida denominados Emitel, Emite2, y Emite5.

#### 6.7 **DIRECCIONAMIENTO DE VARIABLES.**

El direccionamiento de variables se lleva a cabo mediante números de nivel relativos y desplazamientos. Usaremos el siguiente procedimiento para mostrar como se hace esto:

> PROCEDURE Quicksort(m,n : INTEGER); VAR i, j : INTEGER; PROCEDURE Particion;

BEGIN j : = n;

END;

El procedimiento QuickSort tiene dos parámetros formales m y n y dos variables locales i y j. Partición es un procedimiento local de Quicksort.

Al activarse Quicksort, parámetros y variables locales en la forma de un registro de activación <ver figura 6.31. se crea una instancia de sus

Una referencia dentro de Partición a la variable global genera la instrucción:

El primer argumento de la instrucción muestra que la variable <sup>j</sup>se almacena un nivel arriba de las variables de Partición (figura 6.71. El segundo argumento muestra que j se almacena cuatro palabras abajo de la dirección base del registro de activación.

Para compilar esta instrucción, debemos extender el registro de un objeto para una variable con el número de nivel absoluto <sup>y</sup> un desplazamiento:

#### TYPE

 $Req$   $obj$  =  $RECORD$ id : integer; ant : Ptro; CASE clase : clas of variable, param\_val, param\_var <Nivel\_var, DespVar integer>;  $\cdots$ 

END;

El procedimiento que analiza la lista de variables:

i , j integer;

almacena los identificadores y el tipo de variables i y j en dos registros de objetos. El procedimiento también cuenta el número de variables de la lista y devuelve punteros a los registros que describen la última variable j y el tipo entero (algoritmo 5.3).

PROCEDURE Lista variables (clase : clas: var num : integer: var ult\_var, tipox : Ptro; stop : símbolos);

El procedimiento Def \_de\_variable usa esta información para calcular la longitud de la lista de variables (algoritmo 6.4).

```
PROCEDURE Def_de_variable<VAR ult_var : Ptro; 
                         VAR long : INTEGER; stop 
símbolos); 
VAR 
   num : INTEGER;
   tipo:·: : Ptro; 
BEGIN 
   Lista_de_variables(variable, num, ult_var, tipox, ••• l; 
   longitud := num*long_del_tipo(tipox);
   acepta(PUNTOYCOMA, Stop)
END;
```
Algoritmo 6.4 Direccionamiento de variables.

Un valor estándar tiene una longitud de una palabra. La longitud de un valor arreglo se dbtiene multiplicando el número de

elementos del arreglo por la longitud de un elemento. La longitud de un valor registro se almacena en la parte variante del registro de objeto que describe el tipo registro:

TipoRecord : (Long\_reg : integer; ult\_campo : Ptro>;

El procedimiento que analiza la parte de definición de variable:

var i,j : integer;

está definido por el algoritmo 6.5:

PROCEDURE Parte def variable (var long reg: integer; ult campo: Ptro); VAR

ult var : Ptro; mas : integer; BEGIN Acepta(VAR1, ...); Def de variable (ult var, long,  $\dots$ ); WHILE simbolo = id DO BEGIN Def de variable (ult\_var, long, ... );  $l$ ong  $:=$   $l$ ong  $+$  mas END; Direc\_var(long, ult\_var); END;

Algoritmo 6.5 Análisis de la parte de def. de variables.

Al final de la parte de definición de variables, el parser llama a un procedimiento que reconoce las variables (algoritmo 6.6) y les asigna los desplazamientos mostrados en la figura 6.3. Las variables son desplazadas mediante la parte contextual del registro de activación, la cual ocupa tres palabras.

```
PROCEDURE Direc_var(long_var : integer; ult_var : Ptro);
VAR 
  Desp : integer; 
BEGIN 
  Desp := 3 + long_{var};WHILE Desp > 3 DO 
  BEGIN 
    Desp := Desp - long_del_tipo(ult_var,.tipo_var>; 
    ult_var^.nivel_var := nivel_block;
    ult_var,.desp_var := Desp; 
    ult_var : = ult_var'.ant
  END; 
END;
```
Algoritmo 6.6 Asignación de desplazamientos a variables.

El direccionamiento de parámetros formales se realiza en forma similar al direccionamiento de variables.

**6.8 CODIGO PARA EXPRESIONES.** 

Consideremos un bloque con dos variables locales:

var y,z integer;

103

<sup>y</sup>la e:·:presión:

v\*z div 5

Esta se compila en las siguientes instrucciones:

```
Variable<0,3l 
Valor(l) 
variable(0.4)Valor(1) 
Mult 
Constante(5) 
Divide
```
Sigamos paso a paso la compilación de la expresión:

(1) Cuando el parser encuentra la expresión, llama a cuatro procedimientos denominados Expresión, ExpresiónSimple, Término y Factor, en. este orden. Factor reconoce el identificador de variable y ejecuta las siguientes proposiciones:

> AccesaVar<Tipox,Stopl; Long := Long\_del\_tipo(Tipox); Emite2<Valor2, Longl; Push  $(Long - 1)$ ;

La llamada a AccesaVar genera la primer instrucción:

V ar i ab **l** e <O , 3 )

El procedimiento Factor· produce la siguiente:

Valor(1)

(2) Cuando el procedimiento Término reconoce el operador de multiplicación, éste entra en el siguiente ciclo, el cual almacena temporalmente el operador y llama a Factor nuevamente.

> Factor(Tipox, •.• )¡ t•ihile simbolo in simb\_multiplicadores do begin operador := simbolo; Acepta(simbolo, ...);  $Factor(Tipo2, \ldots);$  $\sim$   $\sim$   $\sim$ end;

(3) Esta vez, Factor reconoce el identificador de variable z y genera las dos instrucciones siguientes:
## Variable<0,4>  $Valor(1)$

(4l Posteriormente, el procedimiento Término ejecuta las siguientes proposiciones del ciclo anterior:

```
IF Tipox = TipoEntero THEN 
BEGIN 
  Verifica_tipos<Tipox,Tipo2l; 
  CASE operador OF 
               : Emite1(MULTIPLICA2);
       DIVISION : Emite1(DIVIDE2);
       MOD1 : Emite1(MODULO2);
  ELSE { operador = AND1 }
       Error de tipo(Tipox);END: \{ CASE \}Pop(1)END
```
El efecto de esto es generar el operador de multiplicación como una instrucción Mult.

151 Cuando el procedimiento Término encuentra el operador de división, éste lo almacena temporalmente y llama a Factor nuevamente. El procedimiento Factor ahora reconoce la constante 5:

> Constante<Valor, Tipox,Stopl; Emite2<CONSTANTE2,Valor);  $P<sub>u</sub>$ sh $(1)$

<sup>y</sup>emite una instrucción Constante(51.

61 Finalmente, el procedimiento Término genera el operador de división como una instrucción Divide.

El procedimiento término se muestra en el algortimo 6.7.

```
PRDCEDURE Termino<VAR tipox : Ptro; Stop : simbolosl; 
VAR 
  operador 
t_simb; 
  Tipo2 
BEGIN 
          Ptro; 
  Factor(Tipox,Stop>; 
  WHILE símbolo IN simb_multiplicadores DO 
  BEGIN 
   operador := símbolo; 
   Acepta(simbolo,inic_de_factores + Stop);
   Factor(Tipo2,Stop>; 
    IF Tipox = TipoEntero THEN 
    BEGIN 
      Verifica_tipos(Tipox,Tipo2);
      CASE operador OF 
           POR : Emite1(MULTIPLICA2);
           DIVISION : Emite1(DIVIDE2);
```
MOD1 : Emite1(MODUL02): ELSE  $\{$  operador =  $AND1$   $\}$ Error de tipo(Tipox); END; CASE }  $Pop(1)$ END ELSE  $IF$  Tipox = TipoBoolean THEN **BEGIN** Verifica\_tipos(Tipox,Tipo2); IF operador = AND1 THEN Emite1(AND2) ELSE { operador aritmetico } Error de tipo (Tipox):  $Pool(1)$ END ELSE Error de tipo (Tipox)

END END;

Algoritmo 6.7. Generación de código para términos.

105

Durante el análisis de alcance, el parser mantiene una pila de registros de bloques (sección 4.41. Esta pila describe todos los objetos que son conocidos en el bloque actual. Cuando el parser introduce un bloque en el programa fuente, se coloca en la pila un nuevo registro de bloque. Al final del bloque, se borra el registro de la pila.

El registro de un bloque es ampliado con dos nuevos campos denominados Long\_temp y num\_max\_loc:

TYPE Reg\_del\_block RECORD Long\_temp, Num\_max\_loc : INTEGER; Lllt\_objeto : Ptro END;

Tab\_de\_blocks = ARRAYCO..num\_nivel] OF Reg\_del\_block;

VAR

block : Tab\_de\_blocks; nivel\_block, argumento : INTEGER;

Cuando el compilador genera una instrucción, éste pronóstica que tanto cambiará el tamaño de la pila cuando se ejecute la<br>instrucción. El parser almacena la longitud actual del área instrucción. El parser almacena la longitud actual temporal en el campo Long\_temp. El número máximo de localidades temporales que se usan en el bloque actual se almacena en el campo num max loc.

En el momento que el parser emite una instrucción para una variable, éste llama al procedimiento Push para indicar que la ejecución de esta instrucción incrementará la pila en una palabra.

Después de emitir una instrucción Mult, el parser llama al procedimiento Pop para indicar que la instrucción decrementará en una palabra el valor de Long\_tem¡:i del bloque actual.

# **6.9 CODIGO PARA PROPOSICIONES.**

El código de una proposición de asignación tiene la forma:

<Prop. asignación> : : = <Accesa\_var> <E:<presión **Asigna** 

Anteriormente, discutimos el análisis proposiciones de asignación (sección 5.8). El algortimo 6.8 muestra el procedimiento de análisis ampliado con generación de código: de tipos para

PROCEDURE Prop\_asignacion(Stop: simbolos); VAR Tipo\_de\_la\_var, Tipo\_de\_la\_e:-:pr : Ptro; Long : INTEGER; BEGIN Accesa\_var(tipo\_de\_la\_var, CASIGNACION] + inic\_expr + Stop); Acepta (ASIGNACION, inic expr + Stop); Expresion (Tipo de la expr, Stop); Verifica\_tipos (tipo\_de\_la\_var, Tipo\_de\_la\_expr); Long := Long del tipo (Tipo de la expr); Emite2(ASIGNA2,Long);  $Pop(1 + Long)$ END;

Algortimo 6.8 Generación de código para proposiciones.

Durante la ejecución de una proposición de asignación, la computadora coloca en la pila dos valores temporales: (1) dirección de una variable, y (2) el valor de una expresión. Los valores temporales son eliminados posteriormente mediante la instrucción Asigna.

El código para una proposición while:

t•1hile B do S

incluye dos proposiciones de salto:

```
L1: B 
L2: 
     Do<L2) 
     s 
     Goto(L1)
```
La instrucción Do se refiere al punto"del programa etiquetado **con L2.** 

El parser explora el programa fuente de izquierda a derecha y genera el código objeto directamente en disco. Cuando el parser está listo para emitir la instrucción Do, aún no se ha compilado la proposición S. Por lo tanto, es imposible generar la dirección de L2.

El Problema de referencias hacia adelante se resuelve en tres pasos:

(1) El parser asigna una etiqueta numérica distinta a cada destino de un salto. Supongamos que a los puntos Ll y L2 del programa se les han asignado las etiquetas 17 y 18. En este caso el parser genera el siguiente código intermedio para la proposición while:

> Def ineDi rec ( 17) Código para 8  $D_0(18)$ Código para S Goto(17) DefineDirec(18)

12) El ensamblador explora el código intermedio y se encarga de calcular la dirección de la instrucción actual. La dirección de la instrucción se calcula relativa al inicio del programa.

Supongamos que las instrucciones de la proposición while tienen las siguientes direcciones:

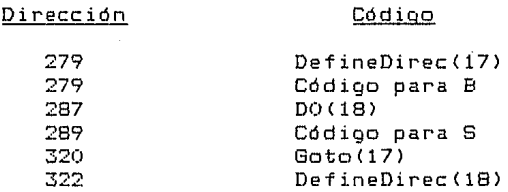

Códina

El ensamblador almacena en una tabla la dirección del destino de cada salto. Cuando el ensamblador introduce la instrucción DefineDirec(17), almacena la dirección actual en la entrada 17 de la tabla:

# $Tab1a[17] = 279$

Durante esta exploración del código, el ensamblador define las direcciones de todas las etiquetas, pero no produce código. Las instrucciones DefineDirec sólo sirven para definir direcciones de saltos. cuando se introducen estas pseudoinstrucciones, las direcciones actuales permanecen sin cambio y no se produce nada.

(3) Posteriormente, el ensamblador explora nuevamente el mismo código y utiliza la tabla para producir código final.

En el momento que el ensamblador encuentre la instrucción OollBl, calculará el desplazamiento de la etiqueta 18 relativo a la misma instrucción Do:

> DespDo = Tabla[18]-287 **322 - 287 35**

<sup>y</sup>produce la instrucción con este desplazamiento:

#### $Do(35)$

El desplazamiento de la instrucción Gota se calcula de la misma forma.

El código final es el siguiente:

Código para B  $D\Omega$  $(35)$ Código para S  $Goto(-41)$ 

El parser usa una variable para contar el número de etiquetas creadas hasta el momento:

VAR

Num\_etiq : INTEGER;

Cuando el parser requiere una nueva etiqueta, ejecuta algoritmo 6.9, el cual verifica que el número de etiquetas exceda el limite de la tabla de ensamble. el no

> PROCEDURE Etig nueva (VAR num : INTEGER); BEGIN verifica\_lim(Num\_etiq, num\_max\_etiq); Num\_etiq  $:=$  Num\_etiq + 1; num := Num\_etiq END;

Algoritmo 6.9 Creación de una etiqueta.

El análisis de una proposición while resulta ahora muy sencillo (algoritmo 6.10).

PROCEDURE Prop\_While(Stop: simbolos); VAR Tipo de la expr: Ptro; Etiql, Etiq2 : INTEGER; BEGIN Etiq\_nueva CEtiql); Emite2CDEFINE\_DIREC2,Etiq1>; Acepta (WHILE1, inic\_expr + [DO1] + inic\_de\_props + Stop); Expresion(Tipo\_de\_la\_expr, [DO1] + inic\_de\_props + Stop); Verifica\_tipos(Tipo\_de\_la\_expr, TipoBoolean);

Acepta(DO1, inic de props + Stop);  $Etia$  nueva  $(Etiq2);$ Emite2<D02,Etiq2l¡  $Pon(1):$ Prop (Stop); Emite2<GOT02,Etiqll; Emite2<DEFINE\_DIREC2,Etiq2);

END;

Algoritimo 6.10 Generación de código para la prop. while.

 $109$ 

El ensamblador guarda la dirección de la instrucción actual en una variable:

VAR dirección INTEGER;

La dirección se incrementa después de la generación de una instrucción (algoritmo 6.11).

PROCEDURE Emite2(0p : cod\_op; arg INTEGER); BEGIN Emite <ORD <op)) ¡ Emite(arg); dirección := dirección + 2 END; Algoritmo 6.11 Incrementa la direc. de la instrucción actual.

Las direcciones de las etiquetas se almacenan en una tabla:

CONST

 $num\_max\_etiq = 1000;$ TYPE Tabla\_ensamble = ARRAY[1..num\_max\_etiq ] OF INTEGER; VAR Tabla : Tabla\_ensamble;

.<br>Después de introducir una instrucción DEFINE\_DIREC, el ensamblador almacena su dirección instrucción (algoritmo 6.12). instrucción DEFINE\_DIREC, el<br>en la tabla y lee la siguiente

```
PROCEDURE DEFINE_DIREC(num_etiq : INTEGER);
BEGIN 
  TablaCnum_etiqJ := dirección; 
  Instr _sig 
END;
```
Algoritmo 6.12 Almacena en la tabla de ensable la dirección de la instrucción DEFINE\_DIREC.

La compilación de las demás proposiciones es muy similar a la de la proposición while.

# **6.10 CODIGO PARA PROCEDIMIENTOS.**

El código del procedimiento Quicksort:

PROCEDURE Quicksort(m,n); VAR i, j : INTEGER; PROCEDURE Partición; BEGIN  $\sim$   $\sim$   $\sim$ END; BEGIN SL END;

tiene la siguiente forma:

PROCEDURE Quicksort (Long\_var, Long\_temp, Desp, num\_linea) Código para partición. Código para SL. FINPROC(Long\_param)

110

Cuando el parser alcanza el procedimiento Quicksort, debe generar una instrucción procedure. Pero en este punto, aQn no puede calcular los argumentos de la instrucción:

(1) Long\_var es la longitud de las variables i y j. Este argumento se conoce sólo después del análisis de la parte de definición de variables:

VAR

i, j : INTEGER;

12) Long\_temp es el limite má:<imo de las localidades temporales para la lista de variables.

(3) Desp es la dirección de la lista de proposiciones relativa a la instrucción procedure. Esta se conoce sólo al principio de SL. Estas referencias hacia adelante son resueltas por el ensamblador. El parser asigna una etiqueta númerica a cada uno de los argumentos anteriores y genera la instrucción procedure con estas etiquetas:

Procedure(Etiq var, Etiq temp, Etiq inic, num lin);

Cuando el parser·alcanza un punto en el cual se. conoce el argumento, éste genera el valor (y la etiqueta correspondiente) en la forma de una pseudoinstrucción:

DEFINE\_ARG (Etiq\_var, Long\_var);

Durante la primer fase, el número de nivel y la etiqueta de un procedimiento se almacenan en la parte variante del registro de objeto correspondiente.

En el Capítulo 5 discutimos el análisis de un procedimiento (algoritmo 5.17). El algoritmo 6.13 es la versión final de este procedimiento de análisis. PROCEDURE Def de procedimiento (Stop: simbolos): **VAR** id: INTEGER: Proc: Ptro: Etig proc, Long param, Etig var, Etig temp, Etig inic : INTEGER; **BEGIN** Acepta (PROCEDURE1, [IDENT, PARENT IZQ, PUNTOYCOMA] + inic de bloque  $+$  Stop): Acepta id(id, [PARENT IZQ, PUNTOYCOMA] + inic de bloque + Stop); Define(id, procedimiento, Proc); Prochinivel proc := Nivel Block: Etig nueva (Proch.etig proc); BloqueNuevo: IF simbolo = PARENT IZQ THEN BEGIN Acepta (PARENT IZQ, inic param + [PARENT DER, PUNTOYCOMA] + inic de bloque+Stop): List param formal (Proch.ult param, Long param, IPARENT DER, PUNTOYCOMAJ+ inic de bloque+Stop); Acepta (PARENT DER, [PUNTOYCOMA] + inic de bloque + Stop) END ELSE { Ho hay lista de parámetros } **BEGIN** Proch.ult\_param := NIL; Long param  $t = 0$  $END:$ Etiq\_nueva(Etiq\_var); Etiq\_nueva(Etiq\_temp); Etig\_nueva(Etig\_inic); Emite2(DEFINE DIREC2, Proc^.Etiq\_proc); Emite5(PROCEDURE2, Etiq\_var, Etiq\_temp, Etiq\_inic, num\_lin); Acepta (PUNTOYCOMA, [PUNTOYCOMA] + inic\_de\_bloque + Stop); Bloque (Etiq\_inic, Etiq\_var, Etiq\_temp, [PUNTOYCOMA] + Stop); Acepta (PUNTOYCOMA, Stop); Emite2(FINPROC2, Long param); Final\_de\_bloque  $END:$ Algoritmo 6.13 Generación de código para procedimientos. Los arqumentos de una instrucción procedure están definidos al final del cuerpo del bloque. PROCEDURE Bloque { Etiq\_inic, Etiq\_var, Etiq\_temp : INTEGER; Stop : simbolos  $\}$ ; VAR

Long\_var : INTEGER; **BEGIN** 

WHILE simbolo = PROCEDURE1 DO

```
Def de procedimiento ([PROCEDURE1, BEGIN1] + Stop);
   Emite2(DEFINE_DIREC2, Etiq inic);
  Prop compuesta (Stop);
  Emite3(DEFINE ARG2, Etiq var, Long var);
  Emite3(DEFINE_ARG2, Etiq_temp, Block[Nivel_Block].num_max_loc);
END:Cuando el ensamblador lee una instrucción LlamadaProc, éste
reemplaza la etiqueta del procedimiento por la dirección del
código procedure, relativa a la dirección actual (algoritmo 6.14).
PROCEDURE Prop procedure (Stop: simbolos);
VAR
  stop2 : simbolos:
  Proc : Ptro:
  Long_param : INTEGER;
BEGIN
  Encuentra (argumento, Proc);
  IF Prochiclase = Proclestandar THEN
     Prop_ES(Stop)
  ELSE
  BEGTN
    IF Proch.ult param <> NIL THEN
   BFGIN
      stop2 := IPARENT DERJ + Stop:Acepta(IDENT, [PARENT IZQ] + inic expr + Stop2);
      Acepta (PARENT IZQ.inic expr + Stop2);
      Lista_de_param_act(Proc^.ult_param, Long_param, Stop2);
      Acepta (PARENT DER, Stop)
   END
   ELSE { No hay lista de parámetros }
   BEGIN
      Acepta(IDENT.Stop):
      Long param := 0END:Emite3(LLAMADA PROC2, Nivel Block - Proc^.nivel proc,
           Proof.etiq\_proc;
   Push(3):Pop(Long_param + 3)
  END
END,
```
Algoritmo 6.14 Generación de código para la llamada a un orocedimiento.

# 6.11 OPTIMIZACION DE CODIGO.

E1 código Mini-Pascal se puede optimizar ampliando las instrucciones estándar de la computadora Mini-Pascal con unas instrucciones extra. Por ejemplo, la proposición de asignación:

```
k := k + 1
```
produce 13 palabras de código:

```
Variable(0,131 
Variable<sup>(0,13)</sup>
Value(1)Constante(1)
Mas 
Asigna(l)
```
Este código puede ser reducido a 8 palabras utilizando algunas instrucciones extra:

> \* Varlocal(13) \* Valortocal(13) Constante<sup>(1)</sup> Mas \* Asignación simple

Las instrucciones extra están marcadas con un \*·

Una instrucción VarLocal reemplaza una instrucción Variable referente al nivel cero. Estableceremos la relación entre la instrucción nueva y la instrucción estándar mediante una regla código parametrizada:

 $Variable(0,Deep) = Variable(0,Deep)$ 

a la cual llamaremos regla de optimización.

Cuando la computadora ejecuta una instrucción Varlocal, ésta coloca la dirección de una variable en la pila (algoritmo 6.15).

> PROCEDURE VarLocal(Desp : INTEGER); BEGIN s := s + 1;  $St[s] := b + Deso;$ p := p + 2 END;

Algoritmo 6.15 Instrucción VarLocal.

Una instrucción ValorLocal reemplaza dos instrucciones:

VariablelO,Desp) Valor(l)

Podemos expresar esto mediante otra regla de optimización:

ValorLocal(Desp) = VarLocal(Desp) Valor(1)

La ejecución de una instrucción ValorLocal coloca el valor de una variable local simple en la pila.

Las instrucciones correspondientes para variables globales están definidas por las siguientes reglas de optimización:

 $VarGlobal(Desp) = Variable(1, Desp)$  $ValorGlobal(Desp) = VarGobal(Desp) Valor(1)$ 

Una instrucción ValorSimple reemplaza la dirección de una variable simple por su valor.

Una instrucción AsignaciónSimple asigna un valor a una variable simple.

La instrucción extra:

LlamadaGlobal(Desp) = LlamadaProc(1,Desp)

representa el caso donde un procedimiento Q definido en un bloque llama a otro procedimiento P definido en el mismo bloque.

El uso de reglas sintácticas para describir la optimización de código tiene una interpretación interesante: Las instrucciones extra pueden observarse como unidades sintácticas reconocidas en el código estándar.

La generación de código está definida por un algoritmo de dos pasos:

111 Durante la primer fase, el parser explora un programa y genera el código que corresponde a la sintaxis del programa mismo.

121 En la segunda fase, el ensamblador explora el código estándar <sup>y</sup> reemplaza algunas secuencias de código por código optimizado.

#### **CONCLUSIONES.**

En este trabajo se explicaron detalladamente algunas de las técnicas más usuales para la construcción manual de compiladores <sup>y</sup> se mostró como se pueden programar en un lenguaje de alto nivel.

Es por eso que se considera que las personas que quieran escribir parte de un compilador d algún otro prograrua de aplicación, en el cual se utilicen las técnicas expuestas, les será Qtil consultar esta tesis para que se den cuenta de la estructura de estos programas y puedan aplicar los algoritmos <sup>y</sup> estructuras de datos apropiadas, o bien para usar parte de las herramientas ya programadas, en la realización de tales proyectos.

En lo expuesto a lo largo de esta tesis, tanto por lo que se refiere a su parte teórica, como a la parte práctica, se hizo énfasis en la construcción de programas para compiladores, sin embargo, la teoria y las técnicas descritas también se utilizan en otras áreas importantes, entre las cuales podemos citar: procesamiento de lenguaje natural, programas de análisis de comandos, procesamiento de textos, traductores fuente-fuente, sistemas operativos y preprocesadores.

Esta tesis puede servir de referencia para estudiantes de la carrera de lng. en Computación, Lic. en Matemáticas Aplicadas <sup>y</sup> Computación, Lic. en Informática o para personas con experiencia en el diseAo y desarrollo de sistemas de información, ya que en ella encontrarán ideas, algoritmos, técnicas de acceso a información almacenada en tablas y herramientas que les serán de gran ayuda en la realización de programas de aplicación similares a los aqui tratados. También servirá de apoyo a los estudiantes que se inician en el campo de la Computación o Informática a nivel medio superior, debido a que el material expuesto se explica con un lenguaje sencillo y se incluyen bastantes figuras que facilitan la comprensión de los temas desarrollados.

```
APENDICE A.1 Parser/traductor para el lenguaje definido por la 
                     gramática 1.6 (Capitulo 1). 
PROGRAM Parser Trad:
TYPE 
  cadena = STRING[B0];
VAR 
  car : CHAR¡ { Carácter delantero l 
  linea : CADENA¡ indice : !NTEGER¡ 
  { Devuelve true si car es un espacio, tab ó nueva llnea l 
  FUNCTION Es blanco(car:CHAR): BOOLEAN;
  BEGIN 
    Es_blanco := car in[' ',chr(9),chr(13)];
  END¡ 
  { Obtiene un nuevo carácter de la cadena de entrada l 
  PROCEDURE Obt car:
  BEGIN 
    indice := indice + 1;
    WHILE (Es blanco(lineaLindice])) do
      indice : indice +1; { Ignora los blancos }
    car := linea[indicel¡ 
  END¡ 
  PROCEDURE Error(s:cadena): { Reporta un error }
  BEGIN 
    WRITELN; WRITELN('G, 'Error: ',s);
  END¡ 
  { Reporta un error y suspende el proceso l 
  PROCEDURE Suspende(s:cadena);
  BEGIN 
    Error!s)¡ Halt¡ 
  END¡ 
  { Despliega el token que estaba esperando) 
  PROCEDURE Espera(s:cadena);
  BEGIN 
    Suspende('Se esperaba ' + s);
  END¡ 
   { Reconoce un carácter alfabético }
  FUNCTION Es_alfatc:charl: boolean¡ 
  BEGIN 
    Es_alfa := UpCase(c) in L'A'...'Z'];
  END¡ 
  FUNCTION Es digito(c:char):boolean; { Reconoce un dígito }
  BEGIN 
    Es_digito := c in \{ '0' \, . . '9' \};
  END¡ 
   { Reconoce un carácter alfanumérico l
```
FUNCTION Es\_Alfa\_num(c:char):boolean;

```
REGIN
  Es Alfa num t = Es alfa(c) or Es dioito(c):
EW:FUNCTION Es oo sum(c:char):boolean: { Reconoce un op. sumador }
BEGIN
 Es op sum t = c in [1 + 1, 1 - 1]:
END:
{ Reconoce un on. multiplicador }
FUNCTION Es oo mul(cichar):boolean:
BEGIN
 Es op mul := c in {\mathfrak l}^{\prime\ast}'/'];
EUD:{ MANEJO DE ERRORES; Equipara, Obt ident y Obt num }
PROCEDURE Equipara(x:char):
BEGIN
          { Equipara un carácter específico de entrada }
  if car O \times then
     Esperal'''' + x + '''')
  PISA
     Obt car;
END:FUNCTION Obt ident:char:
                              { Obtiene un identificador }
REGIN
  if not Es alfa(car) then Espera('Identificador');
  Obt_ident := Upcase(car);
 Obt car:
END:
FUNCTION Obt num : INTEGER: { Obtiene un número }
BEGIN
  if not Es digito(car) then Espera('Entero');
  Obt num := Ord(car) - Ord('0');
  Obt car:
END:
PROCEDURE Escribe(s: cadena); { Escribe una cadena }
BEGIN
  Write(s):END<sub>i</sub>PROCEOURE Escribe_lin(s:cadena);
BEGIN
  Escribe(s);
  Writeln:
END:
       ( GENERACION DE CODIGO )
PROCEDURE Carga cte(n:INTEGER);
BEGIN { Carga una constante al registro AX }
  Escribe('MOV AX,');
  Writeln(n);
END
```

```
( Caroa una variable al reoistro AX )
PROCEDURE Caroa var(Ident:char):
BEGIN
 Escribe ('MOV AX,');
 WRITE(ident);
 WRITELN:
END:
PROCEDURE Inserta en pila; { Coloca el registro AX en la pila }
BEGIN
 Escribe lin('PUSH AX
                         : Coloca el reo. AX en la pila'):
END:{ Suma el contenido del tope de la pila al reg. AX }
PROCEDURE Extrae_suma;
BEGIN
 Escribe lin('MOV BX.AX : Segundo sumando en BX');
 Escribe lin('POP AX
                      ; Primer sumando en AX');
 Escribe lin('ADD AX, BX ; AX <--- AX + BX
                                                   'n.
END:{ Resta el registro AX del tope del STACK }
PROCEDURE Extrae resta;
BEGIN
 Escribe lin('MOV BX.AX : Sustraendo en BX'):
                       ; Minuendo en AX'):
 Escribe lin('PDP AX
 Escribe lin('SUB AX.BX : AX <--- AX-BX');
END{ Multiplica el elemetno superior de la pila por el contenido
 del registro AX }
PROCEDURE Extrae_multiplica;
BEGIN
 Escribe lin('MOV CX, AX : Primer factor en CX, parte baja');
 Escribe_lin('POP AX
                         ; Sequndo factor en AX, parte baja');
 Escribe lin('MUL CL
                         : AX \leftarrow AL * CL;
END:{ Extrae el elemento superior de la pila y lo divide entre el
 contenido del registro AX }
PROCEDURE Extrae_divide;
BEGIN
 Escribe_lin('MOV CX,AX ; Divisor en la parte baja de CX');
 Escribe lin('POP AX
                         ; Dividendo en la parte baja de AX');
 Escribe lin('DIV CL
                         ; Divide AL entre CL ');
  Escribe_lin(
                           AH = cociente, AL = residuo ');
END:
```
{ Almacena el contenido del registro AX en una variable }

```
PROCEDURE Almacenatident: char);
REGIN
  Escribe('NOV');
  WRITE(ident):
  Escribe(',AX : Se almacena el resultado en la variable '):
  WRITE(ident):
END:
```
# ( ANALISIS SINTACTICO )

119

PROCEDURE Expr: Forward: { Analiza y traduce una expresión } PROCEDURE Factor; { Analiza y traduce un factor matemático } **BEGIN** if car =  $'(')$  then BEGIN Equipara('('); Expr: Equipara(')'); END else if Es alfa(car) then Carga var(Obt ident) else Carga cte(Obt num);  $END:$ PROCEDURE Multiplica: { Reconoce y traduce una mult, } **BEGIN** Equipara('+'); Factors Extrae\_multiplica; END; PROCEDURE Divide: { Reconoce y traduce una div. } BEGIN Equipara('/'); Factor: Extrae divide:  $END$ PROCEDURE Termino: BEGIN Factor; while Es\_op\_mul(car) do **BEGIN** Inserta\_en\_pila; case car of '\*': Multiplica:  $T$  : Divide;  $FND$ END;  $END;$ 

```
PROCEDURE Suma; 
   BEGIN
     Equipara('+')¡ 
     Termino¡ 
     Extrae_suma¡ 
   END; 
  PROCEDURE Resta; 
   BEGIN 
     Equipara('-')¡ 
     Termino:
     Extrae_resta¡ 
   END¡ 
   PROCEDURE Expr¡ 
   BEGIN 
     Termino:
     while Es_op_sum(carl do 
     BEGIN
       Inserta_en_pila¡ 
       case car of 
       END¡ 
     END¡ 
   END¡ 
             '+' : Suma¡ 
             ·-· : Resta¡ 
                              { Reconoce y traduce una suma l 
                              ( Reconoce y traduce una resta l 
                             { Analiza y traduce una expresión l 
         ( Analiza y traduce una proposición de asignación l 
   PROCEDURE Asignacion¡ 
   var 
      ident : char¡ 
   BEBIN
     ident := Obt_ident¡ 
     Equipara('=');
     Expr¡ 
     Almacena(ident);
   END¡ 
   PROCEOURE Inicializa¡ 
   BEGIN 
     CLRSCR¡ 
     for indice := 1 to 80 do linealindicel := 'indice := O¡ 
     WRITE!'Entrada: '):
     READLN (1 in ea)¡ 
      GOTOXY!1
131¡ WRITELN!'Salida:'l¡ 
     GOTOXY (1,5);
     Obt_car¡ 
   END¡ 
BEGIN 
   Inicializa; 
   Asignacion¡ 
ENO.
```
# APENDICE A.2. Analizador léxico para programas escritos en Mini-Pascal (Capitulo 2).

PROGRAM Analizador lexico: USES CRT: CONST num cyes =  $631$ ; { Núm. de claves en la tabla hash } num car = 5000; { Núm. de caracteres en la tabla de lexemas}  $1000$  id = 30; { Long, max. para un identificador }

( Palahras Reservadas )

t\_simb = (AND1, ARRAY1, BEGIN1, CONST1, DIV1, DO1, ELSE1, END1, IF1, MOD1, NOT1, OF1, OR1, PROCEDURE1, PROGRAM1, RECORD1, THEN1, TO1, TYPE1, VAR1, WHILE1,

{ Identificadores estándar }

INTEGER1, BOOLEAN1, FALSE1, TRUE1, READ1, WRITE1,

{ Operadores / Delimitadores }

ASIGNACION, MAS, MENOS, POR, DIVISION, IGUAL, DIFERENTE, MENOR QUE, MENOR O IGUAL, MAYOR, MAYOR O IGUAL, NUEVALIMEA,

(Otros)

IDENT, CTE ENT, CORCHETE 12Q, PARENT 12Q, PARENT DER, CORCHETE DER, COMENT, COMA, PUNTO, PUNTOYCOMA, DOSPUNTOS, PUNTOPUNTO, OTRO);

t error = (coment inc, cte\_inc, rango\_inc, id\_inc);  $rad = STRINGL301:$ arr lexemas = ARRAY[1..num\_car] OF CHAR; Ptro a palabra = "Req palabra;

Req palabra = RECORD

palabra sig : Ptro a palabra;  $.$  BOOLEAN: es id indice, long. ult car : INTEGER: END:

TablaHash = ARRAY[1..num cves] OF Ptro a palabra;

## **UAP**

**TYPE** 

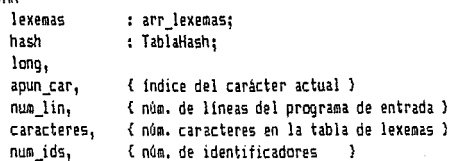

```
num errs.
               { núm. de errores detectados durante el análisis}
                : INTEGER:
cont reng
arch ent, tempi,
                : TEXT;
temp2
car
                : CHAR;
texto, descr token : cad;
                : STRING[15];
nom arch ent
                : ARRAYE1..801 OF CHAR:
linea
fin linea.
fin arch.
lin correcta, todo bien, ha habido errores, arch ok : BOOLEAN;
{$I impr.pas} {$I error.pas} {$I inicio.pas}
FUNCTION cve_hash(texto : cad; long:INTEGER) : INTEGER;
CONST
  w = 32641; (32768-127) = 32641 para prevenir error de overflow}
  n = num\_cves;VAR
  sun, i : INTEGER:
BEGIN
  sum := 0; i:= 1;
  WHILE i \leq 1 ong DO
  REGIN
    sum := (sum + ORD (texto[i])) MOD w;
    i := i + 1END:
  cve hash := sum mod n+1;
END:
PROCEDURE verifica_lim(long, max : INTEGER);
BEGIN
  IF long >= max THEN
  BEGIN
    WRITELN('Programa demasiado grande '); HALT;
  END<sub>1</sub>END:
PROCEDURE inserta(es_id : BOOLEAN; texto : cad; long, indice,
                  num_cve : INTEGER);
VAR
  Ptro : Ptro_a_palabra; m,n : INTEGER;
BEGIN
         { Inserta la palabra en la tabla de lexemas }
  caracteres := caracteres + long;
  verifica_lim(caracteres,num_car);
  a := long; n := caracteres - a;
  HHLE \approx 0 DO
  BEGIN
    lexemas[m+n] := texto[m];
    a := a - 1EID:
```
{ Inserta la palabra en la lista de palabras }

```
NEW(Ptro):
  Ptro'.palabra_sio := hash[num_cve];
  Ptro<sup>+</sup>.es id i = es id:
  Ptro*.indice := indice;
  Ptro'.long
                 := long:
  Ptro'.ult car := caracteres:
  hashTwo \, cve) := PtroEND:
FUNCTION encont(texto : cad: iono : INTEGER:
                Ptro : Ptro a palabral:BOOLEAN:
UAR
  misma : BODLEAN:
  A.n : INTEGER:
BEGIN
  IF Ptro'.long <> long THEN misma := FALSE
  ELSE.
   BEBIN
      misan := TRUE;m := longn := ptro*.ult_car - m;
      WHILE (misma = TRUE) AND (m > 0) DD
      BEGIN
       misma := texto[m] = lexemas[m+n];
       m := m - 1END:
   END:encont := xismaEND:PROCEDURE Instala(es_id : BOOLEAN; texto : cad; long,
                 indice: INTEGER);
REGIN
  inserta(es_id,texto, long, indice, cve_hash(texto, long))
END:PROCEDURE busca(texto:cad; long : INTEGER; VAR es_id : BOOLEAN;
                VAR indice: INTEGER);
VAR
           : INTEGER:
 num cve
 Ptro
            : Ptro_a palaora;
  realizado : BDDLEAN;
BEGIN
  num_cve := cve_hash{texto, long};
  Ptro
            := hash[num cve];
  realizado := FALSE:
  WHILE NOT realizado DO
  IF Ptro = NIL THEN
                     { La lista no contiene la palabra }
  BEGIN
   es_id := TRUE;
   num_ids := num_ids + 1;
   indice := num_ids;
    inserta(TRUE, texto, long, indice, num_cve);
   realizado := TRUE
```

```
FND
  FISE<sup></sup>
    IF encont(texto, long, Ptro) THEN
                     { La lista contiene la palabra }
    BEGIN
      es id
                := Ptro'.es id;
      indice := Ptro', indice:
      realizado := TAUE
    FND.
   ELSE
                      ( La lista ya contiene otra palabra )
      Ptro := Ptro'.palabra siq
END:
PROCEDURE Nueva lin(num : INTEGER);
BEGIN
  num lin := num;
  lin correcta := TRUE
END:
PROCEDURE Empieza lin(num : INTEGER );
BEGIN
  Nueva lin(num);
EW:PROCEDURE Graba linea:
BEGIN
  WRITE(temp2,num lin,'
                        .lineal;
  WRITELN(temp2);
END:
PROCEDURE Fin_de_linea;
BEGIN
  IF todo bien THEN WRITELN(temp1):
  Empieza_lin(num_lin + 1)
END:
PROCEDURE limpia_linea;
VAR
 i : INTEGER:
DEGIN
  for i := 1 to 80 00
      linealil := '';
END:
{ Procedimiento para efectuar la verificación de fin de archivo
  y regresar el sig. carácter del archivo de entrada }
PROCEDURE lee_linea;
BEGIN
  IF NOT EOF (arch_ent) THEN { lee_linea }
  BEGIN
    Fin_de_linea;
    long := 0;WHILE NOT coln(arch_ent) DO
    BEGIN
```

```
lomo := lono + liread(arch_ent,lineaflong));
    END:
    Graba linea:
    READLN(arch_ent);
    fin linea := (apun_car ) long)
  END:
END;
PROCEDURE Obt car;
REGIN
  IF fin linea THEN
     IF EOF(arch_ent) THEN fin_arch := TRUE
     ELSE lee_linea
  FLSE
     BEGIN
       apun_car t = apun car + 1;
       IF apun car > iono THEN fin linea := TRUE
     END:
  car := linea[apun car];
  IF can IN ['a'..'z'] THEN can := UPCASE (can);
END:
PROCEDURE comentario:
BEGIN
  Out car:
  WHILE NOT ( car IN [')'] ) AND (fin linea = FALSE) DO
    IF car = '(' THEN comentario
    ELSE Obt car:
  IF car = \sqrt{3}' THEN Obt car
  ELSE error(coment inc)
END:(Proc. para clasificar un token senún su primer carácter)
PROCEDURE Explora simbolo;
VAR
  es id : BOOLEAN:
  long, indice, valor, digito : INTEGER;
BEBIN
  texto := '
                                                ٠,
  WHILE car = ' ' DO Obt_car;
  CASE can OF
   'A'..'I': BEGIN
               ( Análisis de un id. o una palabra reservada )
               lono i = 0;
               WHILE (car IN ('0'..'9','A'..'Z','_'3) DO
               BEGIN
                 IF long < long id THEN
                 BEGIN
                   long := long + 1;textoClomal := car:
                 END
                 ELSE
```

```
IF lin correcta = TRUE THEN Error(id inc);
               Obt_car;
           END:
           busca(texto, long, es_id, indice);
           IF es id THEN
           REGIN
             IF can = ',' THEN
             BERTN
               descr token := 'Variable registro':
               impr(texto,descr_token,IDENT);
             FMD
             ELSE
               BEBIN
                 descr token := 'Identificador';
                 impr(texto, descr token, IDENT);
               END
           END
           ELSE
             BEGIN
               descr_token := 'Palabra reservada';
               impr(texto, descr_token, t_simb(indice))
             END
         EMD'0'..'9' : BEGIN
                    { Análisis de una constante entera }
            value: 0:WHILE car IN ['O'..'9'] DO
            BEGIN
               dioito := ORD(car) - ORD('0'):
               IF valor <= (MAXINT - digita) DIV 10
               THEN
                   BEGIN
                      valor := 10*valor + digito;
                      Obt car
                  END
               ELSE
                   BEGIN
                     error(cte_inc);
                     WHILE can IN ['0'..'9'] DO
                            Obt car
                  END
            END:
            descr_token := 'Constante entera';
            str(valor,texto);
            impr(fexto,descr_token,CTE_ENT)
          EW<sub>i</sub>{ Operadores/delimitadores }
'+' : BEGIN
        descr_token := 'Mas';
        texto := car:
        impr(texto,descr_token,MAS);
```

```
Obt_car
<sub>EMD</sub></sub>
```

```
·-· : BEGIN 
        descr_token := 'Menos'; 
        texto := car:
         impr<texto
1descr _token
1MENOSl; 
        Obt_car 
      END; 
'1' : BEGIN
```

```
descr _token := 'Por'¡ 
  texto := car¡ 
   impr ltexto
1descr _token
1PORl; 
  Obt_car 
END;
```

```
'/' : BEGIN
```

```
texto := car; 
  descr _token := 'División'¡ 
  impr (texto,descr_token,DIVISION);
  Obt_car¡ 
END;
```

```
'<' : BEBIN
```

```
texto := car; 
         Obt_car; 
         IF car = '=' THEN 
         BEBIN 
            descr _token := 'Menor o igual'¡ 
            texto := texto + car; 
             imprltexto
1descr _token ,MENOR_O_l6UALl ¡ 
            Obt_car 
         END 
         ELSE 
     END¡ 
'-' : BEGIN 
            IF car= ')' THEN 
            BEGIN 
                descr _token := 'Diferente a'; 
                texto := texto + car¡ 
                imprl texto,descr _token
1DIFERENTEl ¡ 
                Obt_car 
            END 
            ELSE 
               BEGIN
                  descr_token := 'Menor que'¡ 
                  impr(texto,descr_token,MENOR_QUE)
               END¡
```

```
descr_token :='Igual a'; 
texto := car¡ 
impr <texto, descr _token, IGUAL l ¡ 
Obt_car¡
```

```
END¡
```

```
'>' BEG!N 
        texto := car; 
        Obt_car; 
         lF car= '=' THEN 
        BEG!N 
           descr _token := 'Mayor o igual·; 
           texto : = texto + car; 
           impr(texto,descr_token,MAYOR_O_IGUAL);
          Obt_car¡ 
        END 
        ELSE 
          BEGIN 
              descr_token := 'Mayor'; 
              impr ( texto,descr _token
111AYORl ¡ 
          END¡ 
      END¡
```
':' BEGIN

```
texto := car¡ 
   Obt_car¡ 
   IF car = '=' THEN
   BEGIN 
     descr _token := 'Asignación'¡ 
     texto := texto + car; 
     impr(texto,descr_token,ASIGNACION);
     Obt_car 
   END 
   ELSE 
     BEGIN 
END¡ 
        descr_token := 'Dos puntos'; 
         impr!texto,descr _token, DOSPUNTOSl ¡ 
     END¡
```

```
'(' BEGIN 
          texto := car¡ 
         descr_token := 'Parentesis izquierdo'; 
          impr<texto,descr _token,PARENT _IZQl ¡ 
         Obt_car 
      END¡
```

```
')' : BEGIN 
        texto : = car; 
        descr_token := 'Parentesis derecho'; 
        impr ( texto,descr _token,PARENT_DERl; 
        Obt_car 
      END¡
```

```
T : BEGIN 
        texto := car;
        descr _token := 'Corchete izquierdo'¡ 
        impr!texto,descr _token,CORCHETE_IZQl ¡ 
        Obt_car 
      END¡
```

```
'1': BEGIN
         texto := car; 
         descr _token := 'Corchete derecho'¡ 
         impr (texto, descr token, CORCHETE_DER);
         Obt_car 
       END; 
 : BEGIN 
         texto := car¡ 
         descr_token := 'Coma'¡ 
         impr(texto,descr_token,COMA);
         Obt_car 
       END; 
: BEGIN 
        texto := car; 
        Obt_car; 
        IF car = '.' THEN 
        BEGIN 
          descr_token := 'Punto punto'; 
          texto := texto+car¡ 
           impr(texto,descr_token,PUNTOPUNTO);
          Obt_car
        END 
        ELSE 
          IF (CAR IN ['A'..'Z']) and (not fin_arch) THEN
          BEGIN 
            descr token := 'Punto';
             iopr 1 texto
1descr _token,PUNTOl ¡ 
          END 
            ELSE 
              BEGIN 
                 descr token := 'Punto':
                 imprltexto
1descr _token,PUNTOl; 
                 fin_arch := TRUE; 
              ENO¡ 
      END; 
'{' : coaentario; 
'¡' : BEGIN 
        texto := car¡ 
        descr_token := 'Punto y coma·¡ 
         impr (texto, descr _token 
1PUNTOYCOHAl; 
        Obt_car 
     END; 
                {Caracteres ilegales ) 
     ELSE 
       BEGIN 
         texto := car; 
         descr token := 'Carácter inválido ';
         impr(texto,descr_token,OTRO);
         Obt_car; 
                                                                                                                129
```

```
END:FND:END:PROCEDURE inicializa tabla:
VAR
  i : INTEGER:
REGIN
  i := i:
             { Inicialización de la tabla Hash }
  WHILE i <= num cves DO
  BEGIN
    hash[i] := NIL:i \neq i+1END:
  caracteres := 0:
  { Inserta la oalabras reservadas }
  Instala(FALSE, 'AND',
                              3.0RD(AND1)):
  Instala(FALSE, 'ARRAY',
                              5.0RD(ARRAY1)):
  Instala(FALSE, 'BEGIN',
                              5.0RD(BEGIN!)):
  Instala(FALSE, 'CONST',
                              5.0RD(CONST1)):
  Instala(FALSE, 'DIV',
                              3,0RD(DIV1));
  Instala(FALSE, 'DO',
                              2,0RD(DO1));
  Instala(FALSE, 'ELSE',
                              4.0RD(ELSE1));
  Instala(FALSE, 'END',
                              3,0RD(END1));
  Instala(FALSE, 'IF',
                              2, ORD (IF1));
  Instala(FALSE, 'MOD',
                              3.0RD(MOD1)):
  Instala(FALSE, 'NOT',
                              3.0RD(NOT1));
  Instala(FALSE, 'OF',
                              2,0RD(OF1));
  Instala(FALSE, 'OR',
                              2,0RD(0R1) :
  Instala(FALSE, 'PROCEDURE', 9, ORD (PROCEDURE1));
  Instala(FALSE, 'PROGRAM',
                              7.0RD (PROGRAM1) ):
  Instala(FALSE, 'RECORD',
                              6,0RD (RECORD1) );
  Instala(FALSE, 'THEN',
                              4, ORD (THEN1) );
  Instala(FALSE, 'TO',
                              2.0RD(T01));
  Instala(FALSE, 'TYPE',
                              4.ORD(TYPE1));
  Instala(FALSE, 'VAR',
                              3.0RD (VAR1) ):
  Instala(FALSE, 'WHILE',
                              5,0RD(WHILE1)):
    { Inserta los identificadores estándar }
  Instala(TRUE, 'INTEGER',
                             7. ORD (INTEGER1)):
  Instala(TRUE, 'BOOLEAN',
                             7,0RD (BOOLEAN1) ):
  Instala(TRUE, 'FALSE',
                             5,0RD(FALSE1));
  Instala(TRUE, 'TRUE',
                             4,0RD(TRUE1));
  Instala(TRUE, 'READ',
                             4.0RD (READ1) ):
  Instala(TRUE, 'WRITE',
                             5,0RD(WRITE1));
END:
```
PROCEDURE proceso: BEGIN WHILE NOT fin arch DO **BEGIN** 

```
limpia_linea;<br>apun_car := 0;
    lee lineat
    Obt car:
    WHILE NOT fin linea DO
          Explora simbolo;
  END:
END:
PROCEDURE fin:
REGIN
 WRITELN(temp2):
  IF nun errs <> 0 THEN
     WRITELN(temp2,'
                          ',num errs,' Error(es) encontrado(s)')
 FI SF
     WRITELN(temp2,' Análisis lexico terminado sin errores ');
 WRITELN(temp2):
 WRITELN(temp2,' Número de identificadores usados: ',num ids):
 CLOSE(temp1):
 CLOSE (temp2):
END:
```
**BEGIN** { Programa principal } inicio: inicializa tabla; proceso: fini END.

# APENDICE A.3. Analizador sintáctico para programas escritos en Mini-Pascal (Capitulos 3. 4 y 5).

# PROGRAM Analizador sintactico: USES CRT: CONST num cves = 631; ( Núm. de claves en la tabla hash  $\mathbf{A}$ num car = 5000: { Núm, de caracteres en la tabla hash } long\_id = 30; { Long, máx, para un idwentificador } no hay  $id = 0$ ; (Valor para un id. de una constante incorrecta) num nivel = 10; { Núm, máx, de bloques  $\mathbf{A}$ { Palahras Reservadas  $\mathbf{1}$ **TYPE** t simb = (AND1, ARRAY1, BEGIN1, CONST1, DIV1, DO1, ELSE1, END1, IF1, MOD1, NOT1, OF1, OR1, PROCEDURE1, PROGRAM1, RECORD1, THENI, TOI, TYPEI, VARI, WHILEI, { Identificadores estándar } INTEGER1, BOOLEAN1, FALSE1, TRUE1, READ1, WRITE1, { Operadores / Delimitadores } ASIGNACION, MAS, MENOS, POR, DIVISION, IGUAL, DIFERENTE, MENOR QUE, MENOR O IGUAL, MAYOR, MAYOR O IGUAL, NUEVALINEA,. Otros Ŋ APOSTROFO.IDENT.CTE ENT.CORCHETE IZQ, PARENT IZQ, PARENT DER. CORCHETE DER, COMENT, COMA, PUNTO, PUNTOYCOMA, DOSPUNTOS, PUNTOPUNTO.OTRO):  $cad = SHIMG[30]:$ arr\_lexemas = ARRAYE1..num\_car] OF CHAR; Ptro a palabra = "Reo palabra; Reo palabra = RECORD palabra\_sig : Ptro\_a\_palabra; es id : BOOLEAN: indice.  $long,$ ult car : INTEGER;  $EW:$

TablaHash = ARRAYLi..num cves) OF Ptro a palabra:

t\_error = (dup, coment\_inc, clase\_id\_inc, cte\_inc, rango\_inc, error sintactico, tipo inc, tipo id inc, id\_indef, id\_inc, desconocido);

 $s$ iabolo $s = SET$  OF  $t$   $s$ iab: clas = (Constantex, TipoEstandar, TipoArray, TipoRecord, Campo, Variable, Param val, Param var, Procedimiento, Proc\_estandar, Indefinido);

clases *=* SET OF c las¡

Ptro = 'Reg\_obj;

 $Reg\_obj = RECORD$ 

```
id : UITEGER¡ 
  ant : Ptro¡ 
 CASE clase : clas OF 
    constantex : (valor de la cte : INTEGER;
                   tipo de la cte : Ptro) ;
    TipoArray : (Limite inf, Limite sup : INTEGER:
                   Tipolndice, TipoElemento : Ptro); 
    TipoRecord : (ult campo : Ptro) :
    Campo : (Tipo_campo : Ptro) ;
    Variable,Param_val ,Param_var: l tipo_de_var:Ptro) ¡ 
    Procedimiento : (ult param : Ptro) ;
END¡
```
Reg\_del\_blotk *=* RECORD

ult\_objeto : Ptro END;

Tab\_de\_blocks = ARRAY[O..num\_nivel] OF Reg\_del\_block:

#### VAR

simbolo : t\_simb¡

simb\_sumadores, inic\_de\_bloque, inic\_ctes,inic\_expr, inic\_param, inic de factores, simb multiplicadores, simb relacionales, simb\_selectores, inic\_expr\_simple, inic\_de\_props, signos, inic<sup>term;simbolos;</sup>

```
Tipos, variables, Procedimientos : clases¡ 
TipoUniversal, TipoEntero, TipoBoolean, TipoChar : Ptro;
block : Tab_de_blocks¡ 
nivel_block, argumento : INTEGER¡ 
lexemas : arr lexemas;
hash : TablaHash¡ 
long, apun_car, 
num_lin, { Núm. de líneas del programa de entrada }
caracteres, 
num_ids, 
num errs<sub>t</sub>
coot_reng 
arch_ent, 
             { Núm. de identificadores del prog, fuente 
             { Núm. de errores detectados durante el análisis }
             : INTEGER¡ 
temp1, temp2 : TEXT;
car : CHAR¡ 
texto : cad¡ 
nom_arch_ent : STRlNGC!Sl¡ 
line = 1inea : ARRAY[1..80] OF CHAR:
fin_linea, fin_arch, lin_correcta, todo_bien, ha_habido_errores, 
arch_ok : BOOLEAN; {$I LIMPIA LINEA.PAS} {$I VERIFICA LIM.PAS}
($! EXPLORA_SIMBOLO.PASl ($! ERROR.PASl {$! TERMINA.PASl 
{$! HHC!AL!ZA.PASl {$! DEF!NE.PASl U! CONSTANTE.PASl
```
PROCEDURE Busca id(id, num\_nivel : INTEGER; VAR encont : boolean; VAR objato : Ptro) ¡

```
VAR
```
ł

```
mas : BOOLEAN ¡ 
BEGIN { Se determina si un id. ya ha sido definido en un bloque }
 mas := TRUE¡ 
 objeto := BlockInum nivelJ.ult objeto:
 WHILE mas 00 
   IF objeto = nil THEN
    BEGIN 
      us := false¡ encont := false¡ 
   END 
   ELSE 
      IF objeto'.id = id THEN
     BEGIN 
        us := false; encont := TRUE 
     END 
     ELSE
```

```
objeto := objeto' .ant
```

```
END¡
```
PROCEDURE Define(id:!NlEGER¡ clase:clas¡ VAR objeto : Ptrol; VAR encont : boolean; otro : Ptro¡ BEGIN IF id <> no\_hay\_id THEN

```
BEGIN 
    Busca_idlid
1nivel_block, encont,otrol ¡ 
    IF encont THEN error(dupl 
 END¡ 
 NEWlobjetol¡ objeto'.id := id¡ objeto'.clase :=clase¡ 
 objeto'.ant := Block[nivel_blockl.ult_objeto¡ 
  Block[nivel_block].ult_objeto := objeto;
END¡
```

```
PROCEDURE Encuentra lid : INTEGER¡ VAR objeto : Ptro) ¡ 
VAR 
 mas, encont : boolean; num nivel : INTEBER;
BEGIN 
  mas := true¡ num_nivel := nivel_block; 
 WHILE mas DO 
  BEGIN 
    busca_id(id, num_nivel, encont, objeto);
    IF encont or (nua nivel = Ol THEN mas := false 
    ELSE num nivel := num nivel -1;
  END¡ 
  IF not encont THEN 
  BEGIN
    Error(id_indef);
    Define lid, lndef inido,obj etc) 
 END
```

```
Etm;
```

```
PROCEDURE BloqueNuevo;
BEGIN
  Verifica lim(nivel block.Num nivel):
  nivel block := nivel block +1;
  BlockInivel blockI.ult objeto := nil
END:
PROCEDURE Final de bloque:
BEETN
  nivel block := nivel block - i
END:PROCEDURE Block estandar;
VAR
  Constx, Proc : Ptro:
BEGIN
  nivel block := -1;
  BloqueNuevo;
  Define(no_hay_id, TipoEstandar, TipoUniversal);
  Define(ord(INTEGER1), TipoEstandar, TipoEntero):
  Define(ord(BOOLEAN1), TipoEstandar, TipoBoolean):
  Define(ord(FALSE1), Constantex, Constx);
  Constx*.valor de la cte := ord(false);
  Constx'.tipo de la cte := TipoBoolean:
  Define(ord(TRUE1), Constantex, Constx);
  Constx'.valor_de_la_cte := ord(true);
  Constx*.tipo_de_la_cte := TipoBoolean;
  Define(ord(READ1), Proc estandar, Proc);
  Define(ord(WRITE1), Proc estandar, Proc);
END:
            \mathbf{f}ANALISIS
                                       DE
                                                TIPOS
                                                              \mathbf{1}PROCEDURE Verifica_tipos(VAR tipo1 : Ptro; tipo2: Ptro);
BEGIN
  IF tipol <> tipo2 THEN
  BEGIN
    IF (tipol <> TipoUniversal) and (tipo2 <> TipoUniversal) THEN
       Error(tipo id inc);
    tipol := TipoUniversal
 END
END:
PROCEDURE Error_de_tipo(VAR Tipox: Ptro);
BEGIN
  IF Tipox <> TipoUniversal THEN
  BEGIN
    Error(tipo_id_inc); Tipox := TipoUniversal
  END
EW<sub>i</sub>PROCEDURE Error_de_clase(Objeto: Ptro);
BEGIN
  IF objeto*.clase <> Indefinido THEN Error(clase_id_inc)
END,
```
t

```
PROCEDURE Error de sintaxis(Stop: simbolos);
BEGIN
  Error(error sintactico);
 .WHILE not (simbolo in Stop) DO Explora simbolo;
END:
PROCEDURE Verifica sintaxis(Stop: simbolos);
BEGIN
  IF not (simbolo in Stop + [COMENT]) THEN
     Error de sintaxis(Stop)
END:
PROCEDURE Acepta(simbolo esperado: t_simb; Stop: simbolos);
BEGIN
  IF simbolo = simbolo esperado THEN
     Explora simbolo
  ELSE
     Error de sintaxis(Stop);
  Verifica sintaxis(Stop);
END:
PROCEDURE Acepta id(VAR id: INTEGER; Stop : simbolos);
BEGIN
  IF simbolo = IDENT THEN
  BEGIN
    id := arqumento: Explora_simbolo
  END
  ELSE
    BEGIN
      id := no_hay_id;
      Error_de_sintaxis(Stop)
    END;
  Verifica_sintaxis(Stop)
END:
PROCEDURE Id de tipo(VAR Tipox: Ptro; Stop: simbolos);
VAR
  Objeto: Ptro:
BEGIN
  IF simbolo = IDENT THEN
  BEGIN
    Encuentra(argumento, Objeto);
    IF objeto*.clase IN tipos THEN Tipox := objeto
    ELSE
       BEGIN
         Error de clase(objeto); Tipox := TipoUniversal
       END
  END
  ELSE
    Tipox := TipoUniversal;
  Acepta(IDENT, Stop)
END:
```

```
PROCEDURE Definicion de cte(Stop: simbolos);
VAR
  id. valor: INTEGER: Constx. Tipox: Ptro:
BEGIN
 Acepta id(id, [IGUAL, PUNTDYCOMA] + inic ctes + Stop);
 Acepta(IGUAL, inic ctes + [PUNTOYCOMA] + Stoo);
 Constante (valor, Tipox, LPUNTOYCOMA) + Stop);
 Define(id, Constantex, Constx);
 constx'.valor de la cte := valor:
 constx'.tico de la cte := Tipox:
 Acepta (PUNTDYCOMA, Stop)
END:PROCEDURE Parte_de_def_ctes(Stop: simbolos);
VAR
 Stoo2: simbolos;
BEGIN
 Stop2 := IDENT1 + Stop3Acepta (CONST1, Stop2);
  Definicion de cte(Stop2);
 WHILE simbola = IDENT DO
        Definicion de cte(Stop2)
END:
PROCEDURE TipoArreglo(id: INTEGER; Stop: simbolos);
VAR
  Tipo, tipo_del_lim_inf, tipo_del_lim_sup, TipoElemento : Ptro;
 Limite sup. Limite inf : INTEGER;
REGIN
 Acepta (ARRAY1, ICORCHETE IZQ, CORCHETE DER, 0f1, IDENT)
         + inic ctes + Stop):
  Acepta(CORCHETE IZQ.ICORCHETE DER.DF1.IDENT]+inic ctes + Stop):
  Constante(Limite inf,tipo del lim inf, CPUNTOPUNTO, CORCHETE DER,
            DF1, IDENTJ + inc_ctes + Stop);Acepta(PUNTDPUNTO,CCORCHETE_DER,OF1,IDENTI+inic_ctes + Stop);
  Constante(Limite_sup,tipo_del_lim_sup,ECORCHETE_DER, OFI,
            IDENT1 + Stop:
  Verifica_tipos(tipo_del_lim_inf,tipo_del_lim_sup);
  IF Limite inf > Limite sup THEN
  REGIN
    Error(rango inc);
    Limite_inf := Limite_sup
  END:
  Acepta(CORCHETE_DER, LOF1, IDENT1 + Stop);
  Acepta(OF1, [IDENT] + Stop);
  Id_de_tipo(TipoElemento, Stop);
  Definelid , TipoArray , Tipo):
  Tipo'.Limite inf := Limite inf;
  Tipo'.Limite sup := Limite sup:
  Tipo'.TipoIndice := tipo_del_lim_inf;
  Tipo*.TipoElemento := TipoElemento
END:
```

```
PROCEDURE Seccion de reos(VAR ult campo, Tipox:Ptro;Stop:simbolos) ;
VAR 
  id : INTESER¡ campox: Ptro¡ 
RFRIN
  Acepta_id(id, CCOMA, DOSPUNTOS] + Stop):
  Define(id, campo, campox):
  IF simbolo = C0114 THEN
  BEGIN 
    Acepta(CDMA, [IDENT] + Stop):
    Seccion de reas lult campo, Tipox, Stop)
  END 
  ELSE 
    BESIN 
      Acepta(DOSPUNTOS, [IDENT] + Stop);
      Id de tipo(Tipox, Stop);
      ult campo := campox
    END¡ 
  ca.11pox'.Tipo_campo := Tipox 
END¡ 
PROCEDURE lista de campos(VAR ult campo: Ptro; Stop : simbolos);
VAA 
  Stop2: simbolos; Tipox: Ptro;
BEGIN
  Stop2 := [PUNTOYCOMA] + Stop:
  Seccion_de_regs(ult_campo, Tipox, Stop2);
  WH!lE simbolo = PUNiOYCOl'IA 00 
  BEGIN 
    Acepta(PUNTOYCOMA, [IDENT] + Stop2):
    Seccion de_regs{ult_campo, Tipox, Stop2);
  END¡ 
END¡ 
PROCEDURE TipoRepistro(id: INTESER: Stop: simbolos):
VAR 
  Tipo, ult_ca111po: Ptro¡ 
BEGIN 
  BloqueNuevo¡ 
  Acepta(RECORD1, LIDENT, END1] + Stop);
  lista de campos(ult campo, C8001] + Stop);
  Acepta (END1, Stop);
  Final_de_bloque¡ 
  Definelid, TipoRecord, Tipo)¡ 
  Tipo'.ult_campo := ult_campo 
END¡ 
PROCEDURE Def_de_tipo(Stop: simbolos);
VAR 
  Stop2: simbolos¡ id: JNTESER¡ Objeto: Ptro¡ 
BEGIN 
  Stop2 := CPUNTOYCDMAJ + Stop¡ 
  Acepta_id(id, [IGUAL, ARRAYI,RECORD!] + stop2);
  Acepta (IGUAL, [ARRAY1, RECORD1) + Stop2);
  JF simbolo = ARRAY! THEN TipoArreglolid, Stop2l
```

```
ELSE
     IF simbolo = RECORD1 THEN TipoRegistra(id. Stop2)
    ELSE
       REGIN
         Define(id, Indefinido, Objeto);
         stop2 := stop2 - [IDENT]:Error de sintaxis(Stoo2);
       END:Acepta (PUNTOYCOMA, Stop)
END:
PROCEDURE Parte def tipos(Stop: simbolos);
VAR
  Stoo2: simbolos;
BEGIN
  Stop2 := [IDENT] + Stop;
  Acepta (TYPE1, Stop2);
  Def de tipo(Stop2);
  WHILE simbolo = IDENT DO
    Def de tipo(Stop2)
END:
PROCEDURE lista_variables(clase : clas; VAR ult_var,Tipox : Ptro;
                          Stop: simbolos):
VAR
  id
       : INTEGER: Varx : Ptro:
REGIN
  Acepta_id(id, ICOMA, DOSPUNTOS) + Stoo):
  Define(id,clase,Varx);
  IF simbolo = CDMA THEN
  REGIN
    Acepta(COMA, [IDENT] + Stop);
    lista variables(clase, ult var, Tipox, Stop)
  FMD
  ELSE
    BEGIN
      ult var := Varx:
      IF simbolo = DOSPUNTOS THEN
      BEGIN
        Acepta(DDSPUNTOS, [IDENT] + Stop);
        Id de_tipo(Tipox, Stop);
      FMD
      ELSE
        BEGIN
          Error de sintaxis(Stop);
          Tipox := TipoUniversal
        END
    END:
  Varx*.tipo_de_var := Tipox
END:
PROCEDURE def_de_variable(Stop: simbolos);
VAR
  ult_var, Tipox : Ptro;
```
```
BEGIN
  lista_variables(Variable, ult var, Tipox, [PUNTOYCOMA] + Stop);
  Acepta(PUNTOYCOMA, Stop)
END.
PROCEDURE Parte def var(Stop : simbolos);
VAR
  Stop2: simbolos; ult var: Ptro;
BEGIN
  Stoo2 := [IDENT] + Stoo:
  Acepta(VAR1, Stop2);
  def de variable(Stop2):
  WHILE simbolo = IDENT do
        def de variable(Stop2);
END<sub>i</sub>PROCEDURE Def de param(VAR ult param: Ptro: Stop: simbolos):
VAR
  Tipo : clas: Tipox : Ptro;
BEGIN
  Verifica sintaxis([VAR1, IDENT] + stop);
  IF simbolo = VAR1 THEN
  BEGIN
    tipo := param var:
    Acepta (VAR1, [IDENT] + Stop);
  FND
  ELSE
    tipo := param_val;
  lista_variables(tipo,ult_param,Tipox,Stop);
END:
PROCEDURE List param formal (VAR ult param : Ptro;Stop: simbolos);
VAR
  Stop2: simbolos;
BEGIN
  Stop2 := [PUNTOYCOMA] + Stop;
  Def de paramiult param, Stop2);
  WHILE simbolo = PUNTOYCOMA do
  BEGIN
    Acepta (PUNTOYCOMA, inic param + Stop2);
    Def de param(ult param, Stop2);
  END;
END<sub>i</sub>PROCEDURE Bloque(Stop : simbolos); forward;
PROCEDURE Def de procedimiento(Stop: simbolos);
VAR
  id: INTEGER: Proc: Ptro:
BEGIN
  Acepta (PROCEDURE1, [IDENT, PARENT 1ZQ, PUNTOYCOMA]
         + inic de bloque+Stop);
  Acepta_id(id, IPARENT IZQ, PUNTOYCOMA) + inic_de_bloque + Stop);
  Define(id, procedimiento, Proc);
```

```
B1ooueNuevo:
  IF simbolo = PARENT IZD THEN
  BEGIN
    Acepta(PARENT IZG, inic garam + (PARENT DER, PUNTOYCOMA) +
           inic de bloque+Stop):
    List param formal (Proc'.ult param. LPARENT DER. PUNTOYCOMA)
                          + inic de bloque+Stop):
   Acepta(PARENT DER, [PUNTOYCOMA) + inic de blocue + Stoo)
  END
  ELSE ( Ho hav lista de parámetros )
   Prochiult naram := NIL:
  Acepta(PUNTOYCOMA, [PUNTOYCOMA] + inic de bloque + Stop):
  Blogue ([PUNTDYCOMA] + Stop);
  Acepta(PUNTOYCOMA, Stoo):
  Final de bloque
END:
PROCEDURE Expresion (VAR Tipox:Ptro; Stop: simbolos); forward;
PROCEDURE selector_de_indice(VAR Tipox : Ptro; stop : simbolos);
VAR
  Tipo de la expr : Ptro;
BEGIN
  Acepta(CORCHETE_IZQ, inic_expr + LCORCHETE_DER] + Stop);
  Expresion(Tipp de la expr.[CORCHETE DER]+Stop):
  IF tipox'.clase = TipoArray THEN
  BEGIN
   Verifica_tipos(Tipo_de_la_expr, Tipox*.TipoIndice);
   Tipox := Tipox'.TipoElemento
  END
 ELSE
   BEGIN
     Error_de_clase(Tipox);
      Tipox := TipoUniversal:
   END:
 Acepta (CORCHETE_DER, Stop);
END:PROCEDURE Selector_de_campo(VAR Tipox: Ptro; Stop: simbolos);
VAR
  encont: Boolean; campox: Ptro;
DEGIN
  Acepta(PUNTO, [IDENT] + Stop);
  IF simbolo = IDENT THEN
  BEGIN
   IF Tipox*.clase = TipoRecord THEN
   BEGIN
      encont := false:
      campox := Tipox'.ult_campo;
      WHILE not encont and (campox <) nil) do
        IF campox*.id <> aroumento THEN campox := campox*.ant
       ELSE encont := true:
      IF encont THEN Tipox := campox'.Tipo_campo
      ELSE
```

```
am 
        BEGIN 
          Errar(id_indef);
          Tipax :• Tipo\lniversal 
        END 
    ELSE 
      BEGIN 
        Error de clase(Tipox) ;
        Tipax :• TipaUniversal 
      END¡ 
    Acepta(IDENT, Stop) 
  END 
  ELSE 
END¡ 
    BEGIN 
      Error de sintaxis (Stop);
      Tipox :• Tipallniversal 
    END 
PROCEDURE Accesa_var(VAR Tipax: Ptro¡ Stop: simbalas)¡ 
VAR 
  Stop2 : simbolos; objeto: Ptro;
BEGIN 
  IF simbolo = IDENT THEN
  BEGIN 
    Stop2 := simb_selectores + simb_multiplicadores + Stop;
    Encuentra (arguaento, objeto)¡ 
    Acepta(IDENT, Stop2);
    IF objeto'.clase in Variables THEN 
       Tipox :• objeto•. tipo_de_var 
    ELSE 
      BEGIN
        Error de clase (objeto):
        Tipox :• TipaUniversal 
      END;
    WHILE simbolo in simb_selectores DO
      IF simbolo = CORCHETE_IZQ THEN
         Selector de indice (Tipox, Stop2)
      ELSE {simbolo = PUNTOl 
         Selector_de_campo!Tipox, Stop2) 
  END 
  ELSE 
    BEGIN 
END¡ 
      Error_de_sintaxis(Stop);
      Tipox := TipoUniversal 
    END 
PROCEDURE Factor(VAR Tipox: Ptro; Stop: simbolos);
VAR 
  Objeto: Ptra¡ valor: INTEGER¡ 
BEGIN
  CASE simbolo DF 
    CTE_ENT : Constante lvalar, Tipox,simb_mul tiplicadores + Stopl ¡
```
: REGIN Encuentra(Argumento, Objeto); IF objeto'.clase = Constantex THEN Constante(valor, Tipox, Stop) ELSE IF objeto', clase IN Variables THEN Accesa var(Tipox.Stoo) ELSE BEGIN Error de clase(Objeto); Tipox := TipoUniversal; Acepta(IDENT, Stop) END

END:

PARENT IZQ: BEGIN

**IDENT** 

Acepta(PARENT 1ZQ, inic expr+CPARENT DERJ+Stop); Expresion(Tipox, [PARENT DER] + Stop); AceptaIPARENT DER, simb multiplicadores+Stop);  $LND:$ 

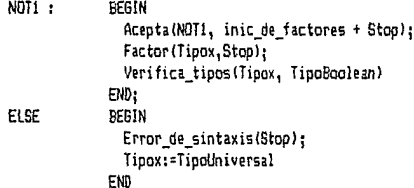

END (CASE)

```
END:
      {Factor}
```
PROCEDURE Termino(VAR tipox : Ptro: Stop : simbolos): VAR operador : t\_simb; Tipo2 : Ptro: **BEGIN** Factor(Tipox,Stop); WHILE simbolo IN simb\_multiplicadores DO BEGIN operador := simbolo: Acepta(simbolo, inic de factores + Stop); Factor(Tipo2,Stop); IF Tipox = TipoEntero THEN **BEBIN** Verifica tipos(Tipox,Tipo2); IF operator = AND1 THEN Error de tipo(Tipox) END ELSE IF Tipox = TipoBoolean THEN BEGIN Verifica\_tipos(Tipox,Tipo2); IF operador <> AND1 THEN Error de tipo(Tipox) END

```
END 
END¡ 
      ELSE 
        Error _de_tipo<Tipox) 
PROCEDURE ExpresionSimple(VAR Tipox:Ptro: Stop : simbolos):
VAR 
  Stop2 : simbolos; operador : t_simb¡ Tipo2 : Ptro¡ 
BEGIN 
  Stop2 := simb sumadores + Stop;
  Verifica sintaxis(sionos + inic_term + Stop2):
  !F simbolo IN signos THEN 
  BEGIN 
    Acepta (símbolo, inic_term + Stop2); 
    Termino(Tipox,Stop2);
    Verifica tipos (Tipox TipoEntero);
  END 
  ELSE 
    Termino!Tipox,Stop2l; 
  WHILE simbolo IN simb sumadores DO
  BEGIN
    operador := simbo!o¡ 
    Acepta (simbolo, inic term + Stop2);
    Termino !Tipo2
1Stop2) ¡ 
    IF Tipox = TipoEntero TIEN 
    BEGIN
      Verifica_tipos (Tipox, Tipo2);
      IF (operador <> MAS) AND (operador <> MENOS) THEN
         Error_de_tipo(Tipox);
    END 
    ELSE 
  END 
END¡ 
      IF Tipox = TipoBoolean THEN 
      BEGIN 
        Verifica_tipos(Tipox,Tipo2);
        IF operador <> OR! THEN Error de tipo(Tipox):
      END 
      ELSE 
        Error de tipo (Tipox)
PROCEDURE Expresion {VAR Tipox:Ptro; Stop: símbolos)¡ 
VAR 
  operador : t_simb¡ Tipo2 : Ptro¡ 
BEGIN 
  ExpresionSimple(Tipox, simb_relacionales + Stop);
  IF simbolo IN simb_relacionales THEN 
  BEGIN 
    operador := simbolo¡ 
    Acepta(simbolo,inic_expr_SIMPLE + Stop);
    ExpresionSimple(Tipo2, Stop);
    IF Tipox' .clase = TipoEstandar THEN 
       Verifica_tipos(Tipox, Tipo2)
    ELSE
```

```
Error de tipo (Tipox);
    Tipox := TipoBoolean:
  END 
END; 
PROCEDURE Prop_ES!Stop : simbolosl; 
VAR 
  id : INTEGER; Tipox : Ptro; 5top2 : simbolos; 
BEGIN 
  Stop2 := [PARENT_DER] + Stop: id := argumento:
  Acepta(IDENT, inic_expr + Stop2);
  Acepta(PARENT_IZQ, inic_expr + Stop2);
  IF id = ORD(READ1) THEN Accesa_var(Tipox,Stop2)
  ELSE Expresion (Tipox, Stop2);
  Veri fica_tipos <Tipox, TipoEntercl; 
  Acepta <PARENT_DER, Stop2) 
END; 
PROCEDURE Lista_de_param_act(ult_param : Ptro; Stop: simbolos)¡ 
VAR 
  Tipox : Ptro¡ 
BEGIN 
  IF ult param'.ant <> NIL THEN
  BEGIN 
    Lista de param act (ult param*. ant, (COMAJ+inic expr+stop) ;
    Acepta<CDNA, inic_expr + Stop ) ¡ 
  END¡ 
  IF ult_param',clase = Param_val THEN Expresion<Tipox,Stop) 
  ELSE Accesa_varlTipox,Stop)¡ 
  Verifica tipos (Tipox,ult param'. tipo de var)
END; 
PROCEDURE Prop_procedure(Stop: simbolos);
VAR 
  Stop2 : simbolos; Proc : Ptro;
BEGIN 
  Encuentra (argumento, Proc) ¡ 
  IF Proc' .clase = Proc_estandar THEN Prcp_ES(Stop) 
 ELSE 
END¡ 
     IF Proc'.ult_param <> NIL THEN 
     BEGIN 
       stop2 := CPARENT_DERJ + Stop¡ 
       Acepta<IDENT, CPARENT_IZQJ + inic_expr + Stop2l; 
       Acepta <PARENT_IZQ, inic_expr + Stop2l; 
       Lista de param act (Proc'.ult param, Stop2);
       Acepta (PARENT_DER, Stop)
     END 
     ELSE ( No hay lista de parámetros )
        Acepta (IDENT, Stop)
```
PROCEDURE Prop\_asignacion (Stop: simbolos); VAR

tipo\_de\_la\_var, Tipo\_de\_la\_expr *:* Ptro¡

```
BEGIN 
  Accesa_var(tipo_de_la_var, CASIGNACION) + inic_expr + Stop);
  Acepta (ASIGNACION, inic_expr + Stop);
  Expresion (Tipo_de_la_expr,Stop);
  Verifica_tipos (tipo de_la_var, Tipo de_la_expr)
END; 
PROCEDURE Prop(Stop : simbolos); Forward;
PROCEDURE Prop_IF(Stop: simbolos);
VAR 
  tipo_de_la_expr : Ptro; 
BEGIN 
  Acepta (IF1, inic_expr + CTHEN1, ELSE11 + inic_de_props + Stop);
  Expresion(tipo_de_la_expr,[THEN1,ELSE1] +inic_de_props + Stop);
  Verifica_tipos(tipo_de_la_expr, TipoBoolean);
  Acepta (THENI, inic_de_props + CELSE1] + Stop);
  Prop([ELSE1] + Stop);
  !F simbolo = ELSE! THEN 
  BEGIN 
    Acepta (ELSE1, inic_de_props + Stop);
    Prop (Stop)
  END 
END¡ 
PROCEDURE Prop_While(Stop: simbolos);
VAR 
  Tipo_de_la_expr: Ptro; 
BESIN 
  Acepta(WHILE1, inic_expr + CDO1) + inic_de_props + Stop);
  Expresion(Tipo de la expr, CD011 + \text{inc\_de\_props + Stop};
  Verifica tipos (Tipo de la expr. TipoBoolean);
  Acepta (D01, inic-deprops + Stop);
  Prop(Stop);
END; 
PROCEDURE Prop_compuesta(Stop: simbolos); forward;
PROCEDURE Prop {Stop: simbolos};
VAR 
  Objeto : Ptro; 
BESIN 
  CASE simbolo OF
       IDENT : BEG!N 
                   Encuentra (argumento,Objetol; 
                   IF objeto' .clase in Variables THEN 
                      Prop~asignacion (stop l 
                   ELSE 
                      IF objeto'.clase in procedimientos THEN 
                         Prop PROCEDURE (stop)
                      ELSE 
                        BEGIN 
                          Error_de_clase(objeto);
                          Acepta (IDENT, Stop)
                        END
```

```
FND:1F1
                : Prop if(Ston):
         WHILE1 : Prop WHILE(Stop):
         BEGIN1 : Prop compuesta(Stop):
         FI SF.
                  Verifica sintaxis(Stoo)
   END:
  END:
  PROCEDURE Prop compuesta { Stop: simbolos};
  REGIN
   Acepta(BEGIN1, inic de props + [PUNTOYCOMA, END1] + Stop);
   Prop([PUNTOYCOMA, END1] + Stop):
    WHILE simbolo = PUNTOYCOMA DO
   REGIN
      Acepta (PUNTOYCOMA, inic_de_props + CPUNTOYCOMA, END11 + Stop);
      Prop (LPUNTOYCOMA, END1) + Stop)
   EMD:Acepta (END1, Stoo)
  END:
  PROCEDURE Blogue { Stop: simbolos }:
  BEGIN
   Verifica sintaxis(inic_de_bloque + Stop);
    IF simbolo = CONSTI THEN
   Parte_de_def_ctes([TYPE1,VAR1,PROCEDURE1, BEGIN1] + Stop);
    IF simbolo = TYPE1 THEN
   Parte def tipos([VAR1, PROCEDURE1, BEGIN1] + Stop);
    IF simbolo = VAR1 THEN
       Parte def var([PROCEDURE1,BEGIN1] + Stop);
   WHILE simbolo = PROCEDURE1 DO
          Def de procedimiento(IPROCEDURE1.BEGIN1] + Stoo):
   Prop compuesta (Stop);
  END:
  PROCEDURE Programa(Stop: simbolos);
  BEGIN
   Acepta(PROGRAM1, [IDENT, PUNTOYCOMA, PUNTO]+inic de bloque+Stop);
   Acepta(IDENT, IPUNTOYCOMA, PUNTO]+inic de bloque + Stop);
   Acepta (PUNTOYCOMA, [PUNTO] + inic_de_bloque + Stop);
   BlogueNuevo:
   Bloque ([PUNTO] + Stop);
   Final de bloque:
   Acepta(PUNTO,Stop);
  END:BEGIN
  Inicializa:
  Explora_simbolo:
  Block_estandar:
  Programa([PUNTO]);
  Termina:
END.
```
## APENDICE A.4 Programas de prueba.

{ Mini-Pascal. Pruebal: Simbolos correctos } Program pruebal;

and array begin const div do else end if mod not of or procedure program record then type var while

{ Identificadores estándar }

integer Boolean false true read write

dna dna

{ { Comentario } }

alfal x1 x2

0 32767

 $+ - 1$ 

 $= \langle \langle \pm \rangle \rangle = \langle \rangle :=$  $0.01, 13...$  $-0.1$ 

```
( Mini-Pascal, Prueba2: Análisis sintáctico )
Program prueba2;
const
   a = 1:b = atype
   T = array \{1..2\} of integer:
   U = \text{record}f.g : integer:
         h : boolean
       end:
   V = recordf : integer
       end;
var
   x,y: T_1z:U:procedure P(var x:integer; y : boolean);
   const
      a = 1:
      procedure Q(x : integer);
      type
         T = array [1...2] of integer;
      begin
         x := -1X : = Xx := (2 - 1) + (2 + 1) div 2 mod 2;
          if x < x then
            while x = x do Q(x);
         if x > x thenwhile x \le x do P(x, false)else
             if not (x \leftrightarrow x) then \{</math> <math>vacio</math> <math>\}</math>end;
   begin
      if x \ge x then y := trueend;
   procedure R;
   var
     x: T;
   begin
      x[1] := 5end:
begin
   2.6:6end.
```

```
(Mini-Pascal, Prueba3: Errores sintácticos )
orooram Prueba3:
const
   a := 1;
   b = 2:
  C = 1d = 4;
type
   s = recrod
         f, g : integer
       end:
   T = array [1..2] of integer;
var
   x : integer;
beain
   if = 2 thenx = 1end.
```

```
{ Mini-Pascal, Prueba 4: Análisis de alcance }
program Prueba4:
type
   S = recordf, g : boolean
       end;
var
    v : S_iprocedure P(x: integer);
    const
        n = 10:
    type
        T = array[1...n] of integer;
    var
        y_1 z t \bar{t};
        procedure Q:
        beain
           read(x);
           v.a := falseend;
    begin
     y := z;
     Q,
     P(5):
     write(x)end;
begin
   v.f := true;P(5)end.
```

```
(Mini-Pascal, Prueba 5: Errores de alcance)
program prueba5;
const{a} = 1;
   b = btype
  T = array[1..10] of T_1U = recordf, g : Uend:var
 x, y, x : integer:
begin
 x := aY := 3end.
{ Mini-Pascal. Prueba 6: Análisis de tipos }
program pruebab:
const
  a = 10:
  b = false:
type
  T1 = array(a..a] of integer;
   12 = record
         f, g : integer;
         h: Boolean
       end:
var
  x, y : integer;
  Z : Boolean;
  procedure Q(var x: T1; z: T2);
  beain
     x[10] := 1;
     2.11 = 11Q(x, z)end;
   procedure P:
  begin
     Read(x);
     Write(x+1)
   end:
begin
  P_1x := 1X = 31x := yx := -(x+1) * (y-1) div 9 mod 9;
   z := not b:
   z := z or z and z;
   if x \leftrightarrow y then
     while x \leq y do \{ \text{vacia } \}end.
```

```
{ Mini-Pascal. Prueba 7: Errores de tipos }
program prueba7;
type
   T = array[1..10] of integer;
var
   x : integer:
   y : Boolean;
   2:11procedure P(x ; integer);
   beain
   end;begin
   y := not i and 2 and 3;
   y := false * true div false;
   z := z \mod zx := 1 or 2 or 3;
   y := false + true - truez := z - zif z \leftrightarrow z then
      P(true)
end.
{ Mini-Pascal. Prueba 8: Errores de clase }
program prueba8;
const
   a = integertype
   T = \text{array}[2, .13] of integer;
   U = recordf : integer
       end;
var
   x : integer;
   y : Uz : false;
   procedure P(var x : integer y : true);
   begin
   end;
begin
   x[1]:=1;x + i = i;
   P(false, true);
   x := P_1false := true;
   y_0 := 1end.
```
### APENDICE B. GLOSARIO.

- ALCANCE. Característica de la mayoría de los lenguajes de programación modernos en la que el nombre de una variable es conocido en una parte perfectamente definida del lenguaje fuente. Ver BLOQUE.
- ANALISIS LEXICO. Fase inicial de un compilador que realiza el análisis lexicográfico del programa fuente, fragmentándolo en símbolos o tokens que facilitan su proceso posterior.
- ARBOL DE RECONOCIMIENTO SINTACTICO. Es sinónimo de arbol sintáctico.
- ARBOL SINTACTICO. Arbol cuya raíz es el anioma y que refleja la estructura sintáctica de una sentencia empleando para ello subárboles sintácticos.

Cada subárbol sintáctico representa gráficamente una regla BNF de la gramática implicada. Es una representación muy útil del resultado del análisis de una sentencia.

- AXIOMA. Es la variable de una gramática que sirve de arranque para todos los reconocimientos, formando la raíz del árbol sintáctico. Se denomina también símbolo inicial.
- BLOQUE. En lenguajes de programación tipo PASCAL, grupo de sentencias y declaraciones que suelen ir entre las palabras reservadas begin y end. El bloque supone dos características esenciales:
	- al entrar en él, se consigue memoria para sus variables, que se libera al salir de él.
	- es un limite para el alcance de las variables locales del bloque. El bloque tiene una relación muy estrecha con el alcance de las variables.
- COMPILADOR. Programa que es capaz de realizar la traducción total y definitiva de un programa escrito en lenguaje fuente a un lenguaje objeto distinto y de menor nivel.
- DESCENSO RECURSIVO. Parser del tipo descendente, en el que cada no terminal de la gramática se escribe como un procedimiento. Al realizar el reconocimiento es casi inevitable que se realicen llamadas recursivas de las procedimientos, de donde proviene su nombre.
- DIRECCION ABSOLUTA. Una dirección real en el almacenamiento de una unidad particular de datos; una dirección que la unidad de control puede interpretar directamente.
- DIRECCION SIMBOLICA. Es la identificación arbitraria de una palabra particular, función u otra información sin considerar la posición de la información.
- ENSAMBLADOR. Programa que traduce un lenguaje simbólico de bajo nivel a lenguaje máquina. En algunos casos real iza un paso antes de expansión de macroinstrucciones antes de la traducción.

Existen unas instrucciones de control llamadas directivas de ensamblador que crean un ambiente adecuado para la traducción, asl: fijan el origen de direcciones, eligen los registros de base, controlan el formato del listado resultante, etc.

- GENERADOR DE CODIGO. Fase de un compilador que genera el código máquina resultado final de la traducción. Este código suele ser para la misma máquina en la que funciona el compilador. Esta fase constituye la diferencia esencial entre un compilador y un intérprete.
- GRAMATICA. Forma teórica de definición de un lenguaje o conjunto de cadenas formadas con un cierto vocabulario.
- GRAMATICA DE CONTEXTO LIBRE. Es el Tipo 2 de la Clasificación de Chomsky de las gramáticas. Las reglas de la gramática son del tipo A ---> alfa, siendo A una variable o no terminal y alfa una cadena formada por variables y/o no terminales.
- GRAMATICA LLCkl. Una gramática de contexto libre se denomina LLCkl, si se puede decidir qué regla aplicar en una derivación a izquierdas, observando sólo k símbolos a la derecha del símbolo actual. Caracteriza los análisis sintácticos descendentes.
- HASHING. Forma de conseguir accesos muy rápidos a tablas mediante la obtención de una dirección especial, que se pretende sea lo más única a especifica posible. Dicha dirección no guarda ninguna relación con las datos originales, salvo para su localización.
- INTERPRETE. Traductor que en vez de actuar una sóla vez en la vida del programa a traducir, va traduciendo justo la sentencia que se va a ejecutar. Tiene unas ventajas indudables frente a los compiladores. Actualmente hay

productos que reunen lo mejor de los intérpretes *y* de los compiladores.

- LENGUAJE ENSAMBLADOR. Lenguaje de programación simbólico que tiene una instrucción por linea. La instrucción puede tener cuatro partes separadas entre sl por espacios:
	- una etiqueta opcional,
	- un código de operación,
	- los operandos,
	- comentario opcional.

El resultado de la traducción con ensamblador puede ser:

- a) objeto, que servirá para su ulterior montaje (con el montador de enlaces) y ejecución,
- b) un listado en donde dará los errores cometidos (si los hubiere) y,
- c) un listado de referencias cruzadas.
- LENGUAJE FUENTE. Es el lenguaje de programación que entiende y es capaz de traducir un compilador.
- LENGUAJE INTERMEDIO. Lenguaje que de acuerdo con su nombre se encuentra entre el lenguaje fuente y el lenguaje objeto de un compilador. Mediante él, se simplifica el proceso de traducción.
- LENGUAJE OBJETO. Lenguaje resultado de la compilación de un programa fuente. Suele coincidir con el código máquina de la computadora en que se realiza la compilación.
- LENGUAJE. Conjunto de cadenas de slmbolos o caracteres que se forman con el vocabulario llamado terminal. Salvo en los casos muy simples, para la definición de un lenguaje se tendrá que recurrir a una gramática adecuada para ello Cp. ej. una gramática de contexto libre).
- LISTA ENCADENADA. Lista de elementos, cada uno de ellos tiene un campo de enlace para localizar al siguiente elemento de la lista.

Es una estructura dinámica de información y se recomienda su uso en los casos en que la variabilidad de la información y el desconocimiento del número de elementos hacen dificil el tener una estructura preplanificada.

MACROINSTRUCCION. Sentencia o instrucción de un lenguaje que, a modo de abreviatura, se expansiona en varias sentencias del mismo lenguaje, facilitando así la escritura de un programa. El paso de expansión de la macro suele ser previo al de compilación.

- MONTADOR DE ENLACES. Programa de utilidad que realiza montaje de los módulos objeto suministrando "módulo cargable" listo para su ejecución. el un
- NOTACION POLACA INVERSA. Notación debida a Lukasiewicz que permite escribir las expresiones aritméticas sin paréntesis *y* de una forma no ambigua. Es fácil ampliarla para representar las sentencias de un lenguaje de programación.
- PARAMETRO. Si no lleva calificativo se sobreentiende parámetro ficticio, o sea el parámetro que aparece en la cabecera del subprograma *y* que le sirve a éste para definir o escribir el algoritmo de cálculo.

Posteriormente, cuando se realice la llamada del subprograma, el parámetro se sustituye por el argumento o expresión correspondiente de la llamada.

PARSER. Es un reconocedor sintáctico que además construye el árbol sintáctico de la sentencia analizada.

> El reconocimiento es o bien el árbol sintáctico, o bien una secuencia de dígitos indicando las reglas BNF que hay que ir aplicando <y en qué orden) para derivar la sentencia en cuestión. Si la sentencia fuera incorrecta proporcionará mensajes adecuados para su mejoramiento.

> Se complementa con rutinas semánticas para que además análisis sintáctico realice la traducción del lenguaje fuente a lenguaje intermedio.

- PASCAL. Lenguaje diseAado por Niklaus Wirth en 1970 *y* pensado especialmente para la enseñanza de la programación, objetivo que ha conseguido con creces.
- PREPROCESADOR. Traductor que permite realizar pequeños cambios a un lenguaje fuente, normalemente como paso previo a su compilación.

Algunos ejemplos son:

- 1. El RATFOR que consigue un lenguaje parecido al C para un compilador p. ej. de FORTRAN;
- 2. El SIMPL/I es un lenguaje de simulación, similar al GPSS, obtenido con un preprocesador del PL/I;
- PROGRAMA REUBICABLE. Se trata de un programa qué se escribe de modo que pueda ser localizado y ejecutado desde muchas áreas en memoria.
- RECONOCEDOR. Algoritmo o programa que dada una cadena de símbolos terminales la acepta o la rechaza según que pertenezca o no al lenguaje correspondiente.
- RECURSIVIDAD. Caracteristica de las reglas de una gramática que permite ampliar su campo de aplicación. Facilita que una gramática con un número limitado de reglas recursivas represente un lenguaje con un número infinito de sentencias.
- TABLA DE SIMBOLOS. Estructura de información que sirve para almacenar las variables y otros objetos del lenguaje fuente durante el proceso de compilación. A veces perdura después de la compilación para facilitar mensajes más inteligibles al usuario en la ejecución del programa traducido.
- TOKEN. Es el simbolo resultado del análisis lexicográfico. Al funcionar el analizador léxico va fragmentando el programa, escrito en lenguaje fuente, entregando simbolos que facilitan considerablemente el trabajo posterior del compilador.
- TRADUCTOR. Término genérico referido a cualquier programa o máquina teórica que es capaz de traducir una cadena de caracteres escrita en un lenguaje fuente a otra escrita en lenguaje objeto.

#### BIBLIOGRAFIA.

AHO, ALFRED V. ANO J.D. ULLMAN. Principles of Compiler Design. Addison-Wesley, Reading, Mass.

AHO, ALFRED V., RAVHI SETHI AND J. D. ULLMAN. Compilers Principles, Techniques, and Tools. Addison-Wesley Publishing Company.

AHO, ALFRED V. ANO J. D. ULLMAN. The Theory of Parsing, Translation and Compiling, Vol. I: Parsing. Prentice-Hall, Englewood Cliffs, N. J.

158

### AHO, ALFRED V. ANO J.D. ULLMAN.

The Theory of Parsing, Translation and Compiling Vol. II: Compiling. Prentice-Hall, Englewood Cliffs, N. J.

BACKHOUSE, R.C. Syntax of Programming Languages: Theory and Parctice. Prentice, Englewood Cliffs, N.J.

## BRINCH HANSEN, P.

On Pascal Compilers. Prentice, Englewood Cliffs, N.J.

#### DAVID GRIES.

Compiler Design. Springer-Verlag.

HOPCROFT, J. E. ANO J. D. ULLMAN. Introduction to Automata Theory, Languages, and Computation.

Addison-Wesley, Reading, Mass.

HOPCROFT, J. E. ANO J. D. ULLMAN. Formal Languages and Their Relation to Automata. Addison-Wesley, Reading, Mass.

## JEAN PAUL TREMBLAY ANO PAUL SORENSON. Compiler Writing.

Mc Graw-Hill.

WAITE ANO GOSS. Compiler Construction. Springer-Verlag.

WELSH, J., AND MCKEAG, M. Structured System Programming. Prentice, Englewood Cliffs, N.J.